# **CAPÍTULO I**

# **1. ANTECEDENTES**

## **1.1. Problema.**

De acuerdo al último censo realizado se puede observar que la tasa de crecimiento poblacional para la ciudad de Caraparí tiene un valor considerable con un porcentaje de 3.69% aproximadamente, produciendo un hacinamiento de alumnados para la Unidad Educativa 3 de mayo.

#### **1.1.1. Planteamiento.**

La Unidad Educativa 3 de Mayo ubicada en la zona central de la ciudad de Caraparí cuenta con un hacinamiento de estudiantes en sus aulas provocando que muchos de los estudiantes del nivel primario o secundario de la zona queden sin poder inscribirse.

Las principales causas que originan el hacinamiento en la unidad educativa son:

- Crecimiento poblacional estudiantil en la zona.
- Falta de infraestructura adecuada, ambientes pequeños y/o insuficientes.
- La carencia de unidades educativas en la zona.

De mantenerse la situación actual se incrementará el hacinamiento de alumnos dando lugar al bajo nivel académico, también se seguirán presentando incomodidades para el alumnado dentro del aula, se observará mayor índice de contagio de epidemias y la dificultad de enseñanza para el maestro será mayor, no logrando una labor académica óptima; por lo que se hace necesario plantear como solución las siguientes alternativas:

- Ampliación de la edificación.
- Alquiler de una edificación.
- Construcción de una nueva infraestructura.

## **1.1.2. Formulación.**

Debido a que actualmente la edificación de la Unidad Educativa 3 de Mayo no satisface la demanda estudiantil, y para dar solución a este problema al optar con la ampliación de la edificación no garantizaría que con el tiempo se llegue a satisfacer con las demandas

estudiantiles, además que estructuralmente no es garantizada la estabilidad de la estructura y optando por otro lado el alquiler de ambientes como solución tampoco es una opción viable debido a que la ciudad de Caraparí es sustentada con las regalías del Gas y el petróleo, los cuales cualquier momento pueden llegar a bajar su valor económico afectando la economía de la ciudad de Caraparí. Por tanto la alternativa planteada viable para solucionar el hacinamiento estudiantil es: Diseño estructural de una nueva edificación para la Unidad Educativa 3 de Mayo.

# **1.1.3. Sistematización.**

Como se definió en la propuesta, se optó por esta alternativa.

# **Alternativa Nº1**

Cubierta.- Plana conformada de losa reticular.

Entrepisos.- Losa reticulares.

Estructura de sustentación.- Pórtico de H°A° compuesto por viga y columna.

Cimentaciones.- Zapata aislada.

## **1.2. Objetivos.**

## **1.2.1. General.**

Realizar el diseño Estructural de la nueva infraestructura de la Unidad Educativa 3 de Mayo, con la finalidad de solucionar el hacinamiento estudiantil.

# **1.2.2. Específicos.**

- Realización de estudio de suelo de 1 punto pero de una manera muy detallada haciendo así en ese sondeo diferentes extractos para verificar si el estudio de suelo del terreno adyacente al lugar de emplazamiento proporcionado por la entidad es o no viable para la utilización en el diseño.
- Diseñar los entrepisos de losa reticular con casetón de poliestireno expandido.
- Diseñar el sistema aporticado compuesto por vigas y columnas de hormigón armado.
- Diseñar las cimentaciones de la estructura.
- Realizar otro diseño estructural para el aporte académico con losa alivianada con viguetas, aplicado al diseño estructural de la Unidad Educativa 3 de Mayo.
- Realizar las especificaciones técnicas, cómputos métricos, precios unitarios y presupuesto general de la obra gruesa.
- Análisis comparativo técnico y económico de entrepisos con losa reticular con casetón de poliestireno expandido vs losa alivianada con viguetas, aplicado al diseño estructural de la Unidad Educativa 3 de Mayo. (Aporte académico)

# **1.3. Justificación.**

# **1.3.1. Académica.**

El diseño de edificaciones ayuda a profundizar los conocimientos adquiridos por el estudiante durante toda la trayectoria de aprendizaje de la carrera, dando lugar al estudiante a demostrar la destreza y habilidad en el diseño de la propuesta de proyecto de grado.

# **1.3.2. Técnica.**

El lugar de emplazamiento de construcción de la unidad educativa, cumple con las características técnicas requeridas para el tipo de obra señalada, lo cual se puede respaldar con la visita previa que se hizo al lugar dado que el terreno es totalmente plano y de gran cobertura además del estudio de suelo adyacente al lugar de emplazamiento de la obra.

## **1.3.3. Social.**

Contribuir en una alternativa viable de diseño estructural para la edificación de la Unidad Educativa 3 de Mayo que evitará el hacinamiento de los estudiantes, el bajo nivel académico en la sociedad estudiantil, incomodidades dentro del aula y dificultad de enseñanza para el maestro.

Además que se obtendrá una sociedad estudiantil con otra visión, generando así futuros profesionales para la ciudad de Caraparí.

## **1.4. Marco de referencia**

#### **1.4.1. Espacial.**

El lugar de emplazamiento del proyecto se encuentra ubicado en la ciudad de Caraparí, la segunda sección de la provincia Gran Chaco del Departamento de Tarija. Referida con las siguientes coordenadas geográficas 21°49'55.71" latitud Sur, 63°44'42.97" longitud Oeste, con una elevación promedio de 820 m.s.n.m.

## **1.4.2. Temporal.**

En el diseño final del proyecto se considerará mínimamente 50 años de horizonte-vida útil del proyecto.

#### **1.5. Alcance del proyecto.**

## **1.5.1. Alternativa de planteo estructural definida.**

De acuerdo a lo realizado en la propuesta se planteó dos alternativas de planteo estructural y como consecuencia al análisis técnico - económico se eligió la alternativa N°1 la cual consta de los siguientes elementos estructurales:

#### Alternativa Nº 1

Cubierta.- Será plana conformada por una losa reticular, debido a que los planos no presentan ningún tipo de armadura para cubierta y que además se tienen grandes luces.

Entrepisos.- Losa reticular con poliestireno expandido. Las losas reticulares dispondrán en una o en dos direcciones dependiendo de las dimensiones de los ambientes.

Estructura de sustentación.- Pórticos de H°A° conformado por vigas y columnas, son estructuras de mayor rigidez.

Fundaciones.- Zapatas aisladas.

## **1.5.2. Resultados a lograr.**

Se incorporaron en la Propuesta de Proyecto de Ingeniería Civil los siguientes resultados que se deberán lograr cuando se desarrolle el proyecto en la asignatura CIV - 502 entre otros.

- Realización de estudio de suelo de 1 punto pero de una manera muy detallada haciendo así en ese sondeo diferentes extractos para verificar si el estudio de suelo del terreno adyacente al lugar de emplazamiento proporcionado por la entidad es o no viable para la utilización en el diseño.
- Conformación de los planos arquitectónicos finales redistribuyendo las columnas necesarias, designando la ubicación de las vigas, sin ninguna modificación de dimensiones de los ambientes, obteniendo así el esqueleto estructural de sustentación de la estructura, el cual posteriormente será modelado y calculado con el programa CYPECAD 2015.
- Diseño y cálculo de los elementos estructurales de la Unidad Educativa 3 de Mayo en base a la normativa de "hormigón armado CBH 87."
- Calcular y diseñar un elemento más solicitado de los siguientes elementos estructurales (viga, columna, losa, zapata y escalera) a mano utilizando los conceptos adquiridos durante formación académica.
- Planos constructivos de los elementos estructurales.
- Planificación de la secuencia de actividades de construcción.
- Especificaciones técnicas, cómputos métricos, precios unitarios y presupuesto general de la obra gruesa.

# **1.5.3. Restricciones o limitaciones.**

En el diseño estructural de la Unidad Educativa 3 de Mayo se tendrá las siguientes restricciones o limitaciones.

- **-** No se realizará el diseño de las instalaciones básicas (agua potable, alcantarillado sanitario, pluvial, eléctrico, etc.)
- **-** No se hará especificaciones técnicas de la obra fina.
- **-** Los cómputos métricos, precios unitarios y presupuesto general serán solo de la obra gruesa y no de la obra fina.

## **1.5.4. Aporte académico del estudiante.**

Análisis comparativo técnico y económico de entrepisos con losa reticular con casetón de poliestireno expandido vs losa alivianada con viguetas, aplicado al diseño estructural de la Unidad Educativa 3 de Mayo.

# **Alcance del aporte.**

Se realizará un diseño aplicando el sistema de piso con losas alivianadas con viguetas, para ello se plantea un sistema estructural compuesto por losas con viguetas, apoyados sobres vigas.

Se realizará un análisis comparativo entre el diseño sistema de piso con losas prefabricadas con viguetas y el diseño convencional.

# **CAPÍTULO II.**

# **2. MARCO TEÓRICO.**

## **2.1. Levantamiento topográfico.**

Entre los diferentes tipos de levantamientos que existen el que corresponde para este trabajo es.

Levantamiento catastral y urbano:

Es el levantamiento que se hace en ciudades, zonas urbanas y municipios para fijar linderos o estudiar las zonas urbanas con el objeto de tener el plano que servirá de base para la planeación, estudios y diseños de ensanches, ampliaciones, reformas y proyecto de vías urbanas y de los servicios públicos, (redes de acueducto, alcantarillado, teléfonos, electricidad, etc.).

Los levantamientos catastrales comprenden los trabajos necesarios para levantar planos de propiedades y definir los linderos y áreas de las fincas campestres, cultivos, edificaciones, así como toda clase de predios con espacios cubiertos y libres, con fines principalmente fiscales, especialmente para la determinación de avalúos y para el cobro de impuesto predial.

Las operaciones que integran este trabajo son las siguientes:

- Establecimiento de una red de puntos de apoyo, tanto en planimetría como en altimetría.
- Relleno de esta red con tantos puntos como sea necesario para poder confeccionar un plano bien detallado.
- Referenciación de cierto número de puntos especiales, tales como esquinas de calles, con marcas adecuadas referido a un sistema único de coordenadas rectangulares.

#### **2.2. Normas de diseño de los elementos estructurales.**

El diseño y cálculo de los elementos estructurales estarán en base a la normativa de "hormigón armado CBH 87" para todos los elementos de hormigón.

#### **2.3. Método de diseño.**

El procedimiento de comprobación, para un cierto estado límite, consiste en deducir, por una parte, el efecto de las acciones aplicadas a la estructura correspondiente a la situación límite en estudio. Comparando estas dos magnitudes, siempre que las acciones exteriores produzcan un efecto inferior a la respuesta correspondientes al estado límite, podrá afirmarse que está asegurado el comportamiento de la estructura frente a tal estado límite.

En consecuencia, el proceso de cálculo que usa la norma que se está empleando para este proyecto para los elementes estructurales, consisten en:

- Obtención del efecto S<sub>d</sub>, de las acciones exteriores, relativo al estado límite en estudio, a partir de los valores ponderados de las acciones características.
- **-** Obtención de la respuesta R<sub>d</sub> de la estructura, correspondiente al estado límite en estudio, a partir de los valores minorados de las características resistentes de los materiales.
- **-** El criterio de aceptación, consiste en la comprobación:

 $Rd > Sd$ 

# **2.4. Coeficiente de seguridad.**

En los métodos de cálculo desarrollados en esta norma, la seguridad se introduce a través de coeficientes: minoración (de la resistencia del hormigón y de la resistencia de acero) y otros de ponderación de las cargas y acciones en general.

# **2.4.1. Estado límites últimos.**

Los valores básicos de los coeficientes de seguridad para el estudio de los estados límites últimos, son los siguientes.

Tabla 1 - Estados límites últimos – Coeficientes de minoración de la resistencia de los

| Material | Coeficiente básico      | Nivel de control | Corrección |
|----------|-------------------------|------------------|------------|
|          |                         | Reducido         | $+0.05$    |
| Acero    | $\gamma_{\rm r} = 1.15$ | Normal           |            |
|          |                         | Intenso          | $-0.05$    |
| Hormigón | $\gamma_c = 1.50$       | Reducido (1)     | $+0.20$    |
|          |                         | Normal           |            |
|          |                         | Intenso $(2)$    | $-0.10$    |

materiales.

Fuente: Norma Boliviana CBH 87, Hormigón Armado, 1997, Pág. 51

Para el coeficiente de mayoración de carga se muestra en la tabla siguiente.

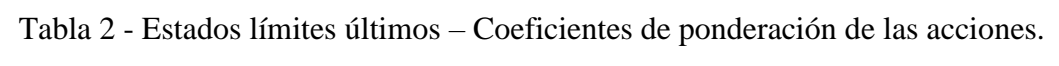

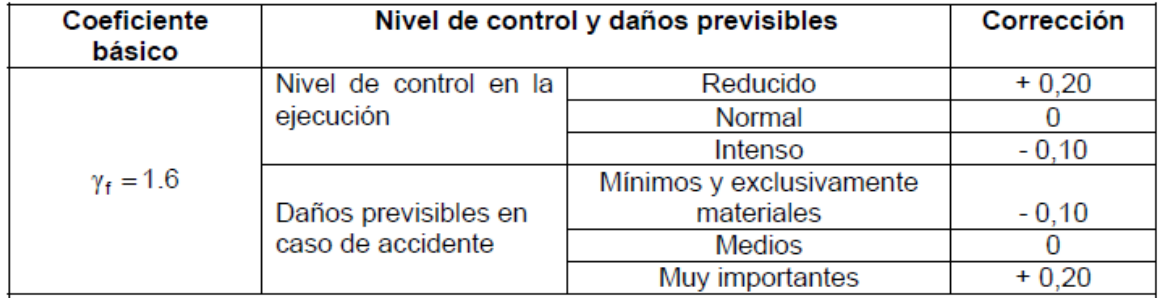

Fuente: Norma Boliviana CBH 87, Hormigón Armado, 1997, Pág. 51

# **2.5. Diseño de entrepisos.**

Las losas reticulares con casetones consisten en filas de viguetas o nervios de hormigón perpendiculares entre sí con cabezales macizos sobres las columnas (los cuales son necesarios para proveer resistencia al corte) y vigas de borde.

# **2.5.1. Análisis estructural.**

El análisis de estructuras formadas por soportes y forjados (losas planas o forjados reticulares) puede llevarse a efecto mediante:

- Método directo.
- Método del pórtico equivalente.
- Método de los coeficientes.

El primer método (Método Directo) consiste en un conjunto de reglas para la distribución de momentos a las secciones de losa y de vigas y simultáneamente el cumplimiento de los requisitos de seguridad y la mayoría de los requisitos de funcionamiento.

#### **2.5.2. Dimensionamiento de losas nervadas.**

Los nervios deben de tener las siguientes limitaciones dimensionales de acuerno a la norma boliviana CBH 87 en el punto 9.4.5.3.

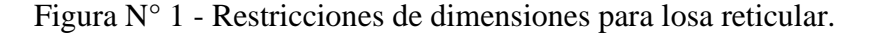

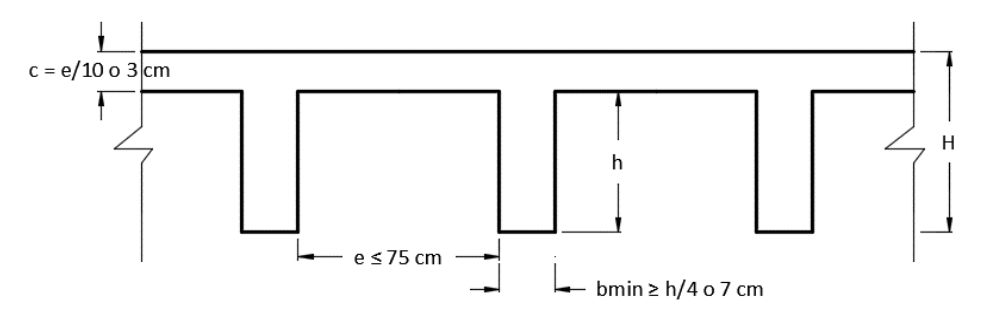

Fuente: Norma Boliviana CBH 87, Hormigón Armado, 1997, Pág. 134

El espesor de la losa de concreto "c" sobre el aligeramiento permanente debe cumplir con las siguientes limitaciones:

$$
c \ge \begin{cases} 3 \text{ cm} \\ \frac{1}{10} \text{ de la distancia libre entre nervios(e)} \end{cases}
$$

Las losas nervadas que no cumplan con las limitaciones dadas, deben diseñarse como losas y vigas.

#### **2.5.3. Control de deflexiones.**

Para poder cumplir con las deflexiones en los forjados, se tomará los valores de espesores mínimos para losas recomendados por la norma CBH 87 como referencia.

Para ello se determinará el peralte equivalente de la losa nervada para así recién poder comparar con los valores recomendados por norma, se calcula determinando la altura de una losa maciza que tenga la misma inercia que la losa nervada propuesta.

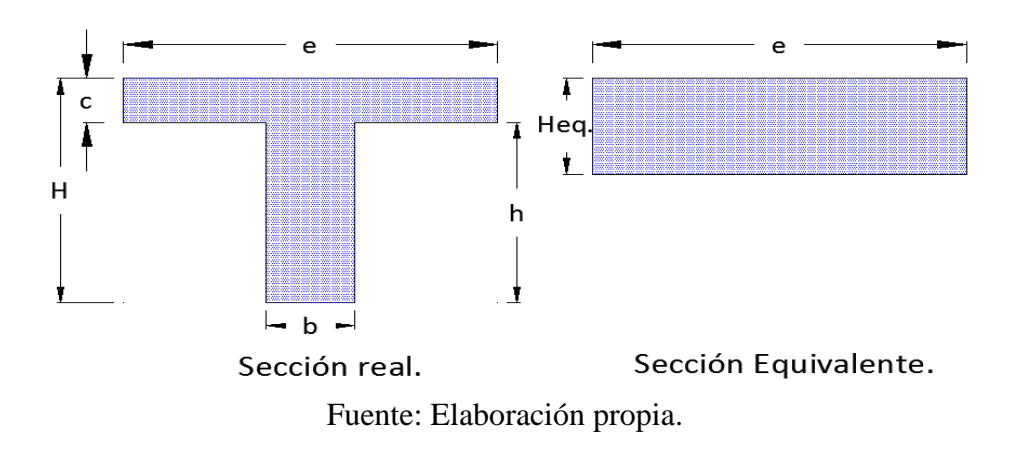

Figura N° 2 - Sección real y su equivalente de una viga en T

La altura equivalente "Heq" de la sección equivalente se la calcula de la siguiente manera: Propiedades geométricas de la sección real.

$$
A_T = e * c + b * h
$$

$$
\overline{y} = \frac{(e * c) * (H - \frac{c}{2}) + (b * h) * (\frac{h}{2})}{A_T}
$$

Aplicando el método de Steiner obtenemos la inercia respecto al eje centroidal de la sección real tenemos.

$$
I_{\bar{x}} = \frac{e * c^3}{12} + (e * c) * (H - \frac{c}{2} - \bar{y})^2 + \frac{b * h^3}{12} + (b * h) * (\bar{y} - \frac{h}{2})^2
$$

)

Inercia respecto al eje centroidal de la sección equivalente.

$$
I_{\bar{x}} = \frac{e * Heq^3}{12}
$$

Igualando ambas inercias podemos despejar la altura equivalente "Heq", una vez obtenido este valor recién podemos comparar para poder verificar si cumplimos o no con las alturas mínimas que nos recomienda la norma CBH 87 en el punto 9.4.1 y que las presentamos a continuación:

**-** 5 cm; si no existen cargas concentradas; por ejemplo, placas para cubiertas no accesibles.

- **-** 7 cm; si la acciones preponderantes son distribuidas o estáticas.
- **-** 10 cm; si una parte moderada de las acciones es concentrada y dinámica; por ejemplo, placas accesibles a vehículos de turismo.
- **-** 12 cm; si una parte importante de las acciones es concentrada y dinámica; por ejemplo, placas accesibles a vehículos pesados.
- **-** 15 cm; placas sobre apoyos puntuales.

Pero la norma CBH 87 en el punto 9.4.5.3 también nos recomienda los siguientes espesores de las losas en función a la luz "l", y estas recomendaciones son:

- **-** Placas macizas, con ábacos h = l/35
- **-** Placas macizas sin ábacos  $h = 1/32$
- Placas aligeradas  $h = 1/28$

Pero según la norma española EHE - 08 en su artículo 50 nos dice que en vigas y losas de edificación, no será necesario la comprobación de flechas cuando la relación luz/canto útil del elemento estudiado sea igual o inferior al valor indicado en la tabla siguiente.

Tabla 3 - Relaciones L/d en vigas y losas de hormigón armado sometidos a flexión simple.

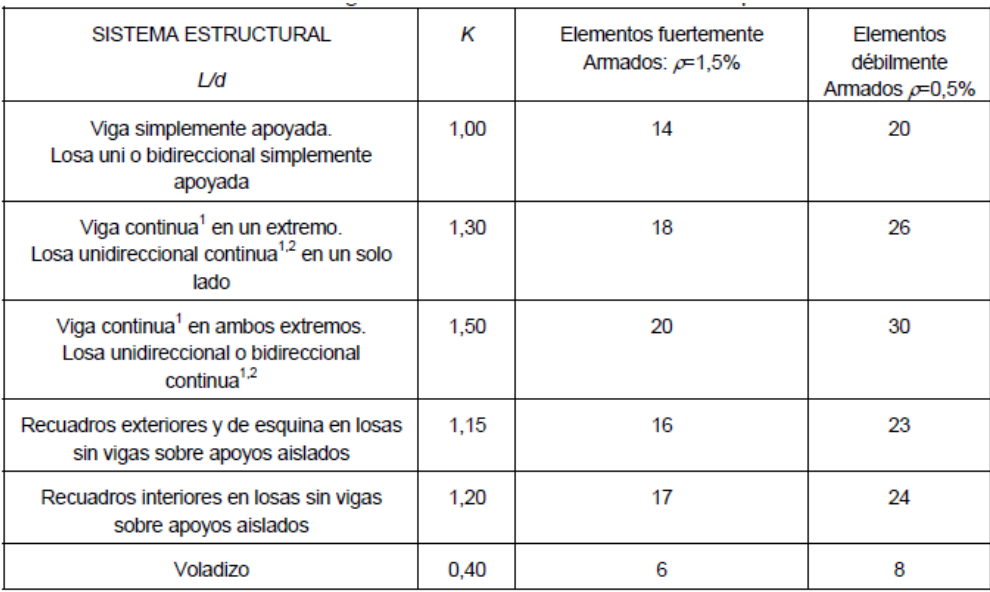

<sup>1</sup> Un extremo se considera continuo si el momento correspondiente es igual o superior al 85% del momento de empotramiento perfecto.

 ${}^{2}$ En losas unidireccionales, las esbelteces dadas se refieren a la luz menor.

<sup>3</sup> En losas sobre apoyos aislados (pilares), las esbelteces dadas se refieren a la luz mayor.

Fuente: Norma Española EHE-08, Hormigón Armado, Art.50, Pág. 166

Puede utilizarse espesores de losas menores que los mínimos mostrados recientemente siempre cuando las deflexiones calculadas no excedan los límites máximos de deflexiones de la siguiente tabla resumida a partir de los comentarios de la norma española EHE – 08

Tabla 4 - Relaciones L/d en vigas y losas de hormigón armado sometidos a flexión simple.

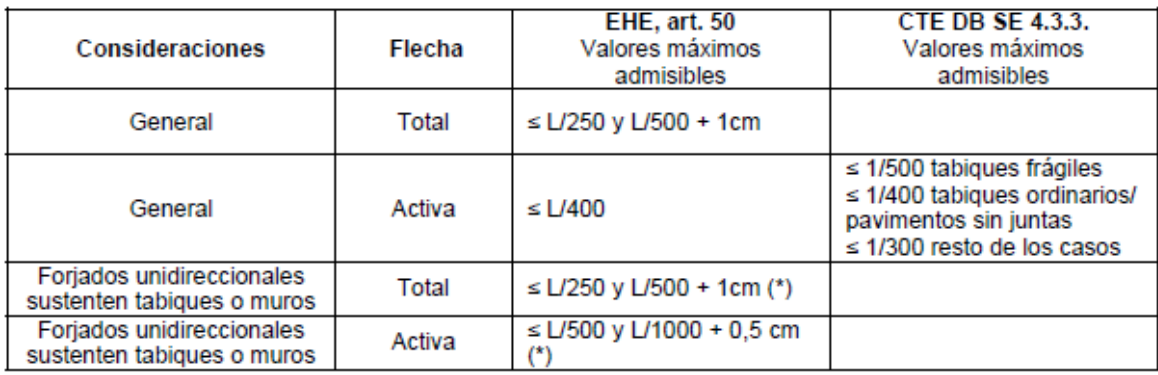

Siendo L la longitud del elemento que se comprueba.

(\*) En la tabla anterior, en voladizos de forjados unidireccionales se tomará L = 1.6 Lvoladzo.

Fuente: Norma Española EHE-08, Instrucción de Hormigón Estructural, Art.50, Pág. 246

#### **2.5.4. Diseño a flexión de la Losa.**

A partir de los momentos flectores obtenidos descritos en el análisis estructural se procederá al armado de los nervios del forjado, en ambas direcciones de forjado, considerando:

**-** Las secciones en T para los momentos positivos Mu en el vano.

En cualquier caso se recurrirá al uso del diagrama rectangular para el dimensionamiento del refuerzo a tracción:

Figura N° 3 - Nomenclatura de la losa reticular.

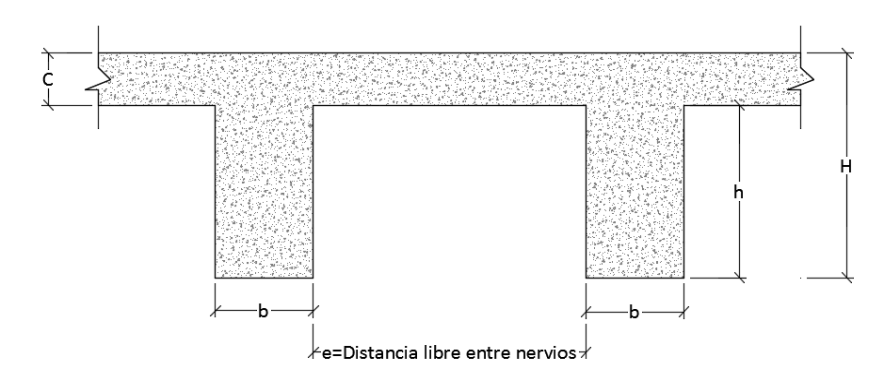

Fuente: Elaboración propia

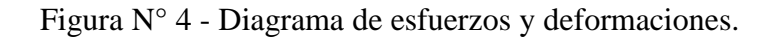

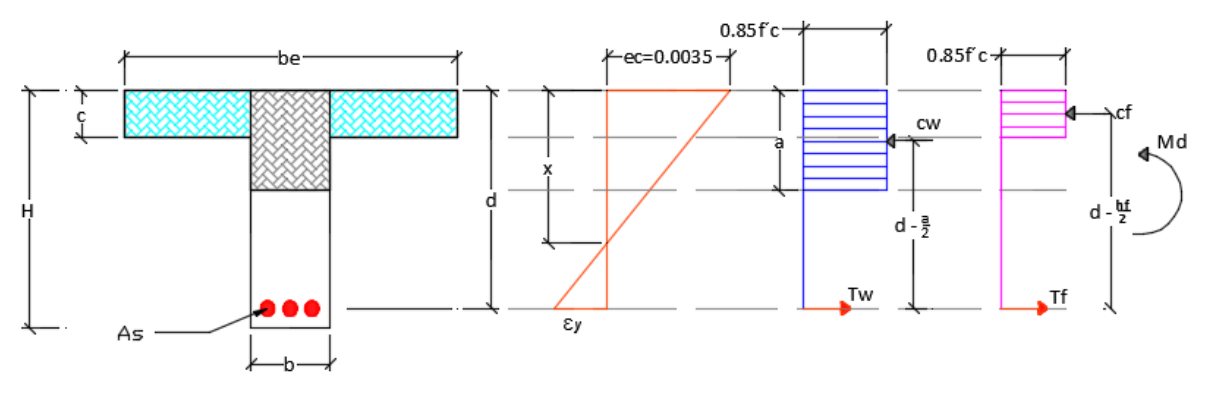

Fuente: Elaboración propia.

Donde:

fcd = Resistencia reducida a compresión en el hormigón.

a = Profundidad del bloque de compresiones.

 $x =$  Profundidad del eje Neutro.

Md = Momento de diseño mayorado.

 $d =$ Canto Útil

 $b =$  Ancho del nervio.

be = Ancho efectivo.

C = Altura de la capa de compresión.

Para el diseño, se realizará el uso de una distribución rectangular de esfuerzos de comprensión (bloque de esfuerzos) como reemplazo de distribuciones de esfuerzos más exactas. En el bloque rectangular equivalente de esfuerzos, se utiliza un esfuerzo promedio de 0.85 fc' con un rectángulo de altura a =  $0.80$ <sup>\*</sup>c.

Si la altura del bloque de compresiones es menor que la altura de las alas o de la losa o capa de compresión del forjado, se calcula como una viga rectangular, entonces:

 $M * \gamma_f = Md$  (Caso ideal)

$$
a = d * \left[ 1 - \sqrt{1 - \frac{2 * Md}{0.85 * fcd * be * d^2}} \right]
$$
  
As =  $\frac{0.85 * fcd * be * a}{fyd}$ 

Si la altura del bloque de compresiones es mayor que la altura de las alas o de la losa de compresión del forjado, se calcula como una viga T, entonces:

Planteando las ecuaciones de equilibro se obtiene la armadura necesaria de tracción.

$$
\Sigma
$$
M=0

$$
M_{\rm uf} = 0.85 * fcd * (e - b) * h_f * (d - \frac{c}{2}) \rightarrow Asf = \frac{0.85 * fcd * e * c}{fyd}
$$

$$
M_{uw} = 0.85 * fcd * b_w * a * (d - a/2)
$$

$$
a = d - \sqrt{d^2 - \frac{2 * Muw}{0.85 * f'c * b}} \rightarrow Asw = \frac{0.85 * fcd * b * a}{fyd}
$$

Por lo que la armadura necesaria sería igual a:

$$
A_{s} = A_{sf} + A_{sw}
$$

## **Armadura mínima.**

Según el código CBH nos recomienda como armadura mínima para evitar la aparición de fisuras por retracción o efectos térmicos, los valores de la siguiente tabla son gobernantes hasta hormigones con fcd = 300 Kg/cm2 dado que después para la armadura mínima gobierna la ecuación (falla frágil) del punto 8.1.7.3.

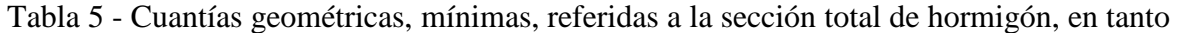

| Elemento      | Posición                         | AH 215 L   AH 400   AH 500   AH 600 |               |     |     |
|---------------|----------------------------------|-------------------------------------|---------------|-----|-----|
| Pilares $(*)$ |                                  | 8                                   | 6             | 5   |     |
| Losa $(**)$   |                                  | 2                                   | 1.8           | 1.5 | 1,4 |
| Vigas $(***)$ |                                  | 5                                   | 3.3           | 28  | 2.3 |
|               | Horizontal                       | 2,5                                 | $\mathcal{D}$ | 1.6 | 1,4 |
| $Muros(****)$ | 1,5<br>Vertical<br>$1.2^{\circ}$ |                                     | 0.9           | 0.8 |     |

por mil.

Fuente: Norma Boliviana CBH 87, Hormigón Armado, 1997, Pág. 67

#### **2.5.5. Comprobación a esfuerzo cortante.**

Es necesario comprobar el esfuerzo cortante en los nervios, principalmente a la salida de los macizados. Habrá que comprobar que el esfuerzo cortante que solicita al nervio es inferior a la resistencia virtual de cálculo del hormigón a esfuerzo cortante:

$$
Vd \leq Vcu = 0.50 * \sqrt{fcd} * bw * d
$$

Siendo:

Vd: Cortante que solicita al nervio debidamente mayorado.

Vcu: Cortante que resiste el hormigón.

Para el análisis a cortante hay los siguientes casos:

**-** Caso 1 ( $Vd \leq Vcu$ )

Para este caso solo se dispondrá de armadura mínima y según la norma CBH en el punto 8.2.3.3. recomienda la siguiente expresión para cuantía mínima.

$$
As_{\min} \ge 0.02 * bw * s * \frac{fcd}{fyd}
$$

**-** Caso 2 (  $Vcu < Vd \leq Vou$ )

Como en este caso se necesita armadura transversal, antes se verificará que el cortante de diseño "Vd" sea menor que el cortante que me produce la falla de agotamiento por compresión oblicua "Vou"

Vou =  $0.30 * fcd * bw * d$ 

Donde la armadura para este caso se determinará según la norma, que es:

$$
n * Av_{\min} \ge \begin{cases} \frac{Vsu * s}{0.90 * d * fyd} \\ y \\ 0.02 * bw * s * \frac{fcd}{fyd} \end{cases}
$$

n = El número de piernas de los estribos.

$$
Vsu=Vd-Vcu
$$

Despejando la separación de estas dos ecuaciones se tiene:

$$
s \le \begin{cases} \frac{n * Av * 0.90 * d * fyd}{Vsu} \\ \frac{y}{v} \\ \frac{n * Av * fyd}{0.02 * bw * fcd} \end{cases}
$$

Máxima separación de estribos según Norma CBH.

Haciendo cumplir el punto 8.2.3.3 se tiene:

$$
s \leq \left\{ \begin{array}{c} 30 \text{ cm} \\ 0,85 \text{d} \\ 3 \text{bw} \end{array} \right.
$$

**-** Caso 3 ( Vd >Vou)

El esfuerzo cortante donde se está diseñando es mayor al esfuerzo cortante de la biela de compresión. Lo más recomendado es cambiar la sección.

#### **2.6. Estructura de sustentación.**

Este es un sistema que basa su estructura en pórticos que forman un conjunto esqueleto de vigas y columnas conectadas rígidamente por medio de nudos, los cuales caracterizan este sistema y en donde los vanos entre las columnas y las vigas son complementados por mampostería o algún tipo de cerramiento equivalente.

#### **2.6.1. Diseño de vigas.**

La viga es un elemento estructural sometido esencialmente a esfuerzos de flexión, que resisten cargas transversales en ángulo recto con respecto al eje longitudinal de la viga. Recibe las cargas de las losas transmitiéndolas a las columnas y/o muros.

## **Análisis estructural.**

El análisis estructural puede realizarse mediante el uso de algún software de cálculo (CYPE Ingenieros Software para Arquitectura, Ingeniería y Construcción) como en este caso.

La finalidad es determinar los valores de solicitaciones en las secciones críticas comunes (centros de tramos y apoyos) para dimensionarlas y en secciones especiales cuya verificación sea importante.

## **Diseño de armadura por flexión**

Para el diseño en estados límites últimos de elementos sometidos a esfuerzos normales se debe de tener en cuenta las siguientes hipótesis.

- **-** Se debe cumplir con las condiciones de equilibrio (estática) y compatibilidad (deformaciones).
- **-** De acuerdo con el teorema de Bernoulli; las secciones inicialmente planas, permanecen planas al ser sometidas a la solicitación. Esta hipótesis es válida para piezas en las que la relación de la distancia entre los puntos de momento nulo, al canto total, l/h sea superior a 2.
- **-** Se supone una adherencia total del acero y el hormigón, es decir, que no existe deslizamiento entre ambos materiales.
- **-** Se considera despreciable la resistencia a la tracción del hormigón.
- **-** La deformación máxima del hormigón es de ɛmáx= 0.0035.
- **-** El alargamiento unitario máximo de la armadura se toma igual a 0.0010.
- **-** Se ignora la resistencia a tracción del hormigón.
- **-** La relación esfuerzo deformación del hormigón en compresión para viga se usará el de parábola rectángulo, ya que este es el que recomienda la norma.

Entonces el modelo de comportamiento a flexión para el estado de rotura es el siguiente:

Figura N° 5 – Diagrama de esfuerzo Parábola rectángulo.

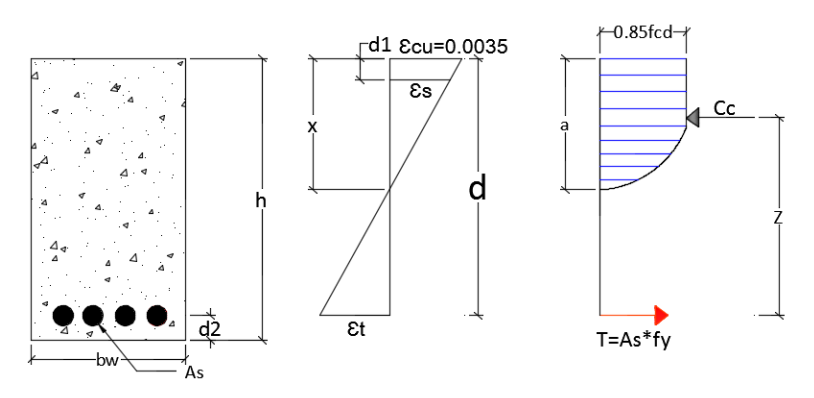

Fuente: Elaboración propia

## **Proceso de cálculo a flexión simple.**

**-** Primero se deberá mayorar el momento de diseño por un coeficiente de seguridad γf mostrado en la tabla 2 de este capítulo.

 $Md = M * \gamma_f$ 

**-** Se deberá calcular el momento reducido de cálculo con la siguiente expresión.

$$
\mu_{\rm d} = \frac{Md}{fcd * bw * d^2}
$$

Donde:

bw = Ancho transversal de la viga.

d = Canto útil (distancia del borde más comprimido hasta el centro de gravedad de la armadura más traccionada.

**-** Se determinará el valor de μlim, valor que se obtiene en función del tipo de acero tal como se muestra en la siguiente tabla.

#### Tabla 6 - Valores límites.

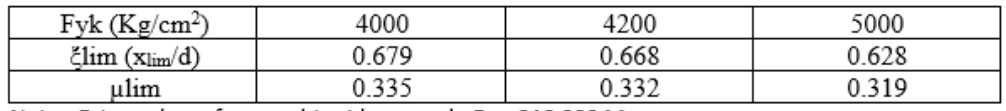

Nota.- Estos valores fueron obtenidos usando Es = 210 000 Mpa.

Fuente: Elaboración propia

Si: μlim > μd [No necesita armadura a compresión.]

Si:  $\mu$ lim  $\leq \mu$ d [Si necesita armadura a compresión.]

## **Cálculo de las armaduras.**

Para el primer caso cuando la viga no necesita armadura a compresión se deberá disponer de una armadura que soporte los esfuerzos de tracción, es decir:

- **-** Con el valor del momento reducido, se obtiene la cuantía mecánica de la armadura obteniéndolo de la tabla 7.
- **-** Calcular la armadura para el momento flector tanto positivo como negativo.

$$
As = w * bw * d * \frac{fcd}{fyd}
$$

Donde:

W = Cuantía mecánica de la armadura, obtenido de la tabla 7.

fyd = Resistencia de cálculo del acero.

As = Área de la armadura de acero que resiste el esfuerzo de tracción.

**-** Calcular la armadura mínima y el valor de "wsmin" se obtiene del punto 8.1.7.3 de la Norma Boliviana CBH 87 [Tabla 5 de este capítulo].

 $As_{\text{min}} = ws_{\text{min}} * bw * d$ 

Esta ecuación es sólo para secciones rectangulares.

**-** Se tomará la mayor armadura de los dos valores anteriores mencionados.

Para el segundo caso, cuando la viga necesite armadura a compresión debido a que

 $\mu$ lim  $\leq \mu$ d, se deberá seguir los pasos que se mencionan a continuación.

- **-** Como en este caso se tiene (ud > ulim = 0,250) se procede a dimensionar primero la armadura de tracción As<sub>lim</sub> que es capaz de resistir un momento Mlim para ( $x =$ 0,45d), entrando a la tabla 7 obtenemos la cuantía mecánica "wlim"
- **-** Entonces la armadura límite será:

$$
As_{\lim} = 0.3096 * \frac{\text{fcd} * bw * d}{\text{fyd}}
$$

Tabla 7 - Tabla universal para flexión simple, para método parábola rectángulo.

| ĉ.     | $\mu$  | $\{i\}$ | $\frac{\omega}{\sqrt{N}}$ - 10 <sup>3</sup> |              |      |
|--------|--------|---------|---------------------------------------------|--------------|------|
| 0.0891 | 0.03   | 0.0310  |                                             |              |      |
| 0.1042 | 0.04   | 0.0415  |                                             |              |      |
| 0.1181 | 0.05   | 0.0522  |                                             |              |      |
| 0.1312 | 0.06   | 0.0630  |                                             |              |      |
| 0.1438 | 0.07   | 0.0739  |                                             | $^{\prime}$  |      |
| 0.1561 | 0.08   | 0.0849  |                                             |              |      |
| 0.1667 | 0.0886 | 0.0945  |                                             | OMINIO       |      |
| 0.1684 | 009    | 0.0960  |                                             |              |      |
| 0.1810 | 0.10   | 0.1074  |                                             |              |      |
| 0.1937 | 0.11   | 0.1189  |                                             |              |      |
| 0.2066 | 0.12   | 0.1306  |                                             |              |      |
| 0.2198 | 0.13   | 0.1426  |                                             |              |      |
| 0.2330 | 0.14   | 0.1546  |                                             |              |      |
| 0.2466 | 0.15   | 0.1669  |                                             |              |      |
| 0.2590 | 0.1590 | 0.1782  |                                             |              |      |
| 0.2608 | 0.16   | 0.1795  |                                             |              |      |
| 0.2796 | 0.17   | 0.1924  |                                             |              |      |
| 0.2988 | 0.18   | 0.2056  |                                             |              |      |
| 0.3183 | 0.19   | 0.2190  |                                             |              |      |
| 03333  | 0.20   | 0.2328  |                                             |              |      |
| 0.3587 | 0.21   | 0.2468  |                                             |              |      |
| 0.3796 | 0.22   | 0.2612  |                                             |              |      |
| 0.4012 | 0.23   | 0.2761  |                                             | <b>ONTNO</b> |      |
| 0.4234 | 0.24   | 0.2913  |                                             |              |      |
| 0.4461 | 0.25   | 0.3069  |                                             |              |      |
| 0.4696 | 0.26   | 0.3232  |                                             |              |      |
| 0.4939 | 0.27   | 0.3398  |                                             |              |      |
| 0.5188 | 0.28   | 0.3570  |                                             |              |      |
| 0.5450 | 0.29   | 0.3750  |                                             |              |      |
| 0.5721 | 0.30   | 0.3937  |                                             |              |      |
| 0.6006 | 0.31   | 0.4133  |                                             |              |      |
| 0.6283 | 0.3193 | 0.4323  | 0.0994                                      |              | 5000 |
| 0.6305 | 0.32   | 0.4338  | 0.1007                                      |              |      |
| 0.6476 | 0.3256 | 0.4456  | 0.1114                                      |              | 4600 |
| 0.6618 | 0.33   | 0.4554  | 0.1212                                      |              |      |
| 0.6681 | 0.2319 | 0.4597  | 0.1259                                      |              | 4200 |
| 0.6788 | 0.3352 | 0.4671  | 0.1343                                      |              | 4000 |
| 0.6952 | 0.34   | 0.4783  | 0.1484                                      |              |      |
| 0.7310 | 0.35   | 0.5030  | 0.1860                                      |              |      |
| 0.7697 | 0.36   | 0.5296  | 0.2408                                      |              |      |
| 0.7788 | 0.3623 | 0.5359  | 0.2568                                      |              | 2400 |
| 0.7935 | 0.3658 | 0.5460  | 0.2854                                      |              | 2200 |
| 0.8119 | 0.37   |         | 0.3280                                      |              |      |
| 0.8597 | 0.38   |         | 0.4931                                      |              |      |
| 0.9152 | 0.39   |         | 0.9251                                      |              |      |
| 0.9848 | 0.40   |         | 5.9911                                      |              |      |

 $f_{\rm rel}$  on kp/cm<sup>2</sup>.

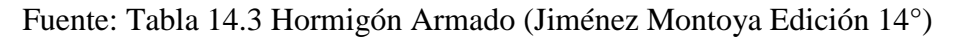

**-** El valor del momento límite para esa profundidad de eje neutro es:

 $M_{\text{lim}} = 0.252 * \text{fcd} * bw * d^2$ 

Esta ecuación fue determinada a partir del momento reducido μlim (x=0.45d) de la tabla 6.

**-** El momento flector que falta para resistir (ΔM = Md - Mlim) se va a resistir mediante un incremento de armadura simétrica (equilibrada), tanto en compresión como en tracción (ΔAs) para que así garanticemos que la fibra neutra no baje.

**-** Realizando sumatoria de momento, encontramos la cantidad de armadura ΔAs para que pueda resistir la sección un momento ΔM.

$$
\Delta_{\rm As} = \frac{\Delta M}{\text{fyd} * (\text{d} - \text{d}_2)}
$$

**Nota.-** En el acero de compresión hay que verificar si es que está fluyendo, en el caso que no lo esté la armadura será antisimétrica.

**-** Entonces la disposición de armadura quedará como se muestra en la siguiente figura 6.

Figura N° 6 – Disposición de armadura para mantener la profundidad del eje neutro.

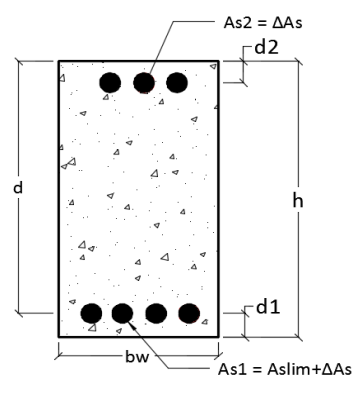

Fuente: Elaboración propia

#### **Diseño armadura de corte.**

Es necesario comprobar el esfuerzo cortante en los nervios, principalmente a la salida de los macizados. Habrá que comprobar que el esfuerzo cortante que solicita al nervio es inferior a la resistencia virtual de cálculo del hormigón a esfuerzo cortante:

$$
Vd \leq Vcu = 0.50 * \sqrt{fcd} * bw * d
$$

Siendo:

Vd: Cortante que solicita al nervio debidamente mayorado.

Vcu: Cortante que resiste el hormigón.

Para el análisis a cortante existen los siguientes casos:

**-** Caso 1 ( $Vd \leq Vcu$ )

Para este caso sólo se dispondrá de armadura mínima y según la norma CBH en el punto 8.2.3.3 recomienda la siguiente expresión para cuantía mínima.

$$
As_{\min} \ge 0.02 * bw * s * \frac{fcd}{fyd}
$$

**-** Caso 2 (  $Vcu < Vd \leq Vou$ )

Como en este caso se necesita armadura transversal, antes se verificará que el cortante de diseño "Vd" sea menor que el cortante que produce la falla de agotamiento por compresión oblicua "Vou"

Vou =  $0.30 * fcd * bw * d$ 

Donde la armadura para este caso se determinará según la norma, que es:

$$
n * Av_{\min} \ge \begin{cases} \frac{Vsu * s}{0.90 * d * fyd} \\ y \\ 0.02 * bw * s * \frac{fcd}{fyd} \end{cases}
$$

n = El número de piernas de los estribos.

$$
Vsu=Vd-Vcu
$$

Despejando la separación de estas dos ecuaciones se tiene:

$$
s \le \begin{cases} \frac{n * Av * 0,90 * d * fyd}{Vsu} \\ \frac{y}{v} \\ \frac{n * Av * fyd}{0,02 * bw * fcd} \end{cases}
$$

Máxima separación de estribos según Norma CBH.

Haciendo cumplir el punto 8.2.3.3 se tiene:

$$
s \leq \left\{ \begin{array}{c} 30 \text{ cm} \\ 0,85 \text{d} \\ 3 \text{bw} \end{array} \right.
$$

## **-** Caso 3 ( Vd >Vou)

El esfuerzo cortante donde se está diseñando es mayor al esfuerzo cortante de la biela de compresión. Lo más recomendado es cambiar la sección para este caso.

#### **2.6.2. Estudio de columnas.**

Las columnas son elementos que sostienen principalmente cargas a compresión. En general las columnas también soportan momentos flectores con respecto a uno o a los dos ejes de las secciones trasversal y esta acción puede producir fuerzas de tensión sobre una parte de la sección transversal.

## **Longitud de pandeo.**

Una estructura se llama intraslacional, si sus nudos bajo solicitaciones de cálculo presentan desplazamiento transversal cuyos efectos pueden ser despreciados desde el punto de vista de la estabilidad del conjunto y trasnacional en caso contrario. La longitud de pandeo de un soporte se define como la longitud del soporte biarticulado equivalente al mismo a efectos de pandeo y es igual a la distancia entre dos puntos de momento nulo. La longitud de pandeo de los soportes asilados se indica en la tabla 8 en función de la sustentación de la pieza.

Tabla 8 - Coeficiente de longitud de pandeo de las piezas aisladas.

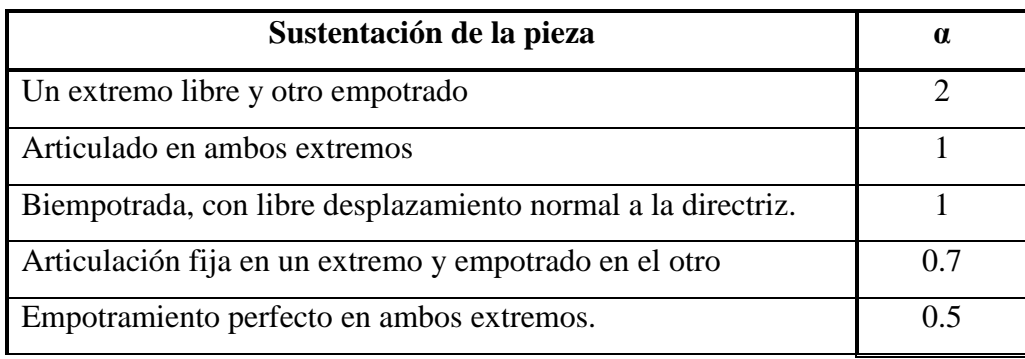

Fuente: Tabla 20.1 Hormigón Armado (Jiménez Montoya Edición 15°), Pág. 268 Para determinar la longitud de pandeo para columnas que se encuentran en un piso se debe de recurrir a los nomogramas que la norma CBH 87 nos facilita.

Figura N° 7 – Nomogramas para determinar el coeficiente de pandeo.

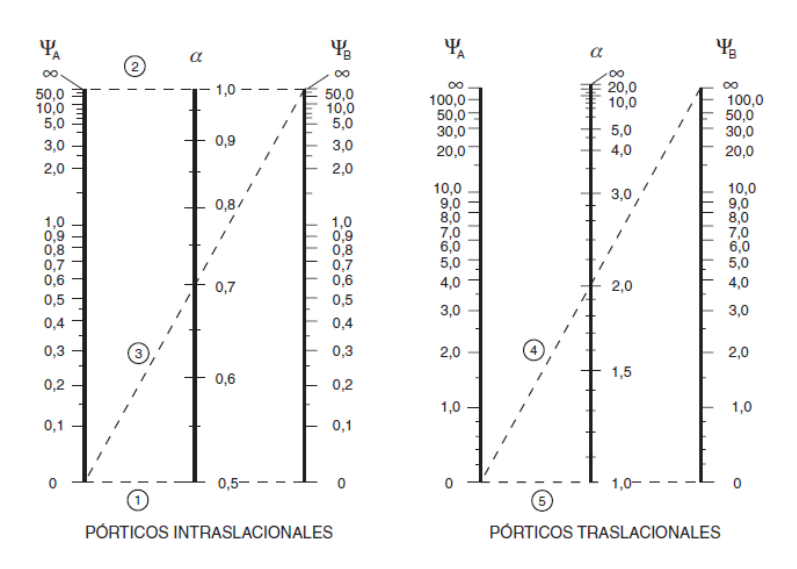

Fuente: Norma Boliviana CBH 87, Hormigón Armado, 1997, Pág. 84

## **Esbeltez geométrica y mecánica.**

Se llama esbeltez geométrica de una pieza de sección constante a la relación  $\lambda$ g = lo/h entre la longitud de pandeo y la dimensión "h" de la sección en el plano de pandeo, y la esbeltez mecánica a la relación:

$$
\lambda = \frac{l u * \alpha}{\sqrt{\frac{I}{A}}}
$$

Donde:

- lu= Longitud libre de la columna.
- $\alpha$  = Coeficiente de pandeo.
- I = Inercia de la sección en el plano de análisis.
- A = Área de la sección transversal.

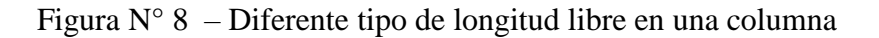

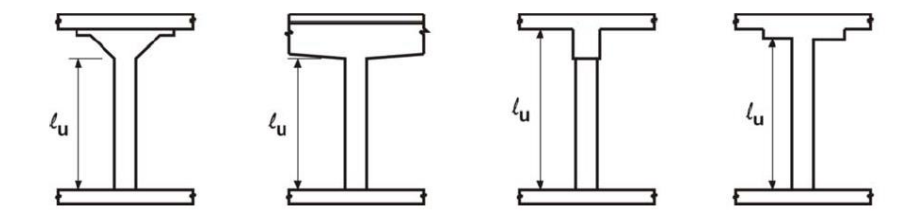

Fuente: Elaboración propia.

Figura N° 9 – Radio en columnas

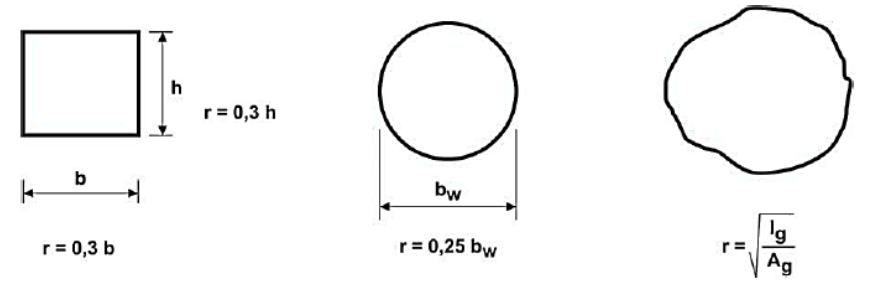

Fuente: Elaboración propia.

Los valores límites para la esbeltez mecánica que recomienda la norma CBH 87, son los que se mencionan a continuación:

- **-** Para esbeltez mecánica λ < 35 (equivalentes, en secciones rectangulares, a esbelteces geométricas menores a 10), la pieza se considera corta.
- **-** Para esbelteces mecánicas  $35 \le \lambda < 100$  (geométricas  $10 \le \lambda g < 29$ ), puede aplicarse el método aproximado.
- **-** Para esbelteces mecánicas  $100 \le \lambda < 200$  (geométricas  $29 \le \lambda g < 58$ ), debe aplicarse el método general. Para soportes de secciones y armadura constante a lo largo de su altura puede aplicarse el método aproximado de la columna modelo o el de las curvas de referencia, en otras palabras el efecto P-Δ.
- **-** No es recomendable proyectar piezas comprimidas de hormigón armado con esbelteces mécanicas  $λ$  > 200 (geométricas  $λ$ g > 58)

## **Columnas cortas de concreto reforzado.**

La determinación de una columna corta o larga está directamente ligada a la esbeltez de la misma, si la esbeltez mecánica es menor que 35 (equivalentes, en secciones rectangulares, a esbelteces geométricas menores que 10) se trata de una columna corta, despreciando los efectos de segundo orden y no siendo necesario efectuar ninguna comprobación a pandeo. La carga que puede soportar está regida por las dimensiones de su sección transversal y por la resistencia de los materiales con lo que está construida. Se considera que una columna corta es un miembro más bien robusto con poca flexibilidad.

#### **Columnas intermedias.**

Estos tipos de columnas son aquellas que tienen la esbeltez mecánica (35  $\leq \lambda$  < 100), donde para poder resolverlas se acudirá a los métodos aproximados recomendados por la norma CBH 87 en su punto 8.3.5.2.

#### **Método de la excentricidad ficticia.**

Este método aproximado es aplicable a los pilares de sección y armaduras constantes, cuya esbeltez mecánica no supere el valor de cien ( $\lambda$  < 100).

**-** Excentricidad de primer orden.

Excentricidad inicial o de primer orden "e<sub>o</sub>", no es menor que la excentricidad accidental, siendo e<sup>o</sup> igual a M/N, donde "M" es el momento exterior aplicado de primero orden, y "N" la carga axial actuante.

$$
e_{ox} = \frac{M_{dy}}{Nd}
$$

$$
e_{oy} = \frac{M_{dx}}{Nd}
$$

**-** Excentricidad accidental.

Excentricidad accidental "ea", que toma en cuenta los pequeños errores constructivos y las inexactitudes en el punto de aplicación de la fuerza normal. Según el punto 8.3.2.3 de la norma CBH 87 nos da la siguiente ecuación para este tipo de excentricidad.

$$
e_o = e_a = \frac{c}{20} \ge 2 \text{cm}
$$

Siendo "c" la dimensión lineal de la sección paralela al plano de pandeo.

**-** Excentricidad ficticia debido al pandeo (segundo orden).

La excentricidad ficticia "efic", no tiene ningún significado físico. Se trata de una excentricidad ficticia tal que, sumada a la excentricidad de primer orden "e<sub>o</sub>", tiene en cuenta de forma sencilla, los efectos de segundo orden, conduciendo a un resultado suficientemente aproximado.

$$
e_{\text{fic}} = \left(0.85 + \frac{fyd}{12000}\right) * \frac{b + 20 * e_{ox}}{b + 10 * e_{oy}} * \frac{l_{ox}^{2}}{i} * 10^{-4}
$$

La referencia de esta ecuación se encuentra en la sección 18.6-3°a. Hormigón Armado de Jiménez Montoya 7° edición "Editorial Gustavo gili s.a." o de la Norma Boliviana CBH 87 en su punto 8.3.5.2.1.

**-** Excentricidad final.

No es más que la suma de todas las excentricidades:

 $e(x, y)_{final} = mayor(e_0, e_a) + e_{fic}$ 

# **Flexión esviada.**

Se dice que una sección se encuentra en un estado de flexión esviada cuando no se conoce a priori la dirección de la fibra neutra. Este estado se presenta en los siguientes casos:

- **-** En aquellas secciones que por su forma, no presentan un plano de simetría, como las secciones en "L" de lados desiguales.
- **-** En aquellas secciones que siendo simétricas en cuanto a la forma, están armadas asimétricamente respecto a su plano de simetría, y en aquellas secciones que siendo simétricas por su forma y armaduras, están sometidas a una solicitación que no está en el plano de simetría.

El último caso es, sin duda el más frecuente. En el que se encuentran:

Algunas vigas, que pueden estar sometidas a cargas laterales (viento, empuje de tierras en muros y cimientos, empuje de agua de depósitos, empuje del material almacenado en silos.

La mayoría de los pilares, aunque formen parte de pórticos planos, la acción del viento o del sismo puede producir flexiones secundarias, que con frecuencia se desprecian, lo mismo que las que resultarían de una consideración rigurosa del pandeo y de las posibles inexactitudes de construcción, con las consiguientes excentricidades situadas fuera del plano principal de flexión.

La razón de rehuir el problema de la flexión esviada debe atribuirse a su complejidad y a la ausencia hasta tiempos recientes, de métodos prácticos para su tratamiento.

#### **Sección rectangular con armadura simétrica.**

En este apartado se trata el problema de flexión esviada de mayor importancia práctica, que es el de la sección rectangular de dimensiones conocidas y disposición de armaduras conocida y simétrica, en la que la única incógnita es la armadura total.

En el cálculo de estructuras de hormigón armado, es habitual no hacer variar en el dimensionamiento la sección de hormigón, ya que ello exigiría en general un nuevo cálculo de esfuerzos. Y en muchos elementos resulta aconsejable el armado con barras del mismo diámetro dispuestas simétricamente. Tal es el caso de los pilares de edificación en los que, bien en la misma sección o a lo largo de la altura, actúan momentos flectores de diferente signo y en los que, en todo caso el armado asimétrico exigiría un control de obra especial. Además, siendo importante los esfuerzos normales, la armadura simétrica es razonablemente eficaz.

Para el dimensionado y comprobación de este tipo de secciones existe un procedimiento sencillo y práctico, que se expone a continuación.

#### **Ábacos adimensionales en roseta:**

Este método es el equivalente en flexión esviada, a los diagramas de interacción en flexión recta.

En este método se obtiene un conjunto de superficie de interacción (N, Mx, My). Estas superficies pueden representarse mediante las curvas que resultan al cortarla por planos  $N =$ cte. En cada hoja puede agruparse cuatro u ocho de estos gráficos, aprovechando las simetrías (esta idea, original de Grasser y Linse, ha dado lugar a la denominación en roseta).

Si además se preparan en forma adimensional, llevando en los ejes los esfuerzos reducidos (ʋ, µx, μy), son válidos para una sección rectangular, cualesquiera que sean sus dimensiones y la resistencia del hormigón.

El dimensionado de una sección es inmediato si disponemos de una roseta preparada por la misma disposición de armadura, recubrimientos relativos, tipo de acero y limite elástico del mismo. Basta entrar, en el sector correspondiente al valor de "ʋ" del que se trate, con los valores de µx, μy, para obtener la cuantía mecánica total necesaria "w".

El procedimiento a realizar para entrar a los ábacos es el siguiente.

**-** Cálculo de la capacidad mecánica del hormigón.

 $Uc = fcd * Ac = fcd * b * h$ 

**-** Cálculo de los esfuerzos reducidos.

$$
\upsilon = \frac{Nd}{Uc}; \qquad \mu_x = \frac{Nd * e_{Tx}}{Uc * h}; \qquad \mu_y = \frac{Nd * e_{Ty}}{Uc * b}
$$

**-** Definir los valores de momento reducido para entrar a los ábacos:

$$
\mu_1 = \text{mayor}(\mu_x, \mu_y)
$$

$$
\mu_2 = \text{menor}(\mu_x, \mu_y)
$$

Con los valores de los esfuerzos reducidos y definiendo la distribución de la armadura para los pilares se entra a los ábacos en roseta correspondiente. Si el valor de "ʋ" no es redondo, se obtiene "w" por interpolación entre los resultados correspondientes a los valores redondos de "ʋ" entre los que esté situado el dado.

Los ábacos en roste para flexión esviada, están expuestos en el libro de "Jiménez Montoya" en el tomo II.

#### **Consideraciones de diseño.**

La norma Boliviana CBH 87 especifica relativamente algunas limitaciones en las dimensiones, el refuerzo, la restricción lateral y otros aspectos relacionados con las columnas de concreto. Algunas de las limitaciones más importantes son las siguientes:

- **-** La menor dimensión de las columnas debe de ser de 25 cm.
- **-** El diámetro mínimo de las barras comprimidas más delgadas debe de ser 12 mm.
- **-** El número mínimo de barras longitudinales será, de 4 en secciones rectangulares y de 6 en secciones circulares; siendo la separación entre dos 2 consecutivas de 35 cm, como máximo. Sin embargo, en el caso de pilares con b < 40 cm, será suficiente colocar una barra en cada esquina.
- **-** Para que el hormigón pueda entrar y ser vibrado fácilmente, la separación mínima entre cada dos barras de la misma cara debe ser igual o mayor que 2 cm, que el diámetro de la barra mayor y que 6/5 del tamaño máximo del árido. No obstante, en las esquinas de los soportes se podrán colocar dos o tres barras en contactos.
- **-** El diámetro de las armaduras transversales debe ser al menos igual a 6 mm, o a la cuarta parte del diámetro máximo de las barras longitudinales comprimidas.
- **-** La separación "s" entre estribos, no debe sobrepasar a la menor de las 4 cantidades siguientes.
	- 15 veces el diámetro mínimo de las barras longitudinales.
	- La menor dimensión de la sección.
	- 0.85d
	- $\bullet$  30 cm
- **-** La norma recomienda para las armaduras longitudinales de la piezas sometidas a compresión simple o compuestas, suponiendo que están colocadas en dos caras opuestas, A<sup>1</sup> y A2, las siguientes limitaciones:

 $A_1 * fyd \ge 0.05 * Nd$  ;  $A_1 * fyd \le 0.5 * Ac * fcd$  $A_2 * fyd \ge 0.05 * Nd$  ;  $A_2 * fyd \le 0.5 * Ac * fcd$ 

#### **2.7. Escaleras.**

Este tipo de elemento está conformado por losas, estas estructuras permiten conectar distintos niveles de un edificio. Se suelen diseñar, en general, como losas en una dirección simplemente apoyadas en las vigas extremas que las soportan. En los extremos que se presenta la continuidad con alguna losa o placa del entrepiso, se dispondrán de barras de armadura para resistir los momentos negativos correspondientes.

Es recomendable que posean una inclinación entre 20° y 40°, pues para pendientes menores se suelen utilizar rampas.

Las huellas "h" miden entre 25 cm y 30 cm y las contrahuellas "C" entre 16 cm y 19 cm. Como se puede apreciar en la figura  $N^{\circ}$  10

Figura N° 10 - Huella y contrahuella en una escalera.

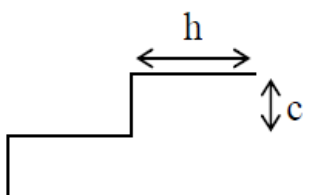

Fuente: Elaboración propia.

Como regla práctica se puede utilizar la siguiente expresión para una escalera bien proporcionada:

$$
h+2C\equiv K
$$

Según algunos autores nos recomiendan los siguientes valores para K.

- Según Blondel:
	- $K \approx 59$  cm Para viviendas.

 $K \approx 66$  cm Para edificios públicos

- Según Tournus o Neufert:  $K \approx 61$  a 64 cm o h – C  $\approx 12$  cm

Estas recomendaciones de estos autores están basadas en mediadas ergométricas del hombre. El número de escalones puede ser determinado con la siguiente relación.

$$
n = \frac{H}{C}
$$

Donde H es la altura libre desde el descanso hasta el piso en consideración y C la medida de la contrahuella.

Se puede calcular la longitud de la proyección horizontal del tramo de la escalera con la siguiente ecuación.

$$
L_1 = h * (n-1)
$$

Donde h es la medida de la huella de los escalones, esta ecuación dependerá mucho de los planos arquitectónicos, por lo cual se puede ir jugando con el valor de la huella pero sin pasar del valor recomendado anteriormente.

El diseño que se empleará en nuestras escaleras es aquel que está dentro de la clasificación de escaleras para algunos autores como escaleras apoyadas longitudinalmente de dos tramos.

El predimensionamiento del espesor mínimo de la losa de la escalera se la puede hacer según recomendaciones de la norma CBH 87 con el fin de no calcular las deflexiones en la losa. La relación que usaremos de la tabla para nuestro análisis será la de una losa maciza en una dirección simplemente apoyada.

$$
t_{\min} = \frac{L}{20}
$$

#### **2.7.1. Idealización de escaleras apoyadas longitudinalmente.**

Este tipo de escaleras se caracteriza por encontrarse apoyada en los extremos. La armadura principal se coloca en la dirección más larga, mientras que en la longitud más corta, se dispone de armadura de repartición, que en caso de la norma CBH, se trata de la mínima por contracción y temperatura.

Respecto de los apoyos, si bien se consideran usualmente simplemente apoyadas al no existir posibilidad de un empotramiento perfecto, es posible analizar el caso que a continuación se expone.

La figura N° 11 representa una losa de escalera apoyada longitudinalmente sometida a la acción de cargas verticales uniformes mayoradas generadas por peso propio y sobrecarga. La figura  $N^{\circ}$  11 no posee reacciones horizontales debido a la existencia de un apoyo simple, sin la rigidez suficiente para absorber dichos esfuerzos. En tal caso, los diagramas de momentos son los que se observan, es decir, máximos en el tramo y positivos.

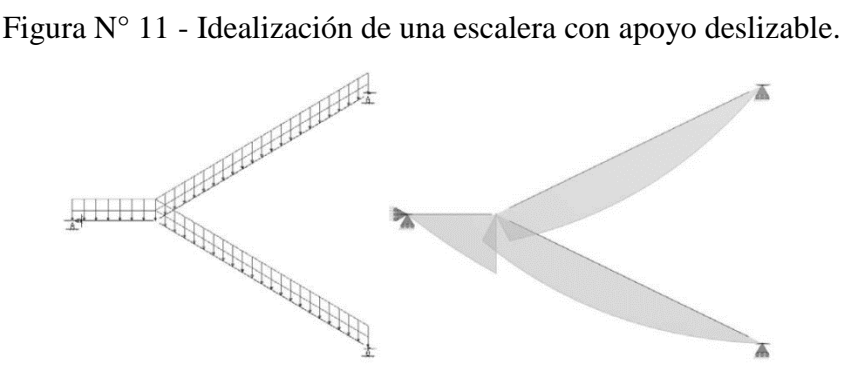

Fuente: Elaboración propia.

El modelo de la figura  $N^{\circ}$  12, en cambio, muestra la misma estructura pero modelada con apoyos fijos, con rigidez suficiente como para generar un esfuerzo horizontal. En tal caso, los diagramas cuentan con un momento negativo en la zona de descanso y uno positivo en el tramo. Se obtienen diagramas de distinto signo lo cual debe ser tenido en cuenta en el dimensionamiento y en el trazado de las armaduras.

En realidad, la situación real más frecuente es intermedia a los dos casos, por lo que conviene extraer de las dos modelaciones las situaciones más desfavorables y realizar el trazado de las armaduras de la manera más conveniente.

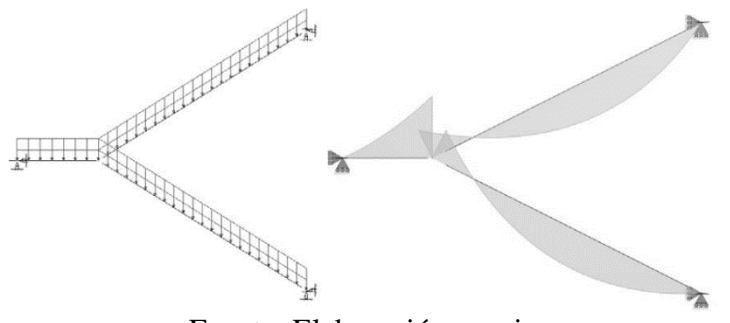

Figura N° 12 - Idealización de una escalera sin apoyo deslizable.

Fuente: Elaboración propia.

# **2.7.2. Cargas y solicitaciones.**

Las escaleras son estructuras inclinadas y las cargas actúan verticalmente. La determinación de los momentos flectores y reacciones se pueden realizar de las siguientes dos maneras

- En proyección horizontal.

Figura N° 13 - Ilustración del tramo de la escalera con las cargas verticales.

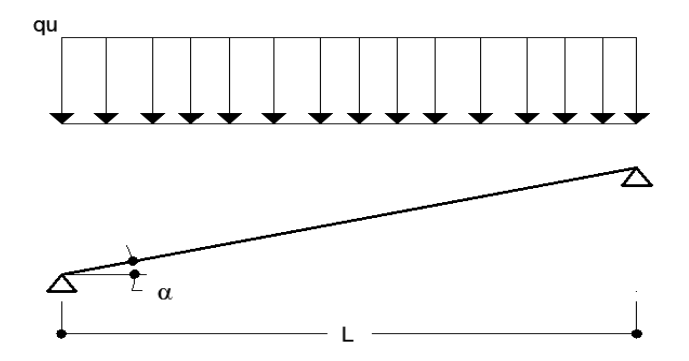

Fuente: Elaboración propia.

El momento máximo para esta forma de carga es:

$$
\text{Mmax}_{(+)} = \frac{q_u * L^2}{8}
$$

- Inclinada

## Figura N° 14 - Ilustración del tramo de la escalera con las

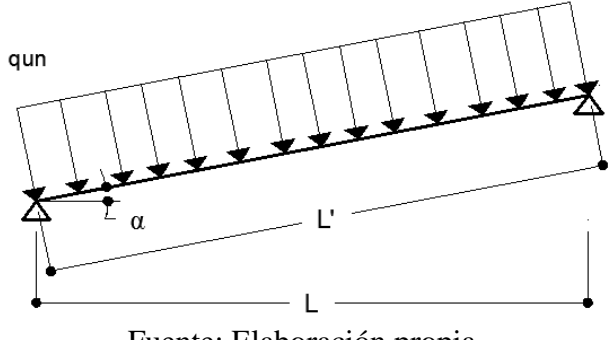

#### Cargas perpendiculares a la viga

Fuente: Elaboración propia.

El momento máximo para esta forma de carga es:

$$
Mmax_{(+)} = \frac{q_{un} * L'^2}{8}
$$

Los resultados obtenidos empleando cualquiera de las dos formas de cargar al tramo de la escalera son iguales. Se recomienda usar el primero el de la proyección horizontal, dado que se asimila al de una viga horizontal, pero sin olvidar que las reacciones resultarán inclinadas en los apoyos fijos.

Las cargas serán todas aquellas que estarán permanentemente como los escalones, el peso propio de la losa, el peso de la carpeta de mortero empleado para el piso, el peso del piso, peso del cielorraso y el peso mínimo de las barandas de 1.35 KN sobre los escalones de la escalera según la norma NB. 1225002.

#### **2.7.3. Diseño de armaduras.**

La armadura de la losa de escalera debe ser colocada de tal forma que la resultante de las fuerzas del acero en ambos lados de un quiebre no genere el desprendimiento del hormigón. En la dirección perpendicular a la armadura principal se coloca armadura de repartición. Respecto del encofrado, debe cuidarse no generar ángulos agudos, ya que el retiro de las maderas resulta dificultoso. En la figura N° 15 se muestra un ejemplo del detallamiento de armaduras.

Figura N° 15 - Detallamiento de armadura principal y transversal.

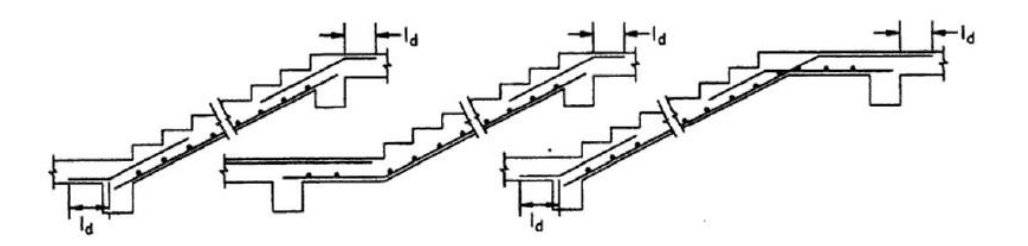

Fuente: Diseño de estructuras de Concreto Armado "Teodoro E. Harmsen" Pag. 237

El porcentaje de acero de la armadura principal a flexión del tramo de la escalera será determinada con la siguiente expresión:

$$
\rho = \frac{0.85 * \text{fcd}}{\text{fyd}} * \left(1 - \sqrt{1 - \frac{2 * \text{Md}}{0.85 * \text{fcd} * b * d^2}}\right)
$$
  
As =  $0 * b * d$ 

La armadura por retracción y temperatura será determinada según lo recomendado por la norma CBH 87 en su punto 8.1.7.3. donde nos dice que la cuantía de refuerzo de retracción y temperatura debe ser al menos igual a 0,0015 para aceros AH 500

#### **2.8. Cimentaciones.**

Dependiendo de las necesidades de la edificación y de las características del suelo pueden diseñarse diferentes tipos de fundaciones superficiales como ser: zapatas de fundación, vigas de fundación y losa de fundación. En nuestro diseño se estudiará todo lo concerniente a las zapatas de fundación aisladas debido a las condiciones geométricas y mecánicas del terreno.

#### **2.8.1. Efectos de cargas excéntricas.**

Una zapata se considera cargada excéntricamente si la columna soportada no es concéntrica con el área de la zapata o si la columna transmite, en su unión con la zapata no sólo una carga vertical sino también un momento flector.

La presión del suelo para zapatas excéntricas está expresada por la siguiente ecuación general:
$$
\sigma \text{max} = -\frac{P}{A*B} - \frac{6*M_y}{B*A^2} - \frac{6*M_x}{A*B^2} \le q_a
$$

Dicha ecuación general obedece a la siguiente figura N° 16a.

Figura N° 16 - Casos de excentricidades*.*

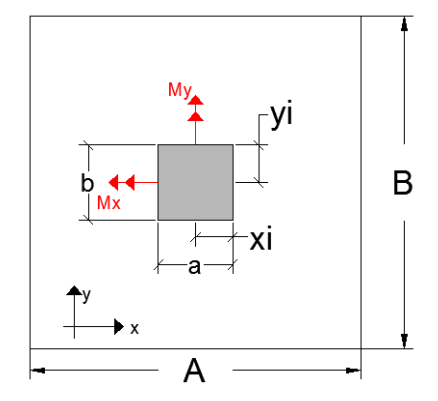

a.) Zapata aislada vista en planta sometida a cargas y momentos

Tomando en cuenta estos aspectos se desarrolla a continuación los diferentes casos de excentricidad de acuerdo a la figura N° 16b, en la que la carga puede actuar: en el centro, el núcleo, límite y fuera del núcleo central.

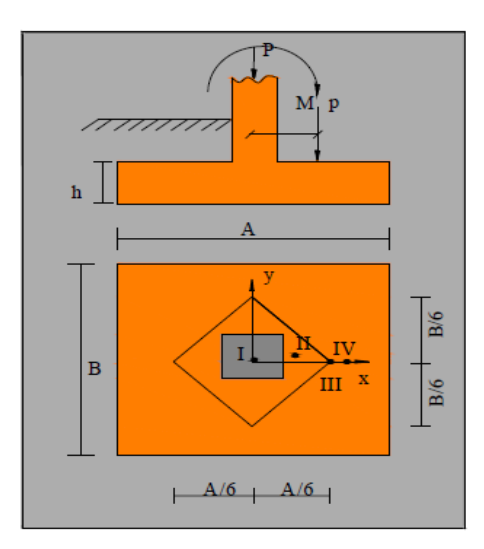

b.) Zapata aislada vista transversalmente sometida a cargas y momentos Fuente: Material de apoyo didáctico Univ. San Simón, Fundaciones, "Pag.78"

### **Caso I) [Cuando e = 0]**

Es el caso en que la excentricidad cae en el centro del núcleo central o tercio medio, en el cuál el momento es muy pequeño. (Figura N° 17). La presión del suelo está dada por la siguiente ecuación:

$$
q = \frac{P}{A*B}
$$

Además que se debe de cumplir con la siguiente relación:

 $q \leq q_a$ 

Donde:

P = Carga de servicio, que se transfiere a la zapata a través de la columna.

q<sup>a</sup> = Capacidad admisible de carga del suelo.

q = Presión neta que la zapata transmite al suelo.

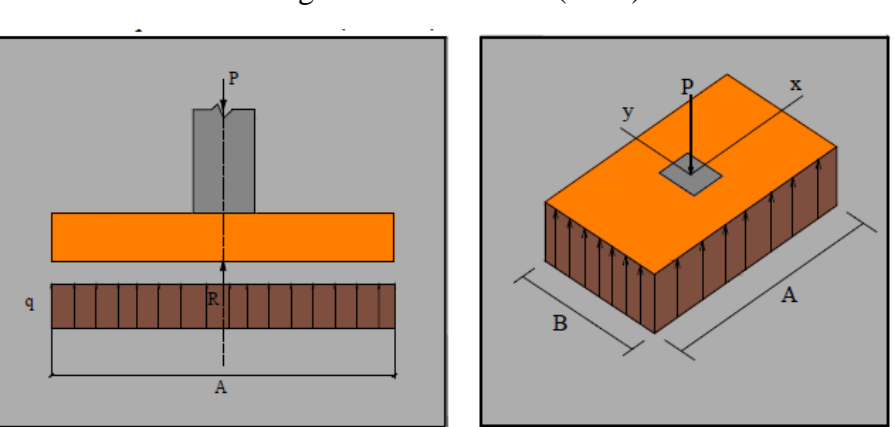

Figura  $N^{\circ}$  17 - Caso I (e = 0)

Fuente: Material de apoyo didáctico Univ. San Simón, Fundaciones, "Pág.79"

## **Caso II)** [Cuando  $e \leq A/6$ ]

En este caso la excentricidad cae dentro del núcleo central, donde el esfuerzo de compresión es mayor que el esfuerzo de flexión. (Figura N° 18).

Las presiones del suelo serán:

$$
q_{\text{max}} = \frac{P}{A * B} * \left(1 + \frac{6 * e}{A}\right)
$$

$$
q_{\text{min}} = \frac{P}{A * B} * \left(1 - \frac{6 * e}{A}\right)
$$

Además que se debe de cumplir con la siguiente relación:

$$
q_{\max} \leq q_a
$$

```
Figura N° 18 - Caso II (e \leq A/6)
```
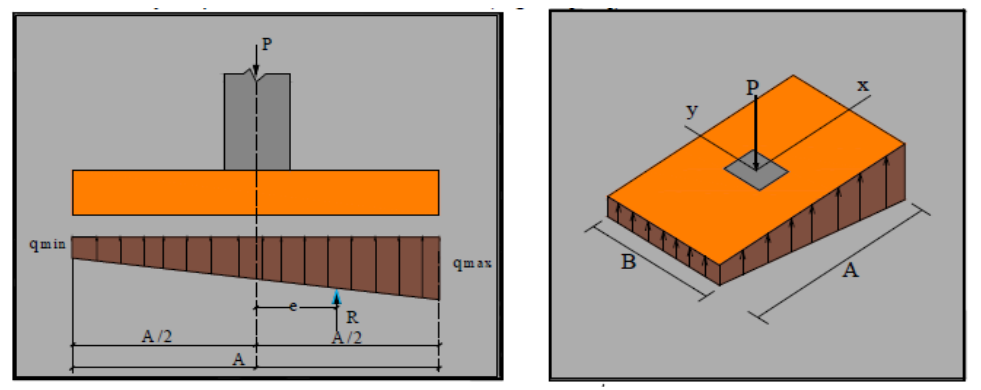

Fuente: Material de apoyo didáctico Univ. San Simón, Fundaciones, "Pag.80"

# **Caso III) [Cuando e = A/6]**

En este caso la excentricidad se encuentra en el límite del núcleo central, en el cual el esfuerzo directo es igual al esfuerzo de flexión. (Figura N° 19).

Las presiones del suelo están dadas por las siguientes ecuaciones:

$$
q_{\text{max}} = \frac{2 * P}{A * B}
$$

 $q_{\min} = 0$ 

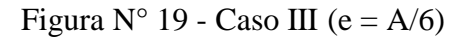

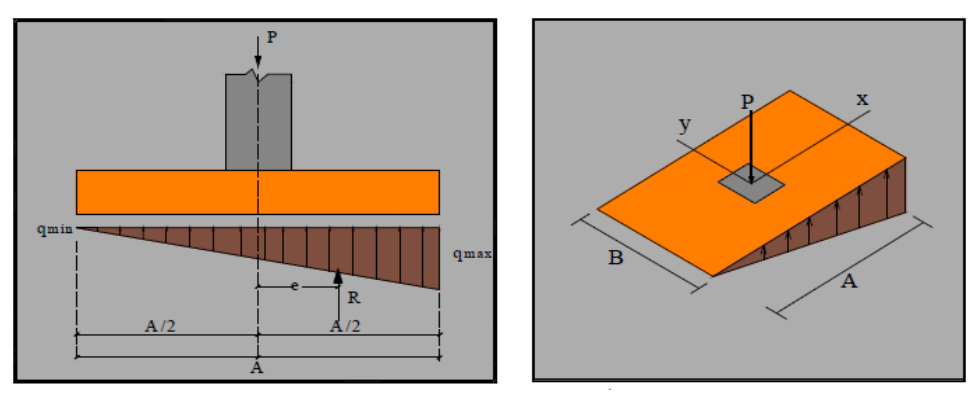

Fuente: Material de apoyo didáctico Univ. San Simón, Fundaciones, "Pag.80"

```
Caso IV) [Cuando e \ge A/6]
```
En este último caso la excentricidad se encuentra fuera del núcleo central, si la carga actúa fuera del tercio central se provoca esfuerzos de tracción en el lado opuesto de la excentricidad. Si el esfuerzo máximo debido a la carga P no excede el esfuerzo admisible neto, no se espera que se levante ese lado de la fundación y el centro de gravedad de la distribución triangular de esfuerzos portantes debe coincidir con el punto de acción de la carga P.

Las presiones del suelo están dadas por las siguientes ecuaciones:

$$
q_{\text{max}} = \frac{4*P}{3*B*(A-2*e)}
$$

 $q_{\min} = 0$ 

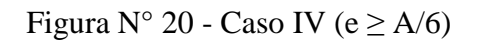

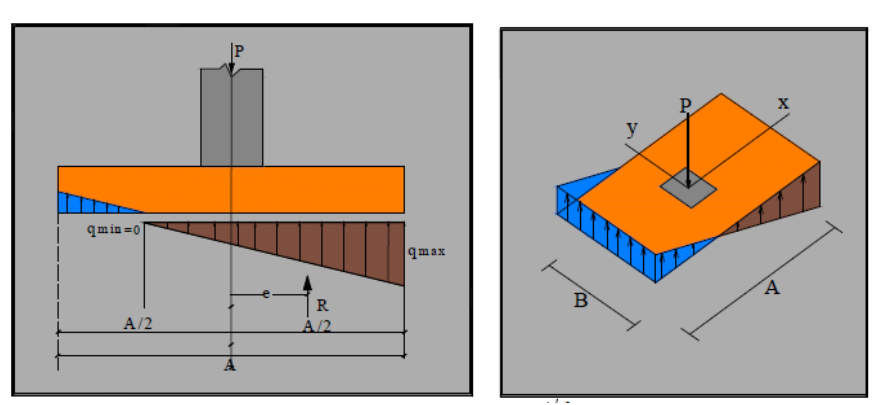

Fuente: Material de apoyo didáctico Univ. San Simón, Fundaciones, "Pag.81"

#### **2.8.2. Distribución de presiones.**

La distribución de presiones debajo de una zapata con una carga puntual no es uniforme. La forma de distribución de presiones depende del tipo del material de apoyo y del grado de rigidez de la zapata, como se observa en la figura N° 21. Cuando la distribución de esfuerzos es irregular se crea un problema de resolución bastante complejo, entonces se adopta, para simplificar el cálculo, una repartición lineal de presiones la cual en la práctica demuestra tener poca variación con la repartición real de presiones, (figura N° 21a.)

Para zapatas que descansan sobre suelos granulares gruesos, la presión es mayor en el centro de la zapata y disminuye hacia el perímetro (ver la figura N° 21b.).

En contraste, en suelos arcillosos las presiones son mayores cerca del borde que en el centro de la zapata, puesto que en este tipo de suelos la carga produce una resistencia a cortante alrededor del perímetro, la cual se adiciona a la presión hacia arriba (ver la figura N° 21c.).

Figura N° 21 - Distribución de presiones.

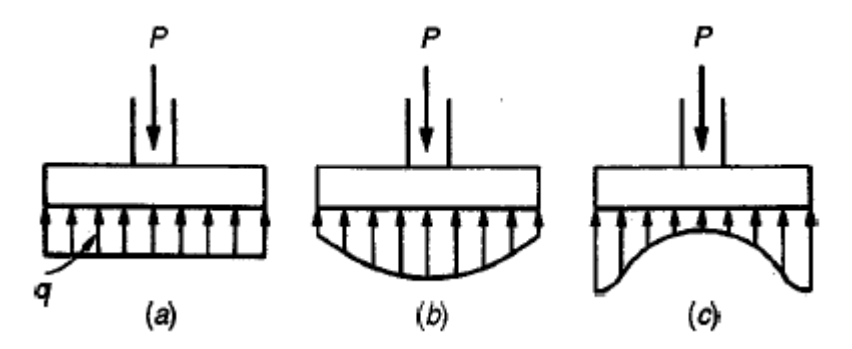

Fuente: Diseño de estructuras de concreto "Arthur H. Nilson" Pag. 500

#### **2.8.3. Dimensionamiento en planta.**

Se utiliza la carga de servicio según la norma CBH 87 en el dimensionamiento en planta para obtener las dimensiones de las cimentaciones de forma conceptualmente compatible con la capacidad admisible del suelo, obtenida a partir del estudio de suelos que se presenta en el proyecto.

Dependiendo del tipo de excentricidad como se describió en los cuatro casos, pero como recomendación se da que la carga se encuentre en el tercio central de la zapata para así evitar esfuerzos de tracción en el suelo que teóricamente puede ocurrir antes de la redistribución de esfuerzos.

Una vez que se tiene identificado el tipo de caso de excentricidad de carga se aplica la ecuación correspondiente para obtener las dimensiones de la zapata, dependiendo de que si optamos por una zapata rectangular, en este caso será necesario asumirnos un lado de la dimensión de la misma para así obtener el otro lado, pero en lo posible manteniendo la relación de A = 2B o viceversa como se observa en la figura  $N^{\circ}$  16a.

Una vez adoptada las dimensiones en planta de la zapata se debe de proceder a determinar la presión neta última que la zapata transmite al suelo y que está dada por la siguiente relación.

$$
\sigma \max = -\frac{P}{A*B} - \frac{6*M_y}{B*A^2} - \frac{6*M_x}{A*B^2} \le q_a
$$

Donde:

qa: Presión neta última que la zapata transmite al suelo (descontando el esfuerzo que genera la tierra por encima de la zapata).

A<sub>req</sub>: Área requerida de la zapata aislada cuadrada (A $\times$  A) o rectangular (A $\times$  B).

Pu: Carga mayorada que debe ser resistida por la zapata, y se la determina de la siguiente manera de acuerdo a la norma CBH 87.

$$
Pu = 1.6D + 1.60L
$$
  

$$
D = Carga Muerta.
$$
  

$$
L = Carga Viva
$$

#### **2.8.4. Dimensionamiento en elevación.**

Se estima el canto útil "d" de la zapata en función a las verificaciones de corte por punzonamiento y corte por flexión o se puede calcular un canto útil mínimo. El reglamento CBH 87 indica que el canto útil de las zapatas no debe ser menor a 30 cm para zapatas apoyadas sobre el suelo.

#### **Verificación a corte por punzonamiento y por flexión.**

Para determinar el canto útil "d" y el canto total "h" de la zapata primero se debe calcular la resistencia de diseño para el hormigón.

$$
\text{fcd} = \frac{\text{fck}}{\gamma_{\text{c}}}
$$

Donde:

fcd: Resistencia de diseño del hormigón.

fck: Resistencia característica del hormigón.

γc: Coeficiente de seguridad para el hormigón (1.50)

Luego se procede a calcular el coeficiente "k" dado por la fórmula:

$$
k = \frac{4*(0.5*\sqrt{fcd})}{\gamma_f*\overline{\sigma_{adm}}}
$$

Donde:

 $fcd = Kg/cm<sup>2</sup>$ 

Con el valor de "k" se determina el valor del canto útil tal que:

$$
d \ge \begin{cases} \sqrt{\frac{a+b}{4} + \frac{A*B}{2k-1}} - \frac{a+b}{4} \\ \frac{2*(A-a)}{4+k} \\ \frac{2*(B-b)}{4+k} \\ 25 \text{ cm} \end{cases}
$$

De la anterior ecuación adoptamos el mayor valor para el canto útil de diseño, así no preocupándose en la verificación tanto corte por flexión como a punzonamiento.

Luego se procede a definir el valor de "c" para el recubrimiento ( $\geq$  5 cm), con los valores anteriores se tiene que:

$$
h = d + c
$$

### **Verificación de esfuerzos.**

Se determina la carga real "N" que actuará en la zapata. Con las dimensiones ya definidas anteriormente, se calcula el peso real de la zapata dada por:

$$
P = \gamma_{H^{\circ}A^{\circ}} * a * b * h
$$

Donde el peso específico según norma es 2500 Kg/m<sup>3</sup>.

Luego se calcula el peso real que actuará en la zapata.

$$
N'=N+P
$$

Posteriormente se procede al cálculo de los momentos corregidos.

Como existen fuerzas cortantes (Qx, Qy) en la base de la zapata, es necesario calcular los momentos corregidos debido a estas fuerzas, dichos momentos se calculan con las siguientes ecuaciones:

$$
M'x = Mx \pm h * Qy
$$

$$
M'y = My \pm h * Qx
$$

Es positivo si el momento producido por las fuerzas en cuestión tiene el mismo sentido que el momento y es negativo si tiene sentido contrario.

Finalmente podemos determinar los esfuerzos en las esquinas de la zapata con la siguiente ecuación.

$$
\sigma_i = -\frac{Pu}{A*B} \pm \frac{M'_y * x}{I_y} \pm \frac{M'_x * y}{I_x}
$$

Figura N° 22 - Esfuerzos en las cuatro esquinas de la zapata.

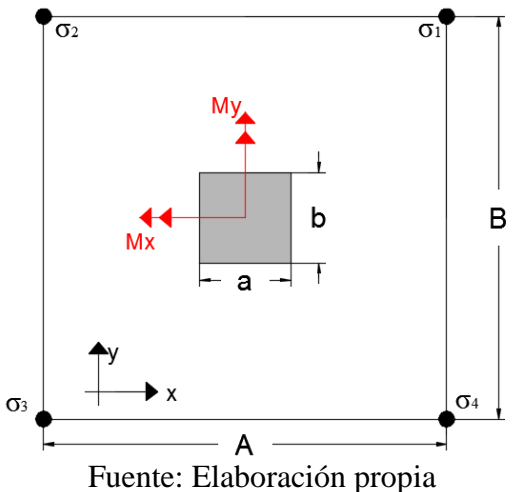

De acuerdo al sentido de los momentos en la figura 22 se puede apreciar que el máximo esfuerzo de compresión es:

$$
\sigma_1 = -\frac{\text{Pu}}{\text{A} * \text{B}} - \frac{\text{M'}_{y} * \text{x}}{\text{I}_{y}} - \frac{\text{M'}_{x} * \text{y}}{\text{I}_{x}}
$$

Luego se debe de verificar que:

$$
\sigma_1 < \sigma_{adm}
$$

Si no cumple esta verificación se debe cambiar el área de la zapata.

## **2.8.5. Verificación al vuelco y deslizamiento.**

Todo elemento de cimentación sometido a momentos flectores o fuerzas horizontales deberá comprobarse su seguridad al vuelco y deslazamiento de acuerdo a las recomendaciones del profesor Jiménez Montoya en su libro Hormigón Armado 14° Edición.

## **- Verificación al vuelco.**

Verificación en la dirección "x"

$$
\frac{(N+P)*\frac{A}{2}}{(My + Qx * h)} \ge 1.50
$$

Verificación en la dirección "y"

$$
\frac{(N+P)*\frac{B}{2}}{(Mx + Qy * h)} \ge 1.50
$$

Donde:

N: Es la carga de servicio transmitida a la zapata.

Mx, My: Momentos en las direcciones "x", "y", pero sin mayorar.

Qx, Qy: Esfuerzos cortantes en la direcciones "x", "y", pero sin mayorar.

A, B: Las dimensiones en planta de la zapata aislada.

P: El peso propio de la zapata aislada.

h: Altura de la zapata.

### **- Verificación al deslizamiento.**

Como fuerza estabilizante se contará sólo con el rozamiento entre la base del elemento de cimentación y el terreno, o la cohesión de éste. Se verifica que cumpla las siguientes recomendaciones:

Para suelos sin cohesión (arenas)

$$
\frac{(N+P)*\tan(\varphi_d)}{Vx} \ge 1.50
$$

$$
\frac{(N+P)*\tan(\varphi_d)}{Vy} \ge 1.50
$$

Donde:

φd = 2φ/3 = Valor de cálculo del ángulo de rozamiento interno (φ = 20° Para arcillas). Para suelos cohesivos (arcillas)

$$
\frac{(N+P)*\tan(\varphi_d) + A*cd}{Vx} \ge 1.50
$$

$$
\frac{(N+P)*\tan(\varphi_d) + A*cd}{Vy} \ge 1.50
$$

Donde:

A: Superficie de la base de la zapata.

 $Cd = 0.5c =$  valor de cálculo (minorado) de la cohesión (c = 0.3)

### **2.8.6. Armadura de diseño.**

#### **Determinación de los momentos flectores en las zonas críticas.**

Para el momento de diseño se escoge el sector más comprimido y se halla el momento a una distancia del 0.15 del lado de la columna hacia adentro dependiendo en la dirección donde se esté analizando de acuerdo a la figura N° 23 según la norma CBH 87 en su punto 9.8.2.3.1.

Figura N° 23 - Ubicación de los esfuerzos para determinar la armadura a flexión.

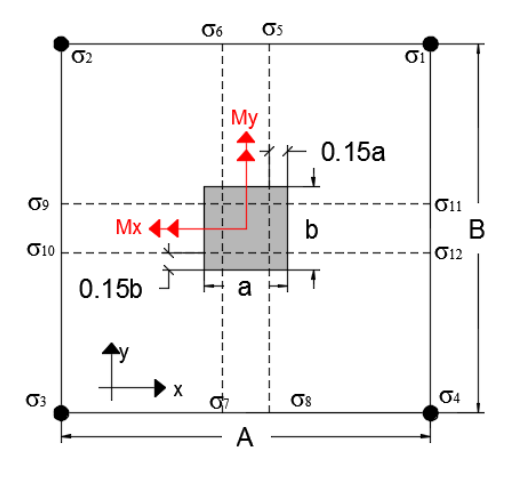

Fuente: Elaboración propia

Se debe hacer un análisis en ambos sentidos tanto en "x" como en "y", teniendo así los siguientes cortes de ambos ejes.

Análisis de la armadura en el eje "x"

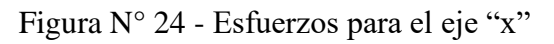

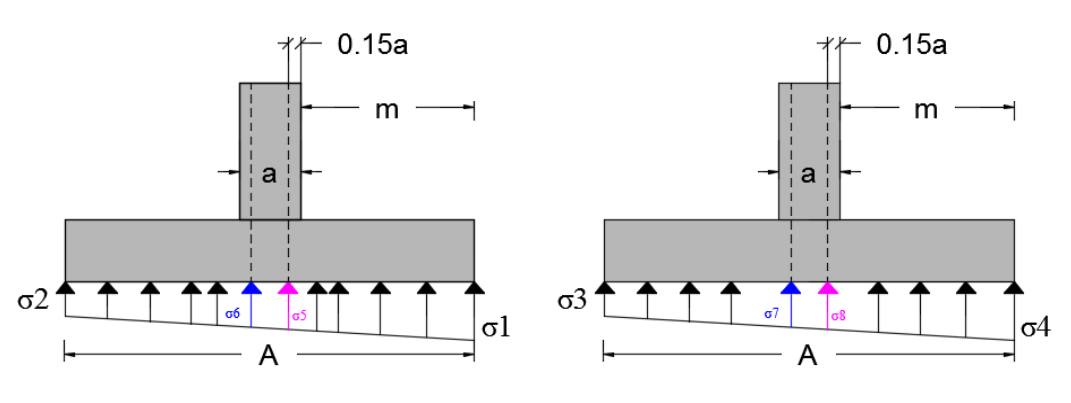

Fuente: Elaboración propia

De acuerdo a la figura 24 determinamos el máximo momento que gira alrededor del eje "y", tomando los esfuerzos máximos como se muestran en la figura 25.

Figura N° 25 - Esfuerzos máximos trapeciales.

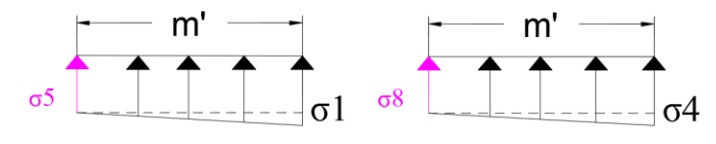

Fuente: Elaboración propia

Los esfuerzos (σ5 y σ8) se los determina con las siguientes ecuaciones.

$$
\sigma_5 = -\frac{(Nd + P)}{A*B} - \frac{M'yd * (\frac{a}{2} - 0.15 * a)}{B*A^3} - \frac{M'xd * (\frac{B}{2})}{\frac{A*B^3}{12}}
$$

$$
\sigma_8 = -\frac{(Nd + P)}{A*B} - \frac{M'yd * (\frac{a}{2} - 0.15 * a)}{\frac{B*A^3}{12}} + \frac{M'xd * (\frac{B}{2})}{\frac{A*B^3}{12}}
$$

Donde:

A, B : Dimensiones en planta ya definida de la zapata.

a : Dimensión de la columna en la dirección "x", de acuerdo a la figura 24.

Nd: Fuerza normal de diseño (mayorada) que le llega a la zapata de la columna.

P: Peso de la zapata mayorada.

M'yd, M'xd: Momentos de diseño (mayorados) determinados en el punto 2.8.4.2. Las ecuaciones del máximo momento para cada trapecio de la figura 26 son:

$$
My = \frac{\sigma_8 * B * m'^2}{2} + \frac{(\sigma_4 - \sigma_8) * B * m'^2}{3}
$$
  
\n
$$
My = \frac{\sigma_5 * B * m'^2}{2} + \frac{(\sigma_1 - \sigma_5) * B * m'^2}{3}
$$
  
\n
$$
m' = \frac{A - a}{2} + 0.15 * a
$$

Adoptamos el máximo momento de ambos trapecios.

**Nota.-** El mismo procedimiento se debe realizar para el análisis de armadura en el eje "y" para encontrar el máximo momento flector Mx.

Una vez que se tiene los momentos en ambos ejes recién se procede a determinar la armadura, que a continuación se muestra el procedimiento.

El porcentaje de acero será:

$$
\rho = \frac{0.85 * fcd}{fyd} * \left(1 - \sqrt{1 - \frac{2 * My}{0.85 * fcd * b * d^2}}\right)
$$

La armadura mínima recomendada por la norma es la siguiente.

$$
A_{s min} = 0.0018 * B * d
$$

## **2.8.7. Verificación a la adherencia.**

Para garantizar la suficiente adherencia entre las armaduras y el hormigón del elemento de cimentación, deberá verificarse que:

$$
\tau_{b} \leq \tau_{bd}
$$

$$
\tau_{b} = \frac{Vd_{1}}{0.90 \times d \times n \times u}
$$

Donde:

$$
\tau_{\rm bd} = k * \sqrt[3]{\text{fcd}^2}
$$

K: 2 (zapata flexible), 0.95 (zapata rígida)

τb: Tensión tangencial de adherencia.

τb: Resistencia de cálculo para adherencia.

Vd1: Esfuerzo cortante mayorado por unidad de longitud, en la sección crítica igual que la que se usó para encontrar el momento de diseño (2.8.6).

d: Canto útil de la zapata.

n: Número de barras.

u: Perímetro de cada barra.

El valor de Vd1 se lo determina de la siguiente manera de acuerdo a la figura 25 y 26, es decir:

**-** En la dirección "x".

$$
Vd_1 = \sigma_5 * m' * B + \left(\frac{\sigma_1 - \sigma_5}{2}\right) * m' * B
$$
  

$$
Vd_1 = \sigma_8 * m' * B + \left(\frac{\sigma_4 - \sigma_8}{2}\right) * m' * B
$$
  

$$
m' = \frac{A - a}{2} + 0.15 * a
$$

Adoptamos el mayor de los valores de Vd1.

**-** En la dirección "y ".

$$
Vd_1 = \sigma_9 * n' * A + \left(\frac{\sigma_2 - \sigma_9}{2}\right) * n' * A
$$
  

$$
Vd_1 = \sigma_{12} * n' * A + \left(\frac{\sigma_4 - \sigma_{12}}{2}\right) * n' * A
$$
  

$$
n' = \frac{B - b}{2} + 0.15 * b
$$

Adoptamos el mayor de los valores de Vd1.

#### **2.9. Losa alivianada con vigueta.**

#### **2.9.1. Propiedades del concreto.**

La vigueta es un elemento prefabricado y presforzado en el cual el concreto se caracteriza por tener resistencia a la compresión (*f'c*) de mayor calidad que el utilizado en construcciones coladas *in situ*. Los valores típicos de *f'c* para elementos prefabricados y presforzados varían entre 350 y 500 kg/cm2. La calidad y resistencia del concreto usado para la fabricación de las viguetas permite la reducción de las dimensiones de la sección, lo que lleva a la disminución de costos, así como a reducir el peso propio de la losa.

Con respecto al módulo de elasticidad, éste se considerará igual a 15200√f'c que pertenece a un hormigón de densidad normal de 2320 Kg/m<sup>3</sup> ya que además con esa densidad se tienen resistencia en el hormigón menores e iguales a los 35 MPa.

## **2.9.2. Propiedades del acero de preesfuerzo.**

El acero usado para pretensar viguetas es de alto contenido de carbono, con una resistencia promedio de 17500 kg/cm2, este acero es conocido como alambre de presfuerzo. Los alambres de presfuerzo individuales se fabrican laminando en caliente lingotes de acero hasta obtener alambres redondos, después del enfriamiento pasan a través de troqueles para reducir su diámetro hasta su tamaño requerido. El proceso de estirado se ejecuta en frío lo que modifica notablemente sus propiedades mecánicas e incrementa su resistencia. Posteriormente se les libera de esfuerzos residuales mediante un tratamiento continuo de calentamiento hasta obtener las propiedades mecánicas requeridas.

Los alambres se fabrican en diámetros de 3, 4, 5, 6, 7, 9.4 y 10 mm y las resistencias varían de 16000 a 19000 kg/cm<sup>2</sup> (Dependiendo del fabricante). Los alambres de 5, 6 y 7mm de diámetro pueden presentar acabado liso, dentado y tridentado.

## **2.9.3. Bovedillas.**

Son elementos que se apoyan sobre las viguetas y sirven para aligerar el sistema de piso. Las bovedillas se fabrican de concreto ligero (con agregados de pómex o tepetzil), de poliestireno (nuestro caso) o fibra de vidrio y pueden tener diversos peraltes.

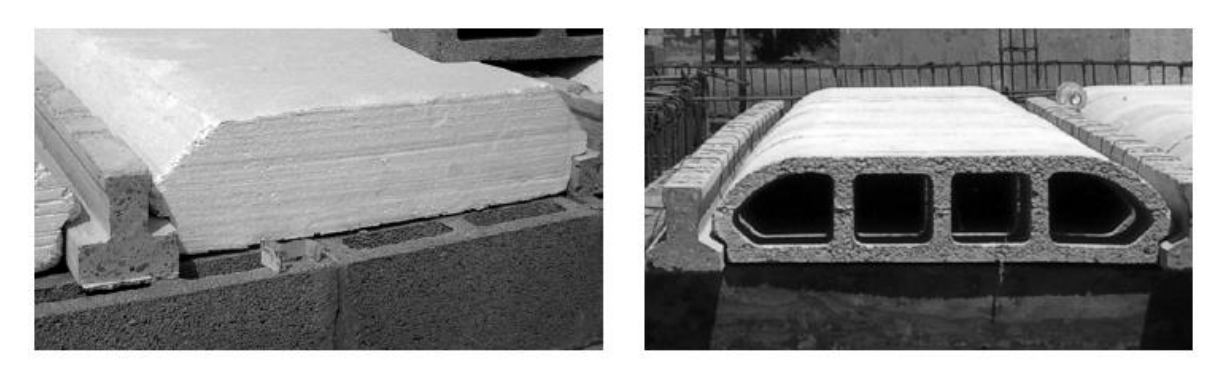

Figura N° 26 - a.) Bovedillas de poliestireno, b.) Bovedilla arena-cemento.

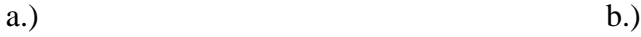

Fuente: Manual ANIVIP (viguetas pretensadas y bovedillas), Pag. 5

## **2.9.4. Procedimiento constructivo.**

El procedimiento para la construcción de la losa empleando el sistema vigueta y bovedilla es el siguiente:

1. Almacenar los elementos en obra, figura N° 27

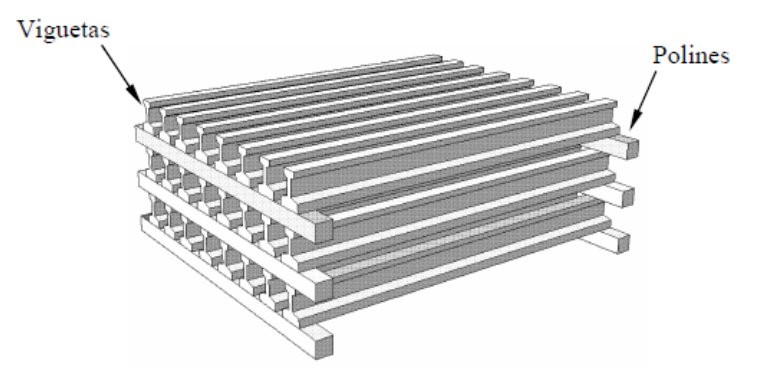

Figura  $N^{\circ}$  27 – (a) Almacenamiento de los elementos.

Fuente: Manual ANIVIP (viguetas pretensadas y bovedillas), Pag. 21

2. Instalar las viguetas, separadas una distancia tal que ingrese la bovedilla, figura 27b, sobre elementos niveladores que las soporten o si descansan directamente sobre muros o trabes introduciéndolas una longitud mínima de 5 cm o la que recomiende el fabricante además se debe aplanar las zonas de apoyo.

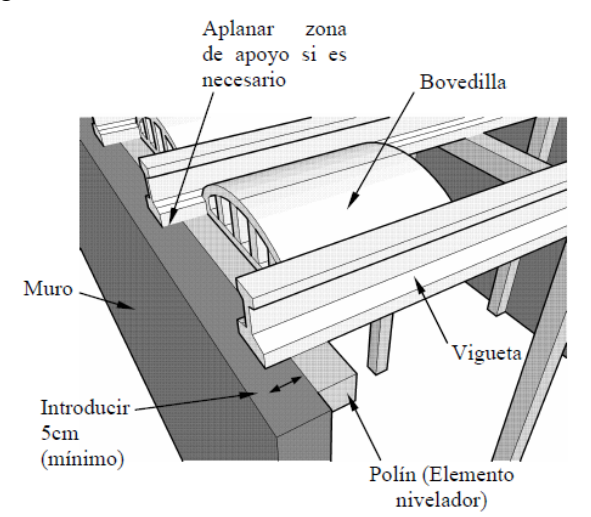

Figura N° 27b. Almacenamiento de los elementos.

Fuente: Manual ANIVIP (viguetas pretensadas y bovedillas), Pag. 22

3. Apuntalar la vigueta a una distancia no menor que la longitud de apuntalamiento (*Lap*), de acuerdo al cálculo realizado.

4. Para que las viguetas se alineen es necesario instalar dos bovedillas en cada extremo. Esto también es necesario para que las bovedillas adicionales no dejen orificios por donde se escape el concreto del firme durante el colado de éste, figura 27c. Verificar el espesor de la capa de firme a la sección donde se diseñó.

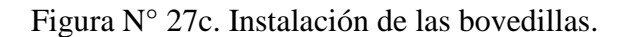

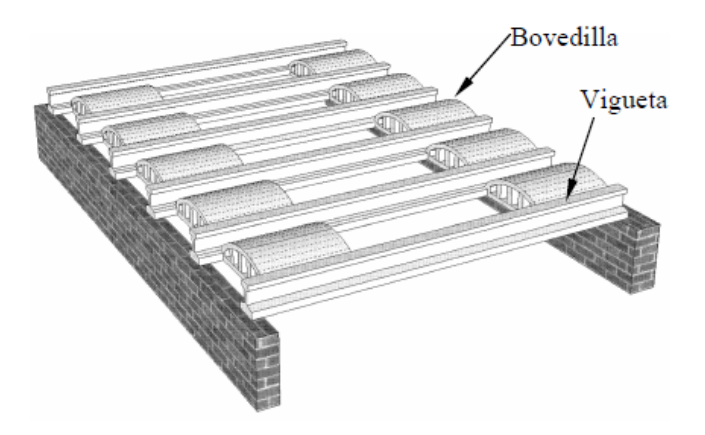

Fuente: Manual ANIVIP (viguetas pretensadas y bovedillas), Pag. 23

5. Instalar la malla electrosoldada a una distancia de 2cm sobre la bovedilla, figura 27d, fijándola al refuerzo por momento negativo mediante alambre recocido para evitar que se deslice durante el colado del firme.

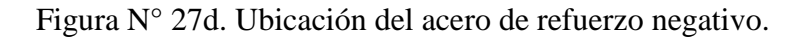

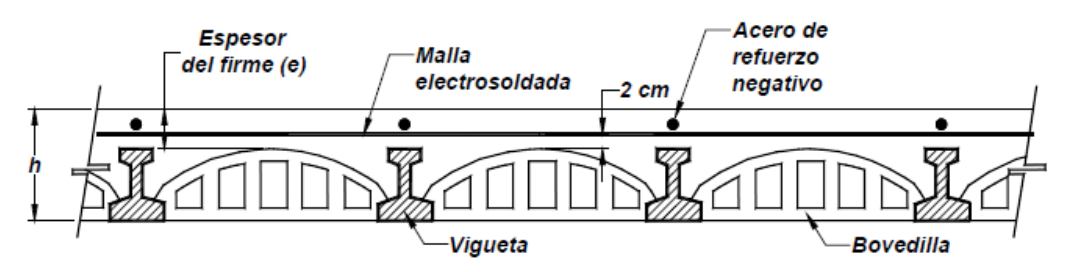

Fuente: Manual ANIVIP (viguetas pretensadas y bovedillas), Pag. 23

6. Antes del colado del firme, humedecer la superficie que entrará en contacto con el concreto.

7. Las bovedillas son frágiles, por lo que se deberá evitar en lo posible que el personal camine sobre éstas. Si alguna bovedilla o vigueta se quebrase por este motivo, deberá ser reemplazada. Además, en el sistema de losa no se utilizarán, viguetas que se encuentren quebradas ni que presenten deflexiones positivas.

8. Colocar el concreto del firme repartiéndolo uniformemente y vibrándolo, empezando por las orillas. El concreto se apoyará de preferencia sobre la vigueta, Figura N° 27e.

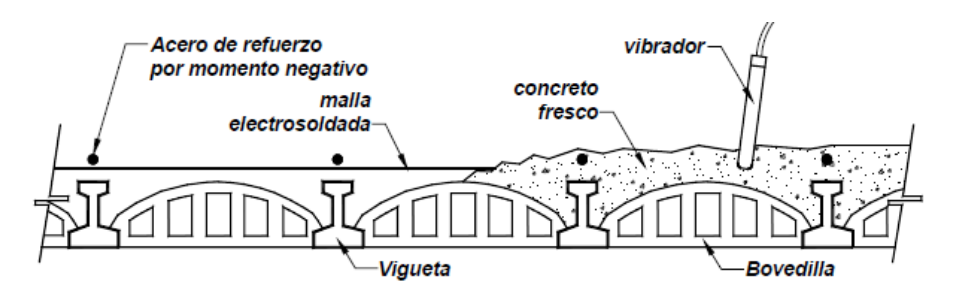

Figura N° 27e. Colocado el firme.

Fuente: Manual ANIVIP (viguetas pretensadas y bovedillas), Pag. 25

9. Curar la losa y retirar los elementos nivelantes cuando el concreto haya alcanzado una resistencia mayor o igual que 80% del valor de la resistencia de diseño para un concreto de resistencia normal.

## **2.9.5. Diseño para carga gravitacional.**

A continuación se muestran los pasos del proceso de diseño de un elemento pretensado:

## **Fuerza de tesado de los alambres.**

Comenzar calculando la fuerza que los alambres de pretensado transmiten a la vigueta para ver si resiste la trasmisión del preesfuerzo.

- Los alambres tienen un esfuerzo a la ruptura fpu =  $18000 \text{ Kg/cm}^2$ . se tensará al 80% según manda el código ACI 318 sección 18.5, para obtener la fuerza inicial en el gato (fsi).

**Nota.-** Lo que nosotros tenemos que garantizar que inmediatamente en el momento de la transferencia los esfuerzos de tracción en el acero de preesfuerzo no excedan al 0.74fpu.

- Una vez obtenido el esfuerzo inicial por alambre se decide el número de alambres que se usarán, obteniendo la fuerza de transferencia.

- Obtenida la fuerza de transferencia, será necesario encontrar el área de la sección que se trabajara, pues no se puede esforzar más de lo que permite el Código ACI 318 en su sección 18.4.

| Descripción            | <b>Notación</b> | MKS                 |
|------------------------|-----------------|---------------------|
| Esfuerzo adm. a la     | fti             | $0.80 * \sqrt{f'c}$ |
| tracción en $t = 0$    |                 |                     |
| Esfuerzo adm. a la     | fci             | $0.60 * f'c$        |
| compresión en $t = 0$  |                 |                     |
| Esfuerzo adm. a la     | fts             | $1.60 * \sqrt{f'c}$ |
| tracción en $t = oo$   |                 |                     |
| Esfuerzo adm. a la     | $f_{Cs}$        | $0.45 * f'c$        |
| compresión en $t = oo$ |                 |                     |

Tabla 9 - Esfuerzos admisibles según código ACI.318S-05 (18.4)

Fuente: Elaboración propia.

## **Diseño de la vigueta como elemento individual.**

Como ya se sabe que la vigueta resiste la transmisión del preesfuerzo, se pasa a diseñar dicho elemento como vigueta individual, para que se auto soporte simplemente apoyada.

- Se tiene que obtener la fuerza útil (Fu) de preesfuerzo Fu = Fi pérdidas. Las pérdidas de preesfuerzo serán estimadas según el código AASHTO y ACI.
- Se tiene que obtener las propiedades geométricas de la sección simple, que son el centroide y la inercia.
- Con las propiedades de la sección y la fuerza útil se está en el momento de poder obtener el estado de esfuerzos en la fibra superior e inferior debido al preesfuerzo.
- Chequear la deflexión de la vigueta simple, simplemente apoyada, que ocasiona el preesfuerzo (contraflecha).

# **Funcionamiento de la vigueta apuntalada.**

Es el momento de chequear cómo funciona la vigueta apuntalada, para lo cual se propondrá los puntales a una separación (Lap) para la cual se tenga esfuerzos menores que los admisibles.

Los momentos fueron obtenidos del código ACI. (8.3.3) cumpliendo con todas las condiciones que nos da. Se los determina de acuerdo a la figura N° 28.

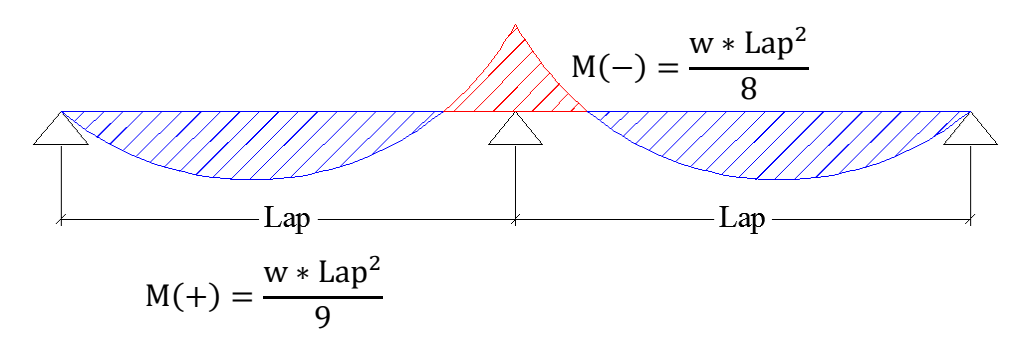

Figura N° 28 - Momentos generados por los puntales.

Fuente: Elaboración propia.

Una vez que se tiene los momentos tanto negativo como positivo para un tipo de carga que estará sobre la vigueta se procede a determinar los esfuerzos en ambas fibras extremas para que así los podamos comparar con los esfuerzos admisibles descriptos en la Tabla N° 9. Si eso se cumple entonces quiere decir que la separación de los puntales (Lpa) que nos dimos es la correcta en obra.

## **Funcionamiento de la vigueta a sección compuesta.**

Ya que la vigueta se soporta así misma, y soporta la carga de trabajo en obra se tiene que chequear su funcionamiento a sección mixta.

- Determinando la inercia de la sección compuesta transformando el concreto como se muestra en la figura N° 29a.

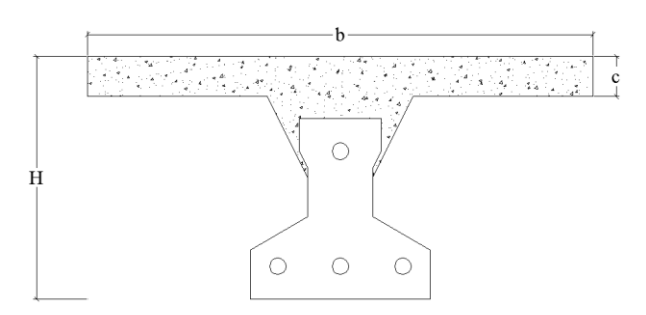

Figura N° 29 - Sección compuesta de la losa.

Fuente: Elaboración propia.

- Obtener el momento que actuará sobre cada vigueta por el peso propio en sí de la losa y el nervio que conforma la sección compuesta endurecida.
- Se realiza el diagrama de los estados de esfuerzos por peso propio de la sección compuesta y lo obtenido en la sección simple para obtener la pauta de lo que se tiene de esfuerzo disponible para utilizarlo en carga viva y carga muerta sobreimpuesta.

Figura N° 29b. Determinación del esfuerzo disponible para una sobrecarga.

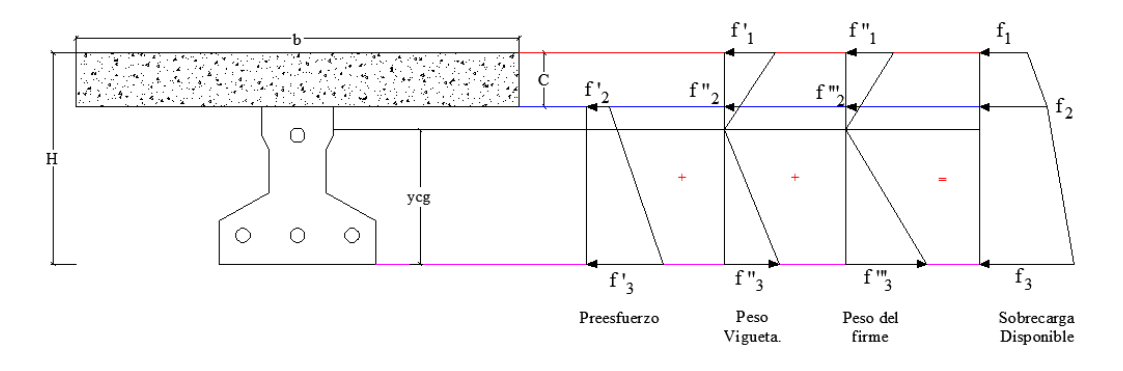

Fuente: Elaboración propia.

- A continuación se analiza la máxima carga que soporta a deflexión, pues a una luz de cálculo la diferencia puede ser crítica y podría ser limitante de carga.

La siguiente ecuación nos facilitará poder determinar la sobrecarga máxima para que así no sobrepasemos las flechas admisibles para que el caso de una sección compuesta semi-empotrada.

$$
\Delta_{\text{max}} = \frac{5 \times W \times Lv^4}{480 \times E \times I \times cg}
$$

**Nota.-** No olvidar que la vigueta debido al preesfuerzo tiene una contraflecha ya incluida.

- Ahora se calcula la máxima capacidad de resistencia a flexión que tiene la sección compuesta. En esta parte podemos determinar la máxima sobrecarga que la losa puede resistir sin que la misma falle a flexión, sin olvidar de utilizar la ecuación que relaciona momento carga para el caso de semi-empotrado, es decir:

$$
w = \frac{10 * M}{Lv^2}
$$

# **CAPÍTULO III**

# **3. INGENIERÍA DEL PROYECTO.**

## **3.1. Análisis de la topografía.**

Se pudo apreciar que el terreno de emplazamiento del proyecto presenta pendientes mínimas y desniveles muy pequeños caracterizándolo así al terreno como plano, a pesar de esto la Alcaldía Municipal de Caraparí nos proporcionó la topografía de dicho lugar, datos que están adjuntados en Anexo.

## **3.2. Análisis del estudio de suelo.**

El estudio de suelo fue realizado en el lugar de emplazamiento de la obra, tal como se muestra la ubicación en Anexo. Este estudio se lo realizó con la finalidad de comprobar los datos del estudio de suelo que la Alcaldía Municipal de Caraparí nos facilitó de la obra ya construida que se encuentra ubicada justo al lado del lugar de emplazamiento de nuestro colegio

El informe de dicho análisis se encuentra en el Anexo A.2, el cuál es un documento avalado por dicha entidad.

Con la elaboración del ensayo de penetración estándar (S.P.T) y el trabajo de laboratorio donde se realizaron los ensayos de granulometría, límites de Atterberg dando como resultado el siguiente tipo de suelo:

Suelo arcilloso con arena con baja plasticidad CL con una resistencia admisible de 1.40 Kg/cm<sup>2</sup> , dicho resultado obtenido a una profundidad de 1.50m del nivel del suelo.

# **3.3. Análisis del diseño arquitectónico.**

El diseño arquitectónico toma en cuenta todos los requerimientos mínimos para un colegio, el proyectista tiene que hacer un análisis de la arquitectura y modela la estructura de acuerdo a la misma, los planos arquitectónicos correspondientes se lo puede apreciar detalladamente en la parte del Anexo A.14.

## **3.4. Planteamiento estructural.**

Una vez obtenida la topografía, el estudio de suelo y el diseño estructural se procederá a realizar el planteo estructural de la edificación.

Con los criterios mencionados en el marco teórico se procederá a hacer la idealización de la estructura.

# **3.4.1. Estructura de la edificación.**

La estructura de sustentación de la edificación está constituida por varios pórticos, los pórticos de la estructura están compuestos de columnas de sección cuadrada y rectangular, vigas de sección rectangular y las losas serán de forjado reticular. Los pórticos están vinculados a las zapatas superficiales aisladas.

# **3.4.2. Fundaciones.**

Las fundaciones estarán compuestas de zapatas aisladas, algunas zapatas son combinadas debido a la muy poca separación que existe entre algunas columnas. Las cargas provenientes de la estructura son moderadas debido a la magnitud de la obra, como así también del tipo de suelo de fundación.

# **3.5. Diseño estructural.**

# **3.5.1. Estructura de sustentación de la edificación.**

Para este punto es importante aclarar que sólo se realizará el diseño para un solo elemento, y los resultados de los demás elementos se los obtendrá a partir de la memoria del cálculo que el programa CYPECAD nos facilita.

# **Diseño de la losa casetonada de H°A°.**

Esta losa que se diseñará a partir de las solicitaciones que el programa nos facilita es correspondiente al forjado del nivel 6 de acuerdo a cómo se introdujo el número de plantas en el programa de cálculo.

# **Datos geométricos (Losa N° 17):**

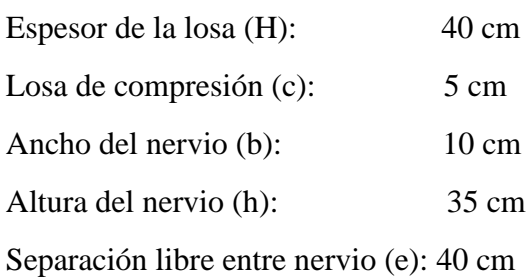

### **Características de los materiales:**

Peso específico del hormigón:  $\gamma_{H^{\circ}A^{\circ}}$  = 2500 Kg/cm<sup>3</sup>

Resistencia característica del hormigón a compresión: fck =  $210 \text{ Kg/cm}^2$ 

Límite elástico característico del acero: fyk =  $5000 \text{ Kg/cm}^2$ 

Coeficiente de seguridad del límite elástico del acero γs: 1.15

Coeficiente de seguridad de la resistencia del hormigón γc: 1.50

Figura N° 30 - Dimensiones de la losa reticular empleada en el diseño.

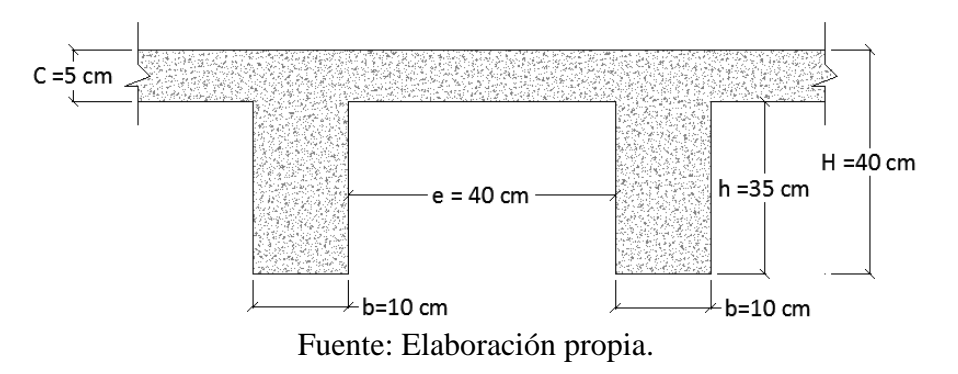

#### **Determinación de las cargas de diseño en la losa:**

Peso debido a la carga permanente no estructural.

Peso propio de la losa:

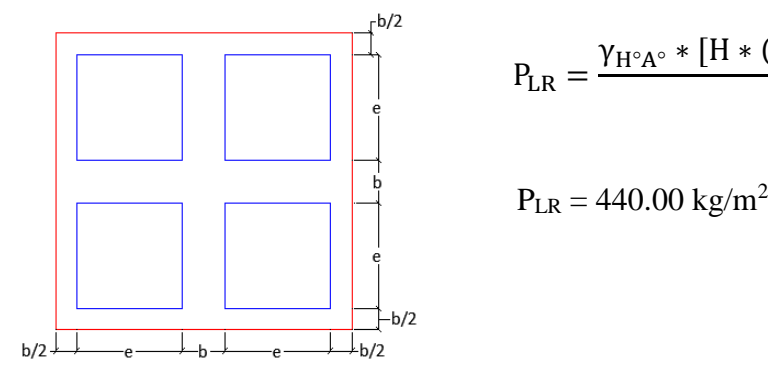

$$
P_{LR} = \frac{\gamma_{H^{\circ}A^{\circ}} * [H * (2 * b + 2 * e)^{2} - 4 * (e^{2} * h)]}{(2 * b + 2 * e)^{2}}
$$
  

$$
P_{LR} = 440.00 \text{ kg/m}^{2}
$$

Peso de la tabiquería =  $100 \text{ kg/m}^2$ 

Peso del contrapiso =  $120 \text{ kg/m}^2$ 

Peso del piso cerámico =  $20 \text{ kg/m}^2$ 

Peso del cielo falso =  $20 \text{ kg/m}^2$ 

Entonces el total de las cargas permanentes es:

$$
D = 440 + 100 + 120 + 20 + 20 = 700.00 \text{ kg/m}^2
$$

Carga viva  $L = 300$  kg/m<sup>2</sup>

La carga última de diseño es:

$$
q_u = 1.60 * (682.40) + 1.60 * (300) = 1600 \text{ Kg/m}^2
$$

### **Determinación de la armadura a flexión:**

## - **Armadura positiva en la dirección "x"**

El análisis se realizará para un ancho de 1m y además se asumirá que el eje neutro se encuentra dentro de la capa de compresión.

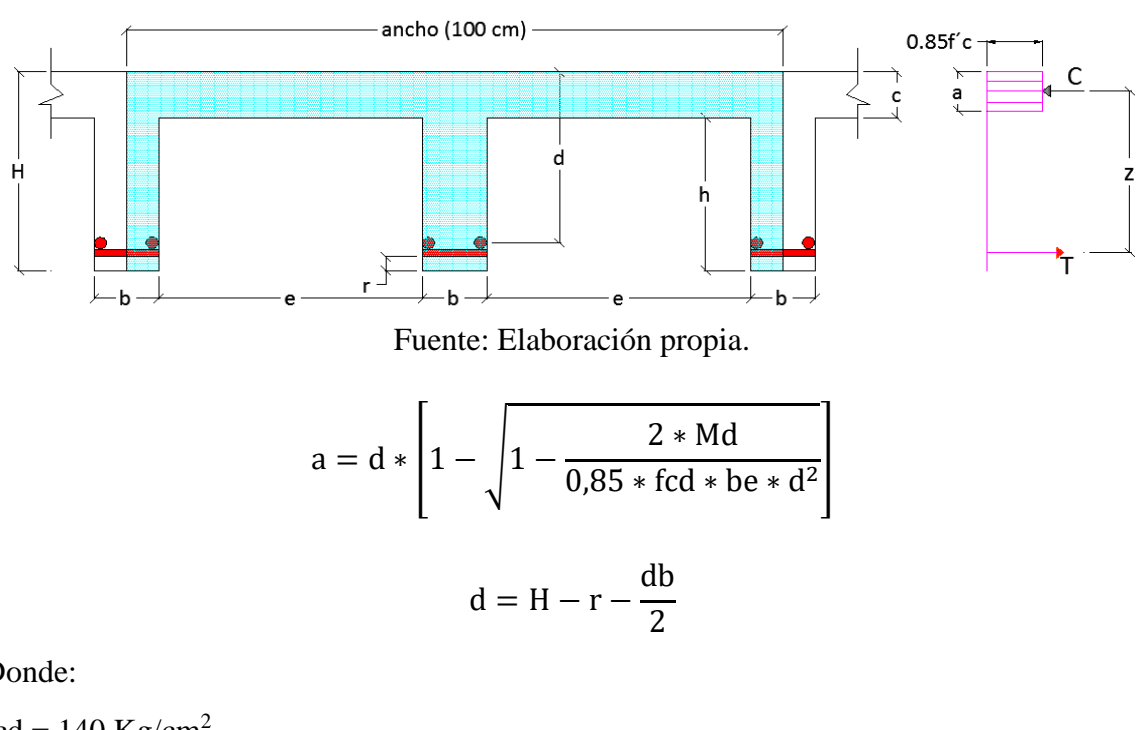

Figura N° 31 - Sección transversal de la losa en la dirección "x"

Donde:

fcd =  $140$  Kg/cm<sup>2</sup> fyd = 4347.83 Kg/cm<sup>2</sup>

 $b = 100$  cm

 $r = 3$  cm

 $db = 12$  mm [diámetro de la armadura a flexión]

$$
d = 36.40
$$
 cm

Mu = 500000 Kg\*cm/m [Obtenido de la opción de isovalores de Cypecad] Reemplazando valores tenemos:

$$
d = H - r - \frac{db}{2} = 40 - 3 - \frac{1.2}{2} = 36.40 \text{ cm}
$$
  

$$
a = 36.40 * \left[ 1 - \sqrt{1 - \frac{2 * 500000}{0.85 * 140 * 100 * 36.40^2}} \right] = 1.17 \text{ cm}
$$

Verificación de la ubicación del eje neutro:

a  $\langle c \rangle$  $1.17 \text{ cm} \quad < \quad 5.00 \text{ cm}$ 

Eje neutro ubicado dentro del patín o losa de compresión, el análisis es el mismo que una viga de sección rectangular.

Del equilibrio de fuerzas horizontales del diagrama de esfuerzo tenemos:

$$
As_1 = \frac{0.85 * fcd * be * a}{fyd} = \frac{0.85 * 140 * 100 * 1.17}{4347.83} = 3.21 \text{ cm}^2/\text{m}
$$

La siguiente armadura es para un metro de ancho de losa, y para este ancho entra dos nervios, por lo tanto la cantidad de acero por nervio es:

 $As = 1.61 cm<sup>2</sup>$ 

Pero debe de verificarse la armadura tanto mínima como la máxima de acuerdo a lo especificado por norma, para que así tengamos una estructura dúctil.

### **Determinación de la cantidad mínima de acero.**

Según el código CBH nos recomienda como armadura mínima para evitar la aparición de fisuras por retracción o efectos térmicos, los valores de la siguiente tabla son gobernantes hasta hormigones con fcd = 300 Kg/cm<sup>2</sup> dado que después para la armadura mínima gobierna la ecuación (falla frágil) del punto 8.1.7.1

De acuerdo a la tabla 5 del punto 2.5.4.2 del capítulo II tenemos que:

Wsmin  $= 0.0033$ 

$$
A_{s min} = Ws_{min} * b_w * d = 0.0033 * 10 * 36.40 = 1.20 \text{ cm}^2
$$

Una vez obtenida la armadura mínima podemos verificar si nuestra armadura de cálculo cumple o no con dicha armadura, y así adoptar nuestra armadura de diseño.

 $As = 1.61$  cm<sup>2</sup>

El número de barras para el "db" que nos hemos dado líneas arriba es:

$$
n = \frac{4 * As}{\pi * db^2} = \frac{4 * 1.61}{\pi * 1.2^2} = 1.42 \cong 2
$$

Entonces debemos usar: **2ɸ12 [Para cada nervio]**

# - **Armadura positiva en la dirección "y"**

El análisis se realizará para un ancho de 1m y además se asumirá que el eje neutro se encuentra dentro de la capa de compresión.

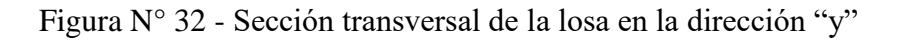

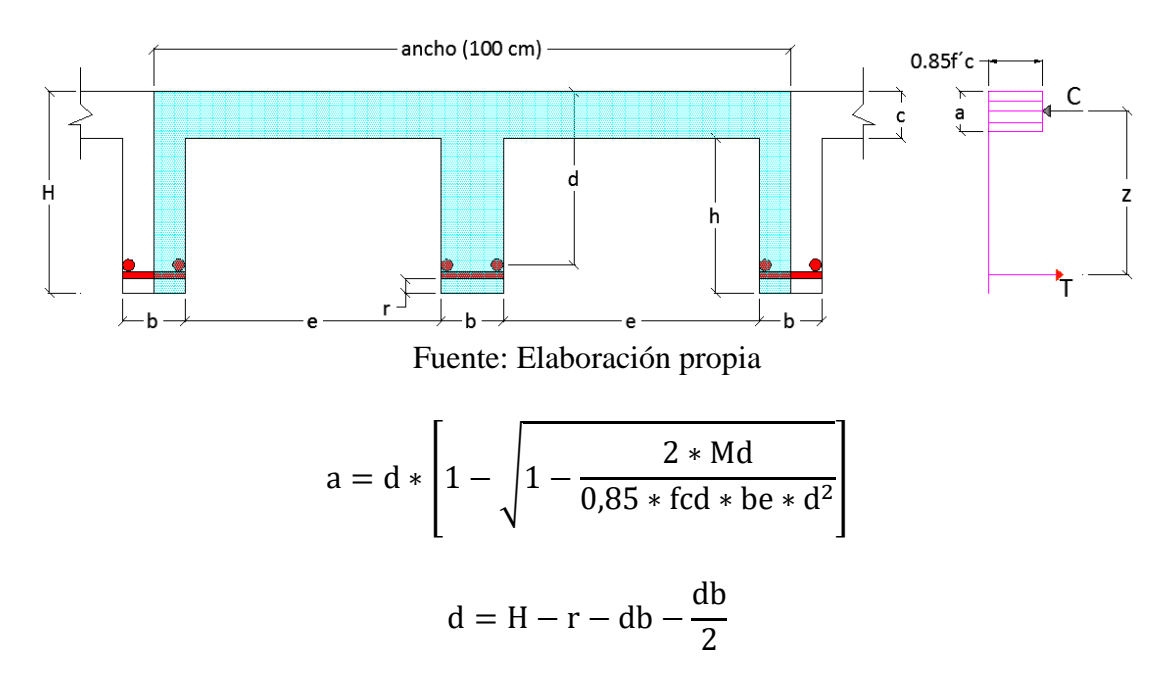

Donde:

fcd =  $140$  Kg/cm<sup>2</sup> fyd = 4347.83 Kg/cm<sup>2</sup>  $b = 100$  cm  $r = 3$  cm

db = 12 mm [diámetro de la armadura a flexión]

 $d = 35.20$  cm

Mu = 340000 Kg\*cm/m [Obtenido de la opción de isovalores de Cypecad]

Reemplazando valores tenemos:

$$
d = H - r - db - \frac{db}{2} = 40 - 3 - 1.2 - \frac{1.2}{2} = 35.20 \text{ cm}
$$
  

$$
a = 35.20 * \left[ 1 - \sqrt{1 - \frac{2 \times 340000}{0.85 \times 140 \times 100 \times 35.20^2}} \right] = 0.82 \text{ cm}
$$

Verificación de la ubicación del eje neutro:

$$
a < c
$$
  
0.82 cm 
$$
< 5,00 \text{ cm}
$$

Eje neutro ubicado dentro del patín o losa de compresión, el análisis es el mismo que una viga de sección rectangular.

Del equilibrio de fuerzas horizontales del diagrama de esfuerzo tenemos:

$$
As_1 = \frac{0.85 * fcd * be * a}{fyd} = \frac{0.85 * 140 * 100 * 0.82}{4347.83} = 2.25 \text{ cm}^2/\text{m}
$$

La siguiente armadura es para un metro de ancho de losa, y para este ancho entra dos nervios, por lo tanto la cantidad de acero por nervio es:

 $As = 1.12$  cm<sup>2</sup>

Pero debe de verificarse la armadura tanto mínima como la máxima de acuerdo a lo especificado por norma, para que así tengamos una estructura dúctil.

## **Determinación de la cantidad mínima de acero.**

Según el código CBH nos recomienda como armadura mínima para evitar la aparición de fisuras por retracción o efectos térmicos, los valores de la siguiente tabla son gobernantes hasta hormigones con fcd = 300 Kg/cm<sup>2</sup> dado que después para la armadura mínima gobierna la ecuación (falla frágil) del punto 8.1.7.1

De acuerdo a la tabla 5 del punto 2.5.4.2 del capítulo II se tiene que:

 $W \text{smin} = 0.0033$ 

$$
A_{s min} = Ws_{min} * b_w * d = 0.0033 * 10 * 35.20 = 1.16 cm2
$$

Una vez obtenida la armadura mínima podemos verificar si nuestra armadura de cálculo cumple o no con dicha armadura, y así adoptar nuestra armadura de diseño.

$$
As = 1.16 \text{ cm}^2
$$

El número de barras para el "db" que nos hemos dado líneas arriba es:

$$
n = \frac{4 * As}{\pi * db^2} = \frac{4 * 1.16}{\pi * 1.2^2} = 1.03 \approx 2
$$

Entonces debemos usar: **2ɸ12 [Para cada nervio]**

#### - **Armadura negativa en la dirección "x"**

El análisis se realizará para un ancho de 1m y además se asumirá que el eje neutro se encuentra dentro del alma de los nervios.

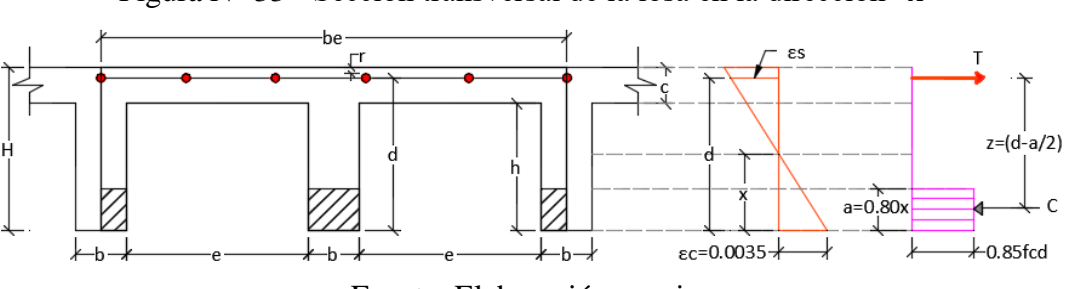

Figura N° 33 - Sección transversal de la losa en la dirección "x"

Fuente: Elaboración propia.

$$
a = d * \left[ 1 - \sqrt{1 - \frac{2 * Md}{0.85 * fcd * (2 * b) * d^2}} \right]
$$

$$
d = H - r - \frac{db}{2}
$$

Donde:

fcd =  $140$  Kg/cm<sup>2</sup> fyd = 4347.83 Kg/cm<sup>2</sup>  $b = 100$  cm  $r = 3$  cm

db = 16 mm [diámetro de la armadura a flexión]

$$
d=36.20\;cm
$$

Mu = 900000 Kg\*cm/m [Obtenido de la opción de isovalores de Cypecad]

Reemplazando valores:

$$
d = H - r - \frac{db}{2} = 40 - 5 - \frac{1.6}{2} = 36.20 \text{ cm}
$$
  

$$
a = 36.20 * \left[ 1 - \sqrt{1 - \frac{2 * 900000}{0.85 * 140 * (2 * 10) * 36.20^2}} \right] = 12.66 \text{ cm}
$$

Verificación de la ubicación del eje neutro:

 $a \leq h$ 12,66 cm  $\leq$  35,00 cm

El eje neutro se encuentra en el nervio.

Del equilibrio de fuerzas horizontales del diagrama de esfuerzo se tiene:

$$
As_2 = \frac{0.85 * fcd * (2b) * a}{fyd} = \frac{0.85 * 140 * (2 * 10) * 12.66}{4347.83} = 6.93 cm^2/m
$$

Pero debe de verificarse la armadura tanto mínima como la máxima de acuerdo a lo especificado por norma, para que así tengamos una estructura dúctil.

## **Determinación de la cantidad mínima de acero.**

Según el código CBH nos recomienda como armadura mínima para evitar la aparición de fisuras por retracción o efectos térmicos, los valores de la siguiente tabla son gobernantes hasta hormigones con fcd = 300 Kg/cm<sup>2</sup> dado que después para la armadura mínima gobierna la ecuación (falla frágil) del punto 8.1.7.1

De acuerdo a la tabla 5 del punto 2.5.4.2 del capítulo II se tiene que:

 $Wsmin = 0.0018$ 

 $A_{\rm s\,min} = \text{Ws}_{\rm min} * \text{b}_{\rm w} * \text{c} = 0.0018 * 100 * 5.00 = 0.90 \text{ cm}^2/\text{m}$ 

### **Determinación de la cantidad máxima de acero.**

La cantidad máxima de acero está determinado para una profundidad del eje neutro como máximo de (x = 0,45d) para así garantizar deformaciones de por lo menos de 0,0043 (por concepto de ductilidad).

Figura N° 34 - Diagramas de esfuerzos y deformaciones límites.

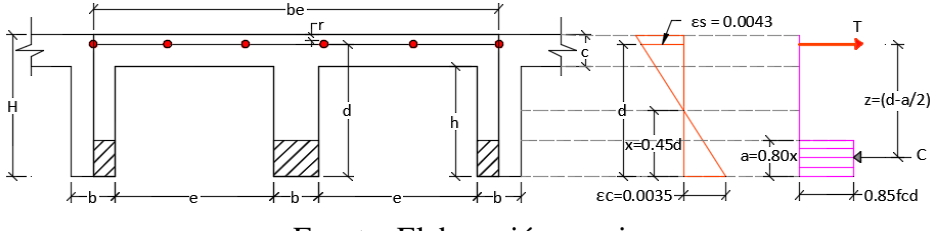

Fuente: Elaboración propia

Del equilibrio de fuerza horizontal del diagrama de esfuerzos:

$$
As_{\text{max}} = 0.306 * \frac{\text{fcd} * (2 * b) * d}{\text{fyd}} = 0.306 * \frac{140 * (2 * 10) * 36.20}{4347.83} = 7.13 \text{ cm}^2/\text{m}
$$

Una vez obtenida la armadura mínima como máxima se puede verificar si la armadura de cálculo cumple o no con dichas armaduras, y así adoptar nuestra armadura de diseño.

$$
As = 6.93 \text{ cm}^2/\text{m}
$$

El número de barras para el "db" que se dio líneas arriba es:

$$
n = \frac{4 * As}{\pi * db^2} = \frac{4 * 6.93}{\pi * 1.6^2} = 3.45 \approx 4/m
$$

Entonces debemos usar: **4ɸ16 [Para 1 metro de ancho]**

# - **Armadura negativa en la dirección "y"**

El análisis se realizará para un ancho de 1m y además se asumirá que el eje neutro se encuentra dentro del alma de los nervios.

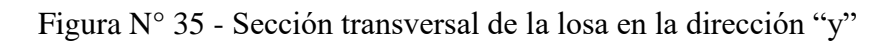

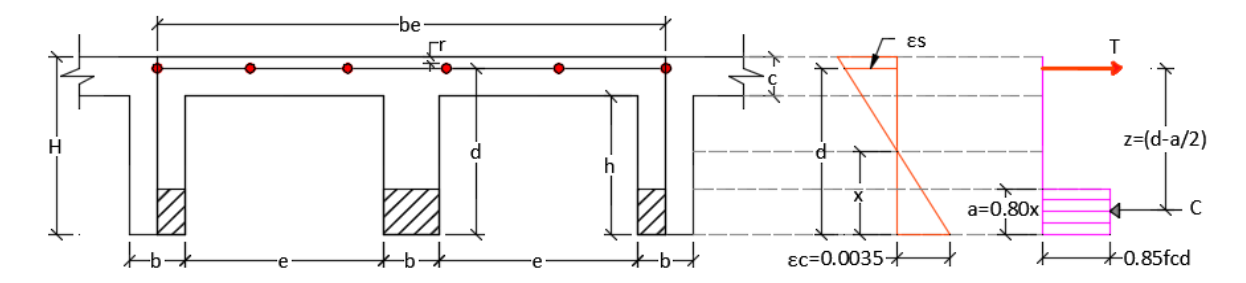

Fuente: Elaboración propia.

$$
a = d * \left[ 1 - \sqrt{1 - \frac{2 * Md}{0.85 * fcd * (2 * b) * d^2}} \right]
$$

$$
d = H - r - \frac{db}{2}
$$

Donde:

fcd =  $140$  Kg/cm<sup>2</sup>

fyd = 4347.83  $Kg/cm^2$ 

 $b = 100$  cm

 $r = 3$  cm

db = 16 mm [diámetro de la armadura a flexión]

 $d = 36.20$  cm

Mu = 750000 Kg\*cm/m [Obtenido de la opción de isovalores de Cypecad]

Reemplazando valores:

$$
d = H - r - \frac{db}{2} = 40 - 5 - \frac{1.6}{2} = 36.20 \text{ cm}
$$
  

$$
a = 36.20 * \left[ 1 - \sqrt{1 - \frac{2 * 750000}{0.85 * 140 * (2 * 10) * 36.20^2}} \right] = 10.12 \text{ cm}
$$

Verificación de la ubicación del eje neutro:

$$
a < h
$$
  
10,12 cm 
$$
< 35,00 \text{ cm}
$$

El eje neutro se encuentra en el nervio.

Del equilibrio de fuerzas horizontales del diagrama de esfuerzo se tiene:

$$
As_2 = \frac{0.85 * fcd * (2b) * a}{fyd} = \frac{0.85 * 140 * (2 * 10) * 10.12}{4347.83} = 5.54 cm^2/m
$$

Pero debe de verificarse la armadura tanto mínima como la máxima de acuerdo a lo especificado por norma, para que así se tenga una estructura dúctil.

#### **Determinación de la cantidad mínima de acero.**

Según el código CBH nos recomienda como armadura mínima para evitar la aparición de fisuras por retracción o efectos térmicos, los valores de la siguiente tabla son gobernantes hasta hormigones con fcd = 300 Kg/cm<sup>2</sup> dado que después para la armadura mínima gobierna la ecuación (falla frágil) del punto 8.1.7.1

De acuerdo a la tabla 5 del punto 2.5.4.2 del capítulo II se tiene que:

 $W \text{smin} = 0.0018$ 

 $A_{s,min} = Ws_{min} * b_w * c = 0.0018 * 100 * 5.00 = 0.90 cm^2/m$ 

**Determinación de la cantidad máxima de acero.**

La cantidad máxima de acero está determinado para una profundidad del eje neutro como máximo de (x = 0,45d) para así garantizar deformaciones de por lo menos de 0,0043 (por concepto de ductilidad).

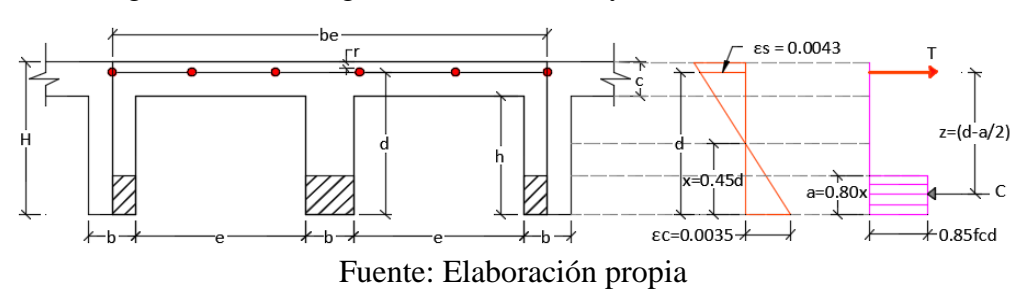

Figura N° 36 - Diagramas de esfuerzos y deformaciones límites.

Del equilibrio de fuerza horizontal del diagrama de esfuerzos:

$$
As_{\text{max}} = 0.306 * \frac{\text{fcd} * (2 * b) * d}{\text{fyd}} = 0.306 * \frac{140 * (2 * 10) * 36.20}{4347.83} = 7.13 \text{ cm}^2/\text{m}
$$

Una vez obtenida la armadura mínima como máxima podemos verificar si nuestra armadura de cálculo cumple o no con dichas armaduras, y así adoptar nuestra armadura de diseño.

$$
As = 5.54 \text{ cm}^2/\text{m}
$$

El número de barras para el "db" que nos hemos dado líneas arriba es:

$$
n = \frac{4 * As}{\pi * db^2} = \frac{4 * 5.54}{\pi * 1.6^2} = 2.76 \approx 3 \text{ barras/m}
$$

Entonces debemos usar: **3ɸ16 [Para 1 metro de ancho]**

## **Verificación de la armadura de cortante.**

De acuerdo con la experimentación en que se basa la teoría de las líneas de rotura, sometida a una carga uniformemente distribuida que actúa en toda su superficie, se encuentra al borde del colapso, se fisura conformando triángulo y trapecios.

Figura N° 37 - Distribución de las cargas por las líneas de rotura.

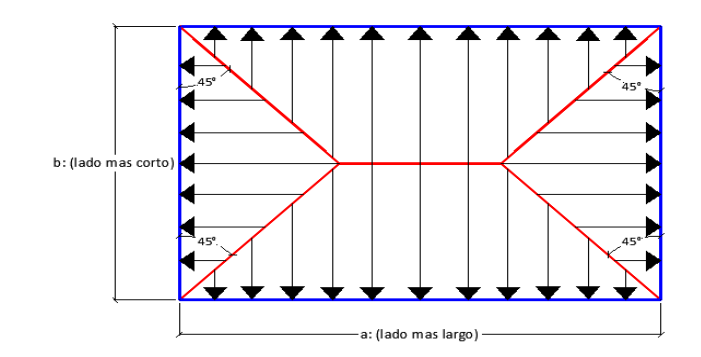

Fuente: Elaboración propia

 $a = 8.20$  m

 $b = 7.30 \text{ m}$ 

Las cargas que solicitan las secciones de cortante crítico son aquellas que actúan sobre zonas ortogonales limitadas por la línea de cortante crítico y la línea de fisuración intermedia de la losa tomando con un ancho unitario como se muestra en la siguiente imagen.

Figura N° 38 - Losa en análisis para el diseño al corte.

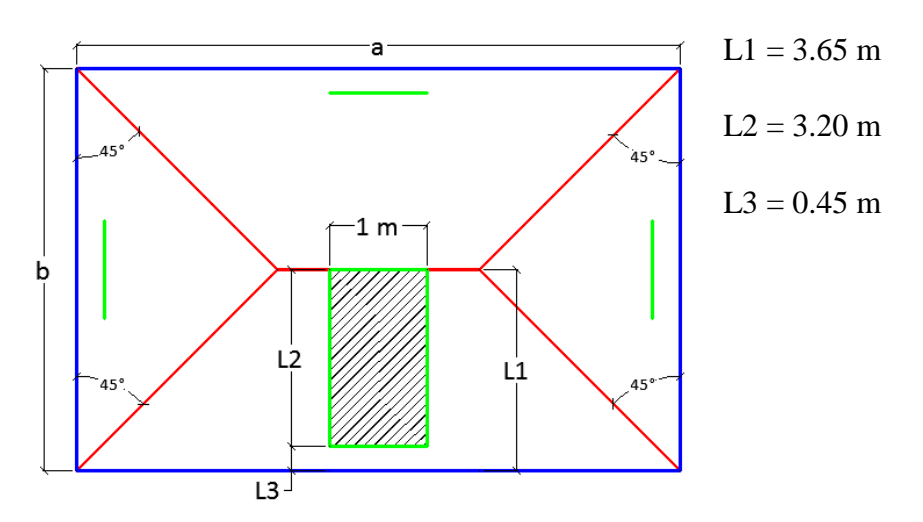

Fuente: Elaboración propia.

Entonces la fuerza cortante que actúa sobre 1m de ancho de la zona crítica a cortante es:

 $Vd = qu * L_2 * 1m = 1600 * 3.20 * 1 = 5120$  Kg

El esfuerzo cortante último que soporta la retícula sabiendo que en un metro de losa se dispone de dos nervios de ancho "b" es:

$$
v_{u} = \frac{Vd}{b*d} = \frac{5120}{20 * 36.20} = 7.07 \text{ Kg/cm}^2
$$

El esfuerzo cortante que puede soportar el hormigón es:

fvd = 
$$
0.50 * \sqrt{\text{fcd}} = 0.50 * \sqrt{\frac{210}{1.50}} = 5.92 \text{ Kg/cm}^2
$$

Se puede verificar que el esfuerzo cortante que soporta la losa es mayor que el esfuerzo cortante que resiste el hormigón, por lo tanto si se necesita armadura de corte.

#### **Cálculo de la distancia hasta donde se pondrá la armadura a cortante:**

| $L3i$ (cm) | $L2$ (cm) | Vd(Kg) | Vu $(Kg/cm^2)$ | fvd<br>(Kg/cm <sup>2</sup> ) | $fvd \geq Vu$ |
|------------|-----------|--------|----------------|------------------------------|---------------|
| 45         | 320       | 5120   | 7.07           | 5.92                         | No cumple     |
| 60         | 305       | 4880   | 6.74           | 5.92                         | No cumple     |
| 65         | 300       | 4800   | 6.63           | 5.92                         | No cumple     |
| 75         | 290       | 4640   | 6.41           | 5.92                         | No cumple     |
| 85         | 280       | 4480   | 6.18           | 5.92                         | No cumple     |
| 100        | 265       | 4240   | 5.85           | 5.92                         | Ok!!!         |

Tabla 10 - Esfuerzos para diferentes longitudes "L3i"

Fuente: Elaboración propia.

Entonces se dispondrá de armadura de cortante perimetralmente hasta una distancia de 1 m.

Determinación de la armadura de corte:

Como: ( $Vcu < Vd \le Vou$ )

Vou =  $0.30 * \text{fcd} = 0.30 * 140 = 42 \text{ kg/cm}^2$ 

Donde la armadura para este caso se determinada según la norma, que es:
$$
n * Av_{\min} \ge \begin{cases} \frac{Vsu * s}{0.90 * d * fyd} \\ y \\ 0.02 * bw * s * \frac{fcd}{fyd} \end{cases}
$$

n = 2 [número de piernas de los estribos de 6 mm de diámetro].

Vsu = Vd – (fvd \* 2b \* d) =  $5120 - (5.92 \times 2 \times 10 \times 36.20) = 836.76$ 

Despejando la separación de estas dos ecuaciones y reemplazando valores se tiene:

$$
s \le \begin{cases} \frac{2 * 0.28 * 0.90 * 36.20 * 4347.83}{836.76} = 95.73 \text{ cm} \\ \frac{2 * 0.28 * 4347.83}{0.02 * 10 * 140} = 43.90 \text{ cm} \end{cases}
$$

Máxima separación de estribos según Norma CBH.

Haciendo cumplir el punto 8.2.3.3 de la norma se tiene:

$$
s \le \begin{cases} 30 \text{ cm} \\ 0,85d = 0.85 * 36.20 = 30.77 \text{ cm} \\ 3 \text{bw} = 3 * 10 = 30 \text{ cm} \end{cases}
$$

Adoptamos una separación máxima de: s = 30 cm

La longitud donde se pondrá los estribos es de 100 cm, por lo tanto el número de estribo para esta distancia es:

$$
n^{\circ} = \frac{100}{s} + 1 = \frac{100}{30} + 1 = 4.33 \approx 5 \text{ estribos}
$$

**Usar: 5Ø6 c/30 cm [En el sector de 1 m]**

### **Armadura de reparto por temperatura y retracción de fraguado.**

Según la norma CBH 87 en su tabla 8.1.7.3 la cuantía de refuerzo de retracción y temperatura debe ser al menos igual a 0,0018 para aceros de grado 420, pero no menor a 0,0014

$$
As = 0.0018 * b * d = 0.0018 * 100 * 5 = 0.9 cm2/m
$$

Determinamos el número de barras.

$$
n = \frac{4 * As}{\pi * db^2} = \frac{4 * 0.9}{\pi * 0.6^2} = 3.18 \approx 4 \text{ barra/m}
$$

La separación de las barras para 1m de longitud es:

$$
s = \frac{100 - db * n}{n - 1} = \frac{100 - 0.6 * 4}{4 - 1} = 32.53
$$
 cm

Adoptamos una separación de: 30 cm

# **Utilizar: ɸ6mm c/30cm (a una profundidad de por lo menos el recubrimiento)**

### **Diseño de vigas de H°A°**

El cálculo de las vigas que compone la estructura del proyecto se calculó con el programa computacional Cypecad 2015. En esta parte se realizará el cálculo de la viga más cargada y armada o más crítica que corresponde a la viga que se ubica entre los pilares P17 y P18 del forjado 6, para demostrar el cálculo, el funcionamiento del programa.

### **Pre dimensionamiento.**

Lo aconsejable es que la altura de la viga "h" sea mayor o igual a la siguiente relación para evitar problemas con las flechas.

$$
h = \frac{Luz}{12} = \frac{8.20}{12} = 0.68m = 68 \text{ cm}
$$

Por lo que se adoptará una altura de **h =70 cm**

La base "b" de la viga será igual a **b = 20 cm**

### **Datos geométricos, esfuerzos máximos y características mecánicas de los materiales.**

Base de la viga:  $bw = 20$  cm

Altura o peralte de la viga:  $h = 70$  cm

Recubrimiento:  $r = 3$  cm

Momento flector positivo de diseño: Md = 28758 Kg\*m

Momento flector negativo de diseño: Md = 26849 Kg\*m (en el pilar P17)

Momento flector negativo de diseño: Md = 27003 Kg\*m (en el pilar P18) Fuerza cortante de diseño: Vd = 37304 Kg (en la cara del pilar P17) Peso específico del hormigón:  $\gamma_{H^{\circ}A^{\circ}}$  = 2500 Kg/cm<sup>3</sup> Resistencia característica del hormigón a compresión: fck =  $210 \text{ Kg/cm}^2$ Límite elástico característico del acero: fyk =  $5000 \text{ Kg/cm}^2$ Coeficiente de seguridad del límite elástico del acero γs: 1.15 Coeficiente de seguridad de la resistencia del hormigón γc: 1.50

### **Verificación de la flecha máxima.**

Según el programa tenemos una flecha máxima de: fmax = 8.62 mm

Pero según recomendación de la norma EHE 08 comentada, la flecha máxima no debe de exceder al valor de la siguiente expresión.

$$
fadm = \frac{L_{libre}}{500} = \frac{8.20}{500} = 0.0164 \text{ m} = 16.40 \text{ mm}
$$

Se puede apreciar que la flecha máxima no sobrepasa la admisible por lo tanto está correcto.

# - **Determinación de la armadura positiva.**

# **Determinación del momento reducido de cálculo:**

$$
\mu d = \frac{Md}{fcd * bw * d^2}
$$

Donde:

 $Md = 1796800$  Kg<sup>\*</sup>cm

d = 65.60 cm (canto útil, asumiendo un diámetro de estribo 6mm y acero longitudinal de 16mm)

 $bw = 20 cm$ 

$$
fcd = \frac{fck}{1.50} = \frac{210}{1.50} = 140 \text{ kg/cm}^2
$$

Entonces:

$$
\mu d = \frac{1796800}{140 * 20 * 65.60^2} = 0.149
$$

De acuerdo a la tabla 6 en el punto 2.6.1.2 del capítulo II el valor μlim = 0.319 para un acero AH – 500, donde:

$$
\mu d \le \mu \lim
$$
  
0.149  $\le$  0.319

No necesita armadura de compresión.

Con esta verificación garantizamos que por lo menos se tendrá deformaciones unitarias de por los menos igual a 0.0043 [Concepto de ductilidad]

# **Determinación de la cuantía mecánica.**

De acuerdo a la tabla 7 del punto 2.6.1.2 del capítulo II se obtiene la cuantía mecánica entrando a la tabla universal para flexión simple con el momento reducido de cálculo.

 $\mu$ d = 0.149  $\rightarrow$  ws = 0.165 [valor interpolado]

# **Determinación de la armadura "As"**

$$
As = ws * bw * d * \frac{fcd}{fyd}
$$

Donde:

$$
fyd = \frac{fyk}{1.15} = \frac{5000}{1.15} = 4347.83 \text{ kg/cm}^2
$$

Reemplazando valores:

As = 
$$
0.165 \times 20 \times 65.60 \times \frac{140}{4347.83} = 6.97
$$
 cm<sup>2</sup>

# **Determinación de la armadura mínima.**

Según el código CBH nos recomienda como armadura mínima para evitar la aparición de fisuras por retracción o efectos térmicos, los valores de la siguiente tabla son gobernantes hasta hormigones con fcd = 300 Kg/cm<sup>2</sup> dado que después para la armadura mínima gobierna la ecuación (falla frágil) del punto 8.1.7.3

$$
A_{s min} = Ws_{min} * b_w * d = 0.0028 * 20 * 65.60 = 3.67 cm2
$$

Como As  $\geq$  As min, se toma la mayor cuantía la cual es: As = 6.97 cm<sup>2</sup>

**Determinación del número de barras de acero.**

$$
n = \frac{4 * As}{\pi * db^2} = \frac{4 * 6.97}{\pi * 1.6^2} = 3.47 \approx 4 \text{ barras}
$$

**Determinación de la separación de las barras por capa.**

$$
s = \frac{bw - 2r - 2ds - db * n}{n - 1} = \frac{20 - 2 * 3 - 2 * 0.6 - 4 * 1.6}{4 - 1} = 2.13 \text{ cm}
$$

Se puede apreciar que la separación es mayor a 2 cm y al mayor diametro de 1.6 cm, por lo tanto la separación es adecuada.

# **Usar: 4Ø16**

#### **Armadura de piel.**

Según el profesor Jimenez Montoya en su libro 15° en su punto 21.8.4 nos dice que en vigas cuyo canto útil sea superior a 60 cm (como nuestro caso) se debe de colocar armadura de piel que por norma el diámetro debe de ser por lo menos de 10 mm con separación máxima de 30 cm entre barras para evitar las fisuras que pueden aparecer por encima del talón inferior en tracción.

$$
\frac{100 * \text{As}_{\text{piel}}}{\text{bw} * \text{d}} \ge 0.05
$$

Donde:

 $bw = 20$  cm

 $d = 65.60$  cm

Reemplazando valores:

$$
As_{\text{piel}} = \frac{0.05}{100} * 20 * 65.60 = 0.656 \text{ cm}^2
$$

Esto equivale a un número de barras igual a:

$$
n = \frac{4 * As}{\pi * db^2} = \frac{4 * 0.656}{\pi * 1.00^2} = 0.84 \approx 1 \text{ barras}
$$

# **Usar: 2Ø10 [Una barra en cada cara]**

- **Determinación de la armadura negativa para el pilar P17.**

## **Determinación del momento reducido de cálculo:**

$$
\mu d = \frac{Md}{fcd * bw * d^2}
$$

Donde:

Md = 2462700 Kg\*cm [Momento de diseño negativo para el pilar P17]

d = 64.23 cm (canto útil, asumiendo un diámetro de estribo 6mm y acero longitudinal de 16mm, se está poniendo armadura en dos capas)

 $bw = 20$  cm

$$
\text{fcd} = \frac{\text{fck}}{1.50} = \frac{210}{1.50} = 140 \text{ kg/cm}^2
$$

Entonces:

$$
\mu d = \frac{2462700}{140 * 20 * 64.23^2} = 0.213
$$

De acuerdo a la tabla 6 en el punto 2.6.1.2 del capítulo II el valor μlim = 0.319 para un acero AH – 500, donde:

$$
\mu d \leq \mu \lim
$$

$$
0.213 \le 0.319
$$

No necesita armadura de compresión.

Con esta verificación garantizamos que por lo menos se tendrá deformaciones unitarias de por los menos igual a 0.0043 [Concepto de ductilidad]

# **Determinación de la cuantía mecánica.**

De acuerdo a la tabla 7 del punto 2.6.1.2 del capítulo II obtenemos la cuantía mecánica entrando a la tabla universal para flexión simple con el momento reducido de cálculo.

 $\mu$ d = 0.213  $\rightarrow$  ws = 0.251 [valor interpolado]

## **Determinación de la armadura "As"**

$$
As = ws * bw * d * \frac{fcd}{fyd}
$$

Donde:

$$
fyd = \frac{fyk}{1.15} = \frac{5000}{1.15} = 4347.83 \text{ kg/cm}^2
$$

Reemplazando valores:

As = 
$$
0.251 \times 20 \times 64.23 \times \frac{140}{4347.83} = 10.38
$$
 cm<sup>2</sup>

### **Determinación de la armadura mínima.**

Según el código CBH nos recomienda como armadura mínima para evitar la aparición de fisuras por retracción o efectos térmicos, los valores de la siguiente tabla son gobernantes hasta hormigones con fcd = 300 Kg/cm<sup>2</sup> dado que después para la armadura mínima gobierna la ecuación (falla frágil) del punto 8.1.7.3

$$
A_{s min} = Ws_{min} * b_w * d = 0.0028 * 20 * 64.23 = 3.60
$$
 cm<sup>2</sup>

Como As  $\geq$  As min, se toma la mayor cuantía la cual es: As = 10.38 cm<sup>2</sup>

**Determinación del número de barras de acero.**

$$
n = \frac{4 * As}{\pi * db^2} = \frac{4 * 10.38}{\pi * 1.6^2} = 5.16 \approx 6 \text{ barras}
$$

**Determinación de la separación de las barras por capa.**

La separación que se determina a continuación es para la primera capa de 4 barras.

$$
s = \frac{bw - 2r - 2ds - db * n}{n - 1} = \frac{20 - 2 * 3 - 2 * 0.6 - 4 * 1.6}{4 - 1} = 2.13 \text{ cm}
$$

Se puede apreciar que la separación es mayor a 2 cm y al mayor diametro de 1.6 cm, por lo tanto la separación es adecuada.

# **Usar: 4Ø16 [1ra Capa] + 2Ø16 [2da Capa]**

## - **Determinación de la armadura negativa para el pilar P18.**

# **Determinación del momento reducido de cálculo:**

$$
\mu d = \frac{Md}{fcd * bw * d^2}
$$

Donde:

Md = 2303300 Kg\*cm [Momento de diseño negativo para el pilar P18]

d = 64.23 cm (canto útil, asumiendo un diámetro de estribo 6mm y acero longitudinal de 16mm, se está poniendo armadura en dos capas)

 $bw = 20$  cm

$$
fcd = \frac{fck}{1.50} = \frac{210}{1.50} = 140 \text{ kg/cm}^2
$$

Entonces:

$$
\mu d = \frac{2303300}{140 * 20 * 64.23^2} = 0.199
$$

De acuerdo a la tabla 6 en el punto 2.6.1.2 del capítulo II el valor μlim = 0.319 para un acero AH – 500, donde:

#### μd ≤ μ lim

$$
0.199 \le 0.319
$$

No necesita armadura de compresión.

Con esta verificación garantizamos que por lo menos se tendrá deformaciones unitarias de por los menos igual a 0.0043 [Concepto de ductilidad]

# **Determinación de la cuantía mecánica.**

De acuerdo a la tabla 7 del punto 2.6.1.2 del capítulo II obtenemos la cuantía mecánica entrando a la tabla universal para flexión simple con el momento reducido de cálculo.

 $\mu$ d = 0.199  $\rightarrow$  ws = 0.231 [valor interpolado]

## **Determinación de la armadura "As"**

$$
As = ws * bw * d * \frac{fcd}{fyd}
$$

Donde:

$$
fyd = \frac{fyk}{1.15} = \frac{5000}{1.15} = 4347.83 \text{ kg/cm}^2
$$

Reemplazando valores:

As = 
$$
0.231 \times 20 \times 64.23 \times \frac{140}{4347.83} = 9.56
$$
 cm<sup>2</sup>

# **Determinación de la armadura mínima.**

Según el código CBH nos recomienda como armadura mínima para evitar la aparición de fisuras por retracción o efectos térmicos, los valores de la siguiente tabla son gobernantes hasta hormigones con fcd = 300 Kg/cm<sup>2</sup> dado que después para la armadura mínima gobierna la ecuación (falla frágil) del punto 8.1.7.3

$$
A_{s min} = Ws_{min} * b_w * d = 0.0028 * 20 * 64.23 = 3.60
$$
 cm<sup>2</sup>

Como As  $\geq$  As min, se toma la mayor cuantía la cual es: As = 10.38 cm<sup>2</sup>

# **Determinación del número de barras de acero.**

$$
n = \frac{4 * As}{\pi * db^2} = \frac{4 * 9.56}{\pi * 1.6^2} = 4.75 \approx 5 \text{ barras}
$$

#### **Determinación de la separación de las barras por capa.**

La separación que se determina a continuación es para la primera capa de 4 barras.

$$
s = \frac{bw - 2r - 2ds - db * n}{n - 1} = \frac{20 - 2 * 3 - 2 * 0.6 - 4 * 1.6}{4 - 1} = 2.13 \text{ cm}
$$

Se puede apreciar que la separación es mayor a 2 cm y al mayor diametro de 1.6 cm, por lo tanto la separación es adecuada.

### **Usar: 4Ø16 [1ra Capa] + 2Ø16 [2da Capa]**

### - **Cálculo de la armadura transversal cerca del pilar P17.**

El cortante de diseño es: Vd = 18045 Kg. [Cortante ubicado a una distancia "d" desde la cara del apoyo].

Nota.- Se diseña con el cortante ubicado a una distancia "d" desde la cara del apoyo debido que a partir a esa distancia aparece la fisura debido al corte.

#### **Determinación de la resistencia virtual de cálculo del hormigón a esfuerzo cortante.**

$$
fvd = 0.50 * \sqrt{fcd} = 0.50 * \sqrt{140} = 5.92 \text{ kg/cm}^2
$$

Entonces la contribución del hormigón a la resistencia a esfuerzo cortante es:

Vcu = fvd \* bw \* d =  $5.92 \times 20 \times 64.23 = 7599.80$  kg

Verificación para el requerimiento de armadura transversal.

$$
Vd \quad > \quad Vcu
$$

18045,00 Kg > 7599,80 Kg

### **Determinación de la armadura de corte:**

Como: (Vcu  $\leq$  Vd  $\leq$  Vou)

Vou =  $0.30 * fcd * bw * d = 0.30 * 140 * 20 * 64.23 = 53953.20 kg$ 

Donde la armadura para este caso se determinada según la norma, que es:

$$
n * Av_{\min} \ge \begin{cases} \frac{Vsu * s}{0.90 * d * fyd} \\ y \\ 0.02 * bw * s * \frac{fcd}{fyd} \end{cases}
$$

n = 2 [número de piernas de los estribos de 6 mm de diámetro].

Vsu = Vd – Vcu = 18045 – 7599.80 = 10445.20 kg

Despejando la separación de estas dos ecuaciones y reemplazando valores tenemos:

$$
s \le \begin{cases} \frac{2*0.28*0.90*36.20*4347.83}{10445.20} = 13.61 \text{ cm} \\ \frac{2*0.28*4347.83}{0.02*10*140} = 43.90 \text{ cm} \end{cases}
$$

Máxima separación de estribos según Norma CBH.

Haciendo cumplir el punto 8.2.3.3 de la norma tenemos:

$$
s \le \begin{cases} 30 \text{ cm} \\ 0,85d = 0.85 * 64.23 = 54.60 \text{ cm} \\ 3 \text{bw} = 3 * 20 = 60 \text{ cm} \end{cases}
$$

Adoptamos una separación máxima de: s = 30 cm

Tabla resumen de separaciones:

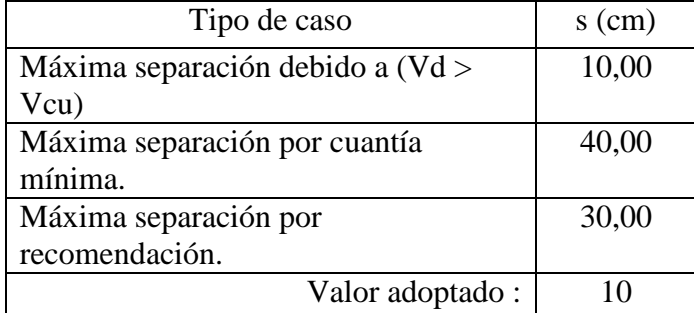

# **Determinación de los números de estribos.**

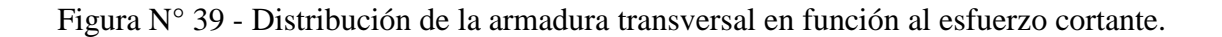

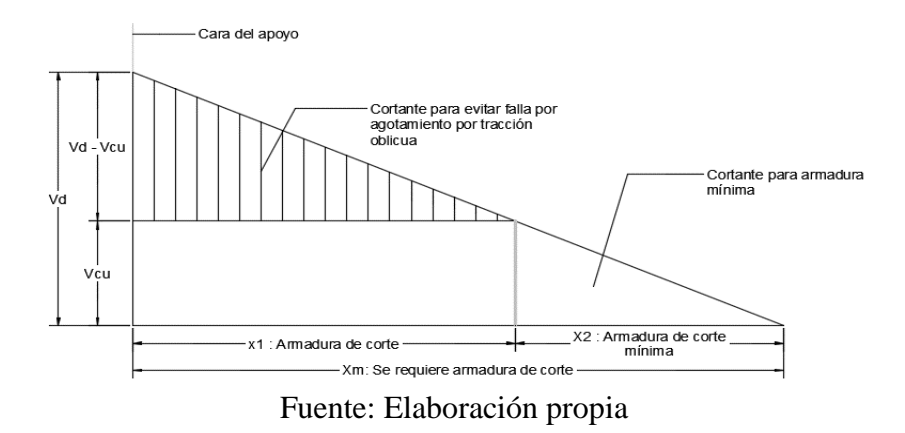

Los valores de las abscisas  $X_1$  y  $X_2$  son:

 $X_1 = 1,60$  m [Hasta esta distancia se tiene cortante menores a Vcu, y se mide desde la cara de la columna]

 $X_2 = 2.00$  m [Hasta esta esta distancia se obtiene cortantes de diseño ( $0 \leq Vd \leq Vcu$ )]

 $S_1 = 10,00$  cm [Separación de los estribos donde se requiere armadura de corte]

 $S_2 = 30,00$  cm [Separación de los estribos donde se requiere armadura mínima]

La longitud donde se pondrá los estribos es de 160 cm, por lo tanto el número de estribo para esta distancia es:

$$
n^{\circ} = \frac{X_1}{S_1} + 1 = \frac{160}{10} + 1 = 17
$$
estribos

## **Usar: 17 Ø 6 c/10 cm [En el sector de X1]**

 $Y$  el número de estribo para  $X_2$  es:

$$
n^{\circ} = \frac{X_2}{S_2} = \frac{200}{30} = 6.67 \approx 7 \text{ estribos}
$$

**Usar: 7 Ø 6 C/30 cm [En el sector de X2]**

- **Cálculo de la armadura transversal cercal del pilar P18.**

El cortante de diseño es: Vd = 15486 Kg. [Cortante ubicado a una distancia "d" desde la cara del apoyo].

Nota.- Se diseña con el cortante ubicado a una distancia "d" desde la cara del apoyo debido que a partir a esa distancia aparece la fisura debido al corte.

### **Determinación de la resistencia virtual de cálculo del hormigón a esfuerzo cortante.**

$$
fvd = 0.50 * \sqrt{fcd} = 0.50 * \sqrt{140} = 5.92 \text{ kg/cm}^2
$$

Entonces la contribución del hormigón a la resistencia a esfuerzo cortante es:

Vcu = fvd \* bw \* d =  $5.92 \times 20 \times 64.23 = 7599.80$  kg

Verificación para el requerimiento de armadura transversal.

\n
$$
\text{Vd} > \text{Vcu}
$$
\n

\n\n $15486.00 \, \text{Kg} > 7599.80 \, \text{Kg}$ \n

### **Determinación de la armadura de corte:**

Como: (Vcu  $\leq$  Vd  $\leq$  Vou)

Vou =  $0.30 * fcd * bw * d = 0.30 * 140 * 20 * 64.23 = 53953.20 kg$ 

Donde la armadura para este caso se determinada según la norma, que es:

$$
n * Av_{\min} \ge \begin{cases} \frac{Vsu * s}{0.90 * d * fyd} \\ y \\ 0.02 * bw * s * \frac{fcd}{fyd} \end{cases}
$$

n = 2 [número de piernas de los estribos de 6 mm de diámetro].

Vsu = Vd – Vcu = 15486.00 – 7599.80 = 7886.20 kg

Despejando la separación de estas dos ecuaciones y reemplazando valores tenemos:

$$
s \le \begin{cases} \frac{2 * 0.28 * 0.90 * 36.20 * 4347.83}{7886.20} = 18.02 \text{ cm} \\ \frac{2 * 0.28 * 4347.83}{0.02 * 10 * 140} = 43.90 \text{ cm} \end{cases}
$$

Máxima separación de estribos según Norma CBH.

Haciendo cumplir el punto 8.2.3.3 de la norma tenemos:

$$
s \le \begin{cases} 30 \text{ cm} \\ 0,85d = 0.85 * 64.23 = 54.60 \text{ cm} \\ 3 \text{bw} = 3 * 20 = 60 \text{ cm} \end{cases}
$$

Adoptamos una separación máxima de: s = 30 cm

Tabla resumen de separaciones:

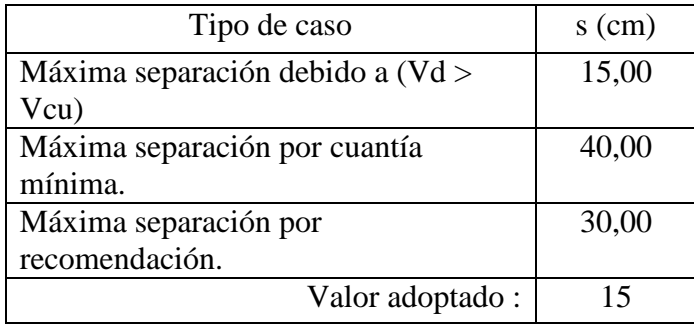

**Determinación de los números de estribos.**

Figura N° 40 - Distribución de la armadura transversal en función al esfuerzo cortante.

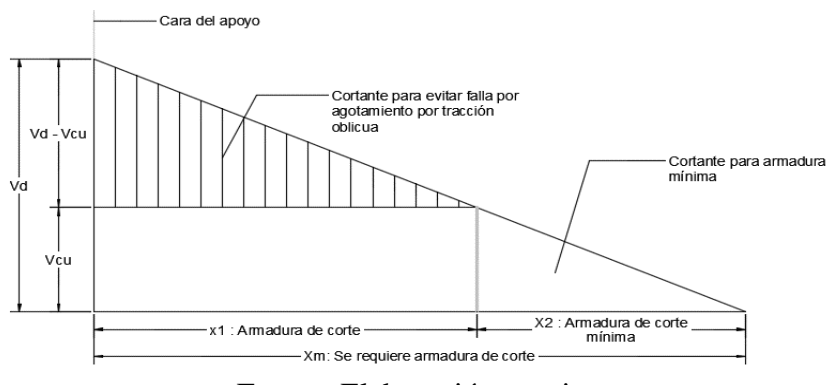

Fuente: Elaboración propia.

Los valores de las abscisas  $X_1$  y  $X_2$  son:

 $X_1 = 1.75$  m [Hasta esta distancia se tiene cortante menores a Vcu, y se mide desde la cara de la columna]

 $X_2 = 2.35$  m [Hasta esta esta distancia se obtiene cortantes de diseño ( $0 \leq Vd \leq Vcu$ )]

 $S_1 = 15,00$  cm [Separación de los estribos donde se requiere armadura de corte]

 $S_2 = 30,00$  cm [Separación de los estribos donde se requiere armadura mínima]

La longitud donde se pondrá los estribos es de 175 cm, por lo tanto el número de estribo para esta distancia es:

$$
n^{\circ} = \frac{X_1}{S_1} + 1 = \frac{175}{15} + 1 = 12.67 \approx 13 \text{ estribos}
$$

# **Usar: 13 Ø 6 c/15 cm [En el sector de X1]**

Y el número de estribo para  $X_2$  es:

$$
n^{\circ} = \frac{X_2}{S_2} = \frac{235}{30} = 7.83 \approx 8 \text{ estribos}
$$

### **Usar: 8 Ø 6 C/30 cm [En el sector de X2]**

Entonces el total de estribo para el tramo central será la suma de los dos sectores  $X_2$  es decir:

# **Usar: 15 Ø 6 C/30 cm [En el sector central igual a 4.30 m]**

- **Verificación a la torsión.**

## **Determinación del espesor eficaz "he" de las paredes.**

Según el punto 8.2.6 de la Norma CBH nos dice que el espesor eficaz se lo determina con la siguiente relación, donde "de" es el diámetro efectivo del mayor circulo que se puede inscribir en el contorno "Ue" constituido por líneas paralelas al perímetro exterior a la sección, cuyos vértices son los centros de las armaduras longitudinales y define la línea media de las paredes.

$$
he = \frac{de}{6}
$$

$$
de = bw - 2r - 2ds - db
$$

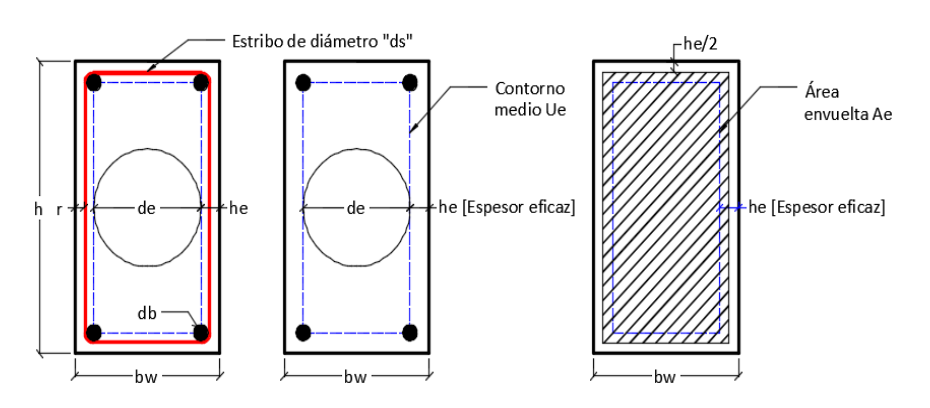

Figura N° 41 - Espesor eficaz en vigas de Hormigón Armado.

Fuente: Elaboración propia.

Como ya se tiene definido el estribo y la armadura longitudinal, entonces:

ds = 6 mm [Diámetro de los estribo]

db = 16 mm [Diámetro de la armadura longitudinal]

$$
he = \frac{bw - 2r - 2ds - db}{6} = \frac{20 - 2 \times 3 - 2 \times 0.6 - 1.6}{6} = 1.87 cm
$$

# **Determinación del torsor que pueden resistir las bielas a compresión.**

La condición de agotamiento, por compresión, del hormigón de las piezas de sección convexa, maciza o hueca, viene dada por:

> $Td \leq Tu_1$ Tu<sub>1</sub> = 0,36 \* fcd \* Ae \* he ; fcd ≤ 250 Mpa

Donde:

$$
Ae = (bw - he) * (h - he) = (20 - 1.87) - (70 - 1.87) = 1235.48 \text{ cm}^2
$$

fcd =  $140$  Kg/cm<sup>2</sup>

Entonces:

 $Tu_1 = 0.36 * 140 * 1235.48 * 1.87 = 116234.38$  Kg  $*$  m

Verificando:

### $Td \leq Tu1$

# 6700,00 Kg $*$ cm  $\leq$  116234,38 Kg $*$ cm

Dado que (Tu1 > Td) el torsor de diseño no provoca rotura a compresión en las bielas.

#### **Determinación del torsor resistido por las armaduras transversales.**

La condición de agotamiento por tracción de la armadura transversal es:

$$
Td \le Tu_2 = \frac{2 * Ae * At}{s} * ftd
$$

Despejando el área de estribo por torsión y sumándole el área por corte tenemos:

$$
\frac{At}{s} \ge \frac{Td}{2 * Ae * ftd} + \frac{Vs}{ftd * d}
$$

Donde:

$$
Td = 6700,00 \text{ Kg*cm}
$$

 $Ae = 1235,48$  cm2

$$
ftd = 4347.83 \text{ Kg/cm2}
$$

Vsu = 10445,20 Kg [Saldo de cortante perteneciente al pilar P18]

# $d = 64,23$  cm

Entonces:

At/s = 
$$
0.03803 \text{ cm}^2/\text{m}
$$

Ahora procedemos a determinar la separación de estribo (2 ramas) haciendo una regla de tres simple.

$$
s = \frac{2 * Av}{A(\frac{t}{S})} = \frac{2 * 0.28}{0.03803} = 14.87 cm
$$

**Nota.-** La distancia entre los estribos no deberá superar a las siguientes recomendaciones de la norma CBH.

$$
s \le \begin{cases} 0.85 * (bw - he) = 0.85 * (20 - 1.87) = 15.41 \text{ cm} \\ y \\ 30 \text{ cm} \end{cases}
$$

Entonces adoptamos una máxima separación de  $s = 15$  cm

# **Usar: 15 Ø 6 C/15 cm**

**Nota.-** Como la armadura obtenida es la misma que la que se obtuvo en corte, entonces no modifica en nada en la armadura de corte en el sector del pilar P18.

# **Determinación del torsor resistido por las armaduras longitudinales.**

La condición de agotamiento por tracción de la armadura longitudinal es:

$$
Td \le Tu_3 = \frac{2 * Ae}{Ue} * fyd * As_1
$$

Donde:

$$
Ue = 2 * (bw - he) + 2 * (h - he) = 2 * (20 - 1.87) + 2 * (40 - 1.87) = 172.53 \text{ cm}
$$
  
 
$$
Ae = 1235,48 \text{ cm}
$$
  
 
$$
fyd = 4347,83 \text{ Kg/cm}
$$

$$
Td = 6700,00
$$
 Kg\*cm

Despejando el área de la armadura longitudinal tenemos:

$$
As_1 = \frac{Td * Ue}{2 * Ae * fyd} = \frac{6700 * 172.53}{2 * 1235.48 * 4347.83} = 0.108 cm^2
$$

Obteniendo el número de barras longitudinales para resistir la torsión tenemos:

$$
n = \frac{4 * As_1}{\pi * db^2} = \frac{4 * 0.108}{\pi * 1.00^2} = 0.14 \approx 1 \text{ barra}
$$

Se puede apreciar que se necesita una barra para resistir la tensión debido a la torsión, pero como se puso armadura de piel, será suficiente para resistir dicha tensión.

# **Diseño de columnas de H°A°.**

Se realizará el cálculo de la columna C17 ubicada entre las vigas de arriostre y la primera planta debido a que esta es la más crítica del proyecto, para así poder demostrar el cálculo y sobre todo verificar los resultados de armadura y dimensión de la columna que el programa Cypecad me da.

### **Datos geométricos, esfuerzos máximos y características mecánicas de los materiales.**

Base de la columna analizada (C17):  $b = 45$  cm Altura de la columna analizada (C17):  $h = 45$  cm Longitud libre de la columna analizada (C17):  $L = 3.35$  m Normal de diseño: Nd = 168096 Kg Momento de diseño alrededor del eje x: Mxx = 3705.60 Kg\*m Momento de diseño alrededor del eje y: Myy = 17161.60 Kg\*m Cortante de diseño en la dirección x:  $Qx = 1710.40$  Kg Cortante de diseño en la dirección y: Qy = 8944.00 Kg Resistencia característica del hormigón a compresión: fck =  $210 \text{ Kg/cm}^2$ Límite elástico característico del acero: fyk =  $5000 \text{ Kg/cm}^2$ Coeficiente de seguridad del límite elástico del acero γs: 1.15

Coeficiente de seguridad de la resistencia del hormigón γc: 1.50

# - **Predimensionamiento.**

Según la norma española nos recomienda que se debe usar una sección dada con la siguiente relación para columnas ubicadas perimetralmente o de esquina:

Del programa Cypecad obtenemos la carga de servicio en la columna: Pservicio =105060Kg

$$
Ac = \alpha * \frac{P_{servicio}}{fck} = 4.60 * \frac{105060}{210} = 2301.31 \text{ cm}^2
$$

Esto equivale a una columna cuadrada de 45x45 aproximadamente

# - **Determinación del factor de pandeo.**

Figura N° 42 - Perspectivas y vista de los planos de la columna en análisis.

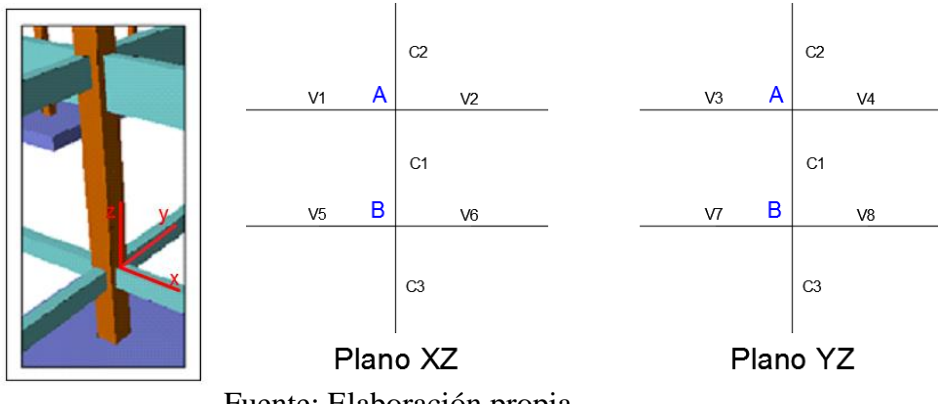

Fuente: Elaboración propia.

A continuación se muestra una tabla resumen con las propiedades geométricas de todos los elementos que concurren con el nudo "A" y "B".

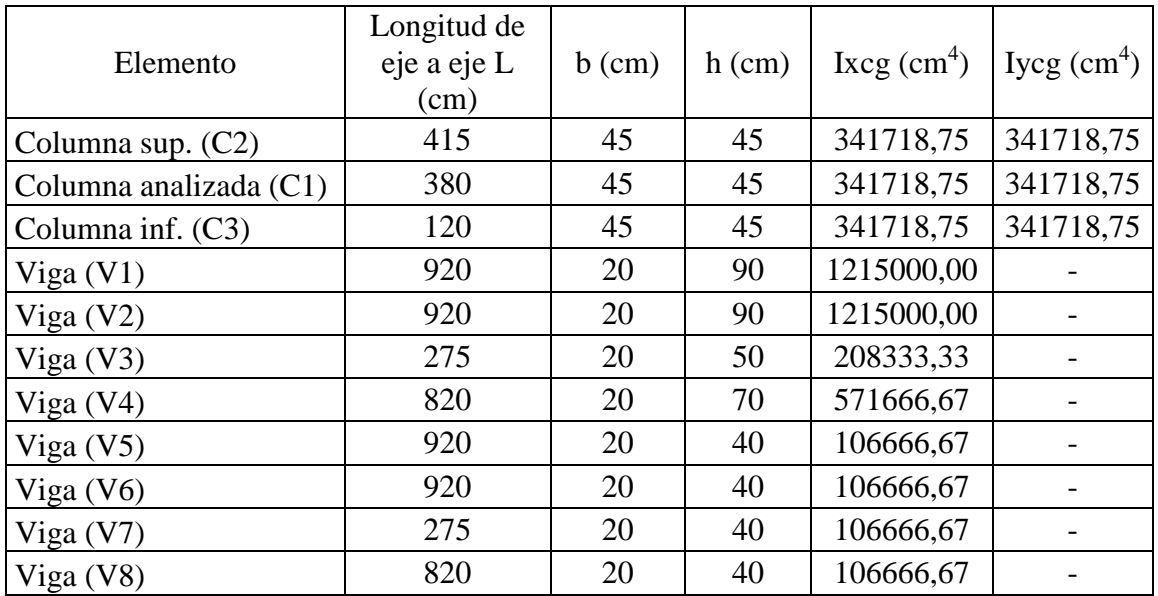

**Determinación de los coeficientes de pandeo.**

Análisis en el plano "xz"

$$
\psi_{A} = \frac{\frac{I_{cx1}}{I_{c1}} + \frac{I_{cx2}}{I_{c2}}}{\frac{I_{vx1}}{I_{v1}} + \frac{I_{vx2}}{I_{v2}}} = \frac{\frac{341718.75}{380} + \frac{341718.75}{415}}{\frac{1215000}{920} + \frac{1215000}{920}} = 0.65
$$

$$
\psi_{B} = \frac{\frac{I_{cx1}}{I_{c1}} + \frac{I_{cx3}}{I_{c3}}}{\frac{I_{vx5}}{I_{v5}} + \frac{I_{vx6}}{I_{v6}}} = \frac{\frac{341718.75}{380} + \frac{341718.75}{120}}{\frac{106666.67}{920} + \frac{106666.67}{920}} = 16.16
$$

Análisis en el plano "yz"

$$
\psi_{A} = \frac{\frac{I_{cx1}}{I_{c1}} + \frac{I_{cx2}}{I_{c2}}}{\frac{I_{vx3}}{I_{v3}} + \frac{I_{vx4}}{I_{v4}}} = \frac{\frac{341718.75}{380} + \frac{341718.75}{415}}{\frac{2083333.33}{275} + \frac{571666.67}{820}} = 1.18
$$
\n
$$
\psi_{B} = \frac{\frac{I_{cy1}}{I_{c1}} + \frac{I_{cy3}}{I_{c3}}}{\frac{I_{vx7}}{I_{v7}} + \frac{I_{vx8}}{I_{v8}}} = \frac{\frac{341718.75}{380} + \frac{341718.75}{120}}{\frac{106666.67}{275} + \frac{106666.67}{820}} = 7.23
$$

Entrando al nomograma para pórtico traslacionales de la figura N° 8 en el punto 2.6.2.1 del capítulo II obtenemos los factores de longitud efectiva.

$$
K(xz) = 1.85 \rightarrow KxLu = 1.85*335 = 619.75
$$
 cm

$$
K(yz) = 1.94 \rightarrow KyLu = 1.94*335 = 649.90
$$
 cm

**Nota.-** Se adoptó el nomograma para pórticos traslacionales debido a que en nuestro diseño no se tiene elementos de contraviento.

# - **Determinación de la esbeltez mecánica de la columna.**

$$
\lambda(x,y) = \frac{K_{(x,y)} * lu}{r}
$$

$$
r_x = r_y = \sqrt{\frac{I}{A}} = \sqrt{\frac{341718.75}{45 * 45}} = 12.99
$$
 cm

Análisis en el plano "xz"

$$
\lambda_{\rm x} = \frac{\rm K*lu}{\rm r_{\rm x}} = \frac{619.75}{12.99} = 47.71
$$

Análisis en el plano "yz"

$$
\lambda_{\rm y} = \frac{\rm K*lu}{\rm r_{\rm y}} = \frac{649.90}{12.99} = 50.03
$$

Como  $\lambda x = 47.71$  y  $\lambda y = 50.03$  están dentro del rango de (35 <  $\lambda \le 100$ ), entonces se trata de una columna intermedia, por lo tanto si es necesario realizar una verificación de pandeo.

### **- Excentricidad de primer orden.**

Debido a que tenemos una columna intermedia debemos determinar la excentricidad de primer orden para ver si es o no menor que la excentricidad accidental recomendada por norma.

$$
e_{0x} = \frac{Mdy}{Nd} = \frac{17161.60}{168096} = 0.10 \text{ cm}
$$

$$
e_{0y} = \frac{Mdx}{Nd} = \frac{3705.60}{168096} = 0.02 \text{ cm}
$$

#### **- Excentricidad accidental.**

Según Norma CBH en su punto 8.3.2.3 la excentricidad accidental viene expresada de la siguiente manera.

$$
e_a = \frac{h}{20} = \frac{45}{20} = 2.25
$$
 cm  $\geq 2$  cm

Se puede apreciar que la excentricidad accidental de 2.25 cm es mayor que las excentricidades de primer orden, por lo tanto adoptamos la excentricidad accidental para la determinación de la excentricidad total.

### **- Excentricidad ficticia debido al pandeo (segundo orden).**

La excentricidad ficticia se la determina de la siguiente manera:

# **Análisis en la dirección "x":**

$$
e_{\text{fic}} = \left(0.85 + \frac{\text{fyd}}{12000}\right) * \frac{b + 20 * e_{0x}}{b + 10 * e_{0x}} * \frac{l_{0x}^{2}}{r} * 10^{-4}
$$

Donde:

$$
fyd = \frac{fyk}{1.15} = \frac{5000}{1.15} = 4347.83 \text{ kg/cm}^2
$$

$$
l_{ox} = 619.75 \text{ cm}
$$

 $r = 12.99$  cm

 $e_{ox} = 0.10$  cm

Reemplazando valores:

$$
e_{\text{fic}} = \left(0.85 + \frac{4347.83}{12000}\right) * \frac{45 + 20 * 0.10}{45 + 10 * 0.10} * \frac{619.75^2}{12.99} * 10^{-4} = 3.66 \text{ cm}
$$

**Análisis en la dirección "y":**

$$
e_{\text{fic}} = \left(0.85 + \frac{fyd}{12000}\right) * \frac{b + 20 * e_{0y}}{b + 10 * e_{0y}} * \frac{l_{0y}^{2}}{r} * 10^{-4}
$$

Donde:

$$
fyd = \frac{fyk}{1.15} = \frac{5000}{1.15} = 4347.83 \text{ kg/cm}^2
$$

 $l_{ox} = 649.90 \text{ cm}$ 

 $r = 12.99$  cm

$$
e_{oy} = 0.02 \text{ cm}
$$

Reemplazando valores:

$$
e_{\text{fic}} = \left(0.85 + \frac{4347.83}{12000}\right) * \frac{45 + 20 * 0.02}{45 + 10 * 0.02} * \frac{649.90^2}{12.99} * 10^{-4} = 3.96 \text{ cm}
$$

# **- Excentricidad final.**

Entonces la excentricidad final será igual a:

 $e_{Tx} = e_a + e_{fic} = 2.25 + 3.66 = 5.91$  cm

 $e_{Ty} = e_a + e_{fic} = 2.25 + 3.96 = 6.21$  cm

# **- Determinación de los esfuerzos reducidos.**

$$
v = \frac{Nd}{fcd * b * h} = \frac{168096}{140 * 45 * 45} = 0.59
$$

$$
\mu_{\rm x} = \frac{Nd * e_{\rm Tx}}{Ac * h * fcd} = \frac{168096 * 5.91}{45 * 45^2 * 140} = 0.08
$$
  

$$
\mu_{\rm y} = \frac{Nd * e_{\rm Ty}}{Ac * b * fcd} = \frac{168096 * 6.21}{45 * 45^2 * 140} = 0.08
$$

Con los valores obtenidos se entra en el ábaco en roseta para flexión esviada (Anexo A12), con armadura en las cuatro esquinas y en las cuatro caras.

Obteniendo así el siguiente resultado:

w = 0.20 [Cuantía mecánica]

# **- Determinación de la armadura total longitudinal "As".**

Con la cuantía mecánica se determina la armadura total longitudinal de la siguiente manera.

$$
As_{\text{total}} = w * b * h * \frac{\text{fcd}}{\text{fyd}} = 0.20 * 45 * 45 * \frac{140}{4347.83} = 13.04 \text{ cm}^2
$$

Entonces el número de barras será igual a:

$$
n = \frac{4 * As}{\pi * db^2} = \frac{4 * 13.04}{\pi * 1.6^2} = 6.48 \approx 7 \text{ barras}
$$

Pero por simetría aumentaremos una barra más, es decir:

# **Usar: 8 Ø 16**

# **- Determinación de la armadura mínima "Asmin".**

Según la tabla 8.1.7.3 de la norma CBH nos dice que la cuantía mínima no debe ser menor a la siguiente expresión.

$$
As_{\min} = 0.006 * b * h = 0.006 * 45 * 45 = 12.15 \text{ cm}^2
$$

 $8\emptyset16 = 16.08$  cm<sup>2</sup>  $\geq 12.15$  cm<sup>2</sup> Ok!!!

Como referencia se tomará como armadura mínima también lo del punto 8.1.7.2 de la Norma CBH para compresión simple y compuesta.

$$
A_1 \ge \frac{0.05 \times Nd}{fyd} = \frac{0.05 \times 168096}{4347.83} = 1.93 \text{ cm}^2 \text{ [Armadura mínima en una cara]}
$$

En una cara de la columna se colocara 3 barras de 16 mm, entonces:

 $3\emptyset16 = 6.03$  cm<sup>2</sup>  $\geq 1.93$  cm<sup>2</sup> Ok!!!

### **- Cálculo de la armadura transversal de la columna.**

El cortante mayorado (cortante de diseño) es:

 $Vd = 8944$  kg.

Determinación de la resistencia virtual de cálculo del hormigón a esfuerzo cortante.

$$
fvd = 0.50 * \sqrt{fcd} = 0.50 * \sqrt{140} = 5.92 \text{ kg/cm}^2
$$

Entonces la contribución del hormigón a la resistencia a esfuerzo cortante es:

$$
d = h - r - ds - \frac{db}{2} = 45 - 2 - 0.6 - \frac{1.6}{2} = 41.60
$$
 cm

Vcu = fvd \* bw \* d =  $5.92 \times 45 \times 41.60 = 11082.24$  kg

Verificación para el requerimiento de armadura transversal.

$$
Vd \quad < \quad Vcu
$$

$$
8944.00 \text{ kg} \quad < \quad 11082.24 \text{ kg}
$$

Solo se dispondrá de armadura mínima.

$$
As_{\min} \ge 0.02 * bw * s * \frac{fcd}{fyd}
$$

Despejando la separación "s" de esta expresión tenemos:

$$
s \le \frac{n * As * fyd}{0.02 * bw * fcd} = \frac{2 * 0.28 * 4347.83}{0.02 * 45 * 140} = 19.51 cm
$$

Adoptamos una separación de: s = 20 cm

La separación "s" entre estribos, no debe sobrepasar a la menor de las 4 cantidades siguientes:

$$
s \le \begin{cases} 15\text{db} = 15 * 1.6 = 24 \text{ cm} \\ 0.85\text{d} = 0.85 * 41.60 = 35.36 \text{ cm} \\ 30 \end{cases}
$$

Adoptamos una separación máxima según recomendación de Norma: S = 24 cm

El diámetro de la armadura transversal será igual a:

$$
ds_{\text{extribo}} \ge \begin{cases} \frac{1}{4} \cdot \text{db} = \frac{1.6}{4} = 0.4 \text{ cm} = 4 \text{ mm} \\ 6 \text{ mm} \end{cases}
$$

Adoptamos un diámetro de: ds = 6 mm

### **Usar: Ø 6 C/20 cm [Estribo de dos pierna]**

#### **Diseño de zapata aislada de H°A°.**

Para este punto tomaremos los datos de esfuerzo y dimensiones del pilar P17 obtenidos del programa Cypecad.

#### **Datos de la zapata aislada correspondiente al pilar P17:**

Esfuerzo normal en estado de servicio:  $N = 109941$  Kg

Esfuerzo normal último de diseño: Nd = 175905.60 Kg

Momento en servicio alrededor del eje x:  $Mxx = 0.00 \text{ kg}$ <sup>\*</sup>m

Momento en servicio alrededor del eje y: Myy =  $0.00 \text{ kg*m}$ 

Cortante en servicio en la dirección x: Qx = 527 kg [Sentido a la derecha]

Cortante en servicio en la dirección y: Qy = 2327 kg [Sentido hacia abajo]

Lado de la columna en dirección " $x$ ":  $b = 45$  cm

Lado de la columna en dirección "y":  $h = 45$  cm

Resistencia característica del hormigón a compresión: fck =  $210 \text{ Kg/cm}^2$ 

Límite elástico característico del acero: fyk =  $4200 \text{ Kg/cm}^2$ 

Capacidad máxima admisible de carga del suelo: qa = 1.15 Kg/cm<sup>2</sup>

Coeficiente de seguridad del límite elástico del acero γs: 1.15

Coeficiente de seguridad de la resistencia del hormigón γc: 1.50

### - **Dimensión en planta.**

### **Determinación de la tensión admisible neta del suelo**.

Como todavía no se tiene la dimensión definida de la zapata por lo tanto aumentamos en un 5% a la carga de servicio por desconocer de dicho peso, es decir:

 $N' = N + 0.05 * N = 109941 + 0.05 * 109941 = 115438.05 kg$ 

Asumiendo una sección cuadrada, la dimensión mínima de la sección será:

$$
\sigma \text{max} = -\frac{N'}{A*B} - \frac{6*M_y}{B*A^2} - \frac{6*M_x}{A*B^2} \le q_a
$$

Reemplazando valores tenemos:

Tanteando obtenemos: − 115438.05 A ∗ A − 6 ∗ 0  $\frac{1}{A * A^2}$  –  $\frac{6*0}{A*A^2} \le 1.15 \text{ Kg/cm}^2$ 

 $A = 317$  cm

 $B = 317$  cm

Adoptando valores constructivos tenemos:

 $A = 340$  cm

 $B = 340$  cm

# **Verificación de esfuerzo:**

Verificación para el extremo lejano más desfavorable de la zapata

σmax = − 115438.05  $\frac{340^2}{ }$  – 6 ∗ 0.00  $\frac{1}{340^3}$  –  $\frac{6 * 0.00}{340^3} = -0.79$ Kg/cm<sup>2</sup> σmax ≤ qn

$$
1.00 \text{ Kg/cm}^2 \leq 1.15 \text{ Kg/cm}^2
$$
 Ok!!!

# **Determinación del canto útil.**

Con las siguientes ecuaciones se podrá determinar el canto mínimo de la zapata, olvidándose la verificación tanto a corte por flexión y por punzonamiento.

$$
k = \frac{4 * (0.5 * \sqrt{fcd})}{\gamma_f * qa}
$$
  
fed =  $\frac{fck}{\gamma_c} = \frac{210}{1.50} = 140 \text{ Kg/cm}^2$ 

Donde:

 $γf = 1.60$ 

$$
qa = 1.15 \text{ Kg/cm}^2
$$

Reemplazando valores:

$$
k = \frac{4*(0.5*\sqrt{140})}{1.6*1.15} = 12.86
$$

Entonces los valores de canto útil son:

$$
d \ge \begin{cases} \sqrt{\frac{a+b}{4} + \frac{A*B}{2k-1}} - \frac{a+b}{4} = \sqrt{\frac{45+45}{4} + \frac{340*340}{2*12.86-1}} - \frac{45+45}{4} = 46.05 \text{ cm} \\ \frac{2*(A-a)}{4+k} = \frac{2*(340-45)}{4+12.86} = 34.99 \text{ cm} \\ \frac{2*(B-b)}{4+k} = \frac{2*(340-45)}{4+12.86} = 34.99 \text{ cm} \\ 25 \text{ cm} \end{cases}
$$

Adoptamos el mayor de los cantos.

# $d = 46.05$  cm

Entonces la altura total de la zapata será igual a:

$$
h = d + \frac{db}{2} + r = 46.05 + \frac{1.6}{2} + 5 = 51.85
$$

Adoptamos una altura de:

 $h = 60$  cm

Entonces el nuevo valor de canto útil adoptado será:

$$
d = 60 - 5 - \frac{1.6}{2} = 54.20
$$
 cm

Una vez obtenido el dimensionamiento de la zapata, obtenemos los momentos que actúan en la zapata debido a los cortantes.

 $Mx' = Mx + h * Qy = 0.00 + 0.60 * 2327 = 1396.20 kg * m$ 

$$
My' = My + h * Qx = 0.00 + 0.60 * 527 = 316.20
$$
 kg \* m

El peso propio de la zapata de acuerdo a las dimensiones definidas es:

 $P = A * B * h = 3.40 * 3.40 * 0.60 * 2500 = 17340 kg$ 

Entonces el peso total corregido que se transmite al terreno de fundación es:

$$
N' = N + P = 109941 + 17340 = 127281 \text{ kg}
$$

Con las fuerzas y momentos corregidos verificamos si cumplimos con el esfuerzo admisible.

$$
-\frac{127281}{340*340} - \frac{6*31620}{340*340^2} - \frac{6*139620}{340*340^2} \le 1.15 \text{ Kg/cm}^2
$$
  

$$
1.13 \frac{\text{kg}}{\text{cm}^2} \le 1.15 \frac{\text{kg}}{\text{cm}^2} \text{ Ok} = 1.15 \text{ kg}
$$

Se puede verificar que cumplimos con el esfuerzo admisible, por lo tanto las dimensiones definida líneas arriba son correctas.

### **Verificación al vuelco.**

**-** Verificación en la dirección "x"

$$
\frac{(N+P)*\frac{A}{2}}{(My+Qx*h)} = \frac{(109941+17340)*\frac{3.40}{2}}{0.00+316.20} = 684.31 \ge 1.50 \text{ Ok}!!
$$

Verificación en la dirección "y"

$$
\frac{(N+P)*\frac{B}{2}}{(Mx+Qy*h)} = \frac{(109941+17340)*\frac{3.40}{2}}{0.00+1396.20} = 154.97 \ge 1.50
$$
 Ok!!!

# **Verificación al deslizamiento.**

**-** Verificación en la dirección "x" φ = 2\*20°/3 Para suelos arcillosos:

$$
\frac{(N+P)*\tan(\varphi_d) + A * cd}{Vx} = \frac{(109941 + 17340) * 0.24 + 3.4 * 3.4 * 0.5 * 0.3}{527} = 57.97
$$
  
  $\geq 1.50$  Ok!!

**-** Verificación en la dirección "y" φ = 2\*20°/3 Para suelos arcillosos:

$$
\frac{(N+P)*\tan(\varphi_d) + A*cd}{Vy} = \frac{(109941 + 17340) * 0.24 + 3.4 * 3.4 * 0.5 * 0.3}{2327} = 13.13
$$
  
 
$$
\geq 1.50
$$
 Ok!!!

**- Determinación de la armadura a flexión.**

### **Determinación de los momentos flectores en las zonas críticas.**

Para el momento de diseño se escoge el sector más comprimido y se halla el momento a una distancia del 0.15 del lado de la columna hacia adentro dependiendo en la dirección donde se esté analizando de acuerdo a la figura N° 43 según la norma CBH 87 en su punto 9.8.2.3.1.

Figura N° 43 - Ubicación de la zona crítica para los momentos de diseño.

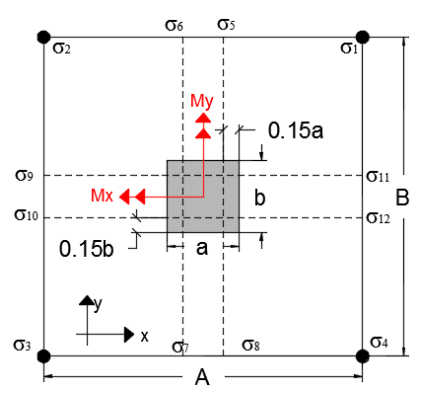

Fuente: Elaboración propia.

**-** Análisis de la armadura en el eje "x"

Figura N° 44 - Cortes en la dirección "x", esfuerzos en la zona crítica.

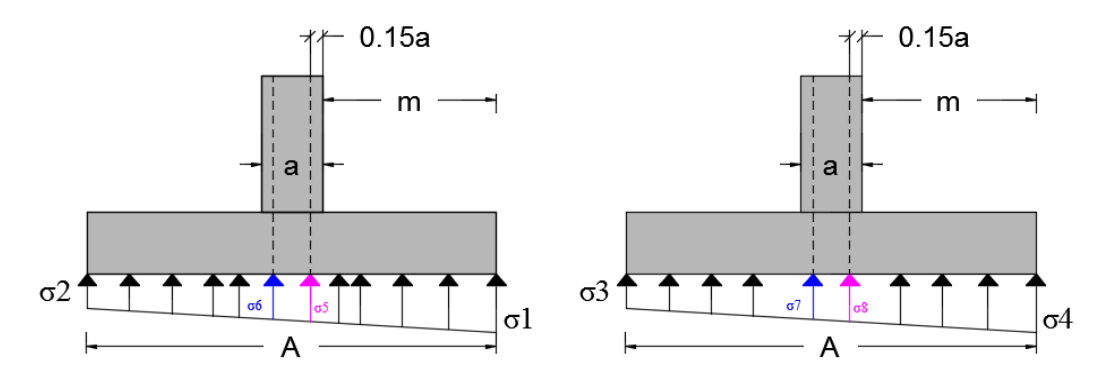

Fuente: Elaboración propia.

Determinación de los esfuerzos de todas las esquinas de la zapata.

$$
\sigma i = -\frac{N'}{A*B} \pm \frac{12*M'y_d*(\frac{A}{2})}{B*A^3} \pm \frac{12*M'y_d*(\frac{B}{2})}{A*B^3}
$$

**Nota.-** Introducir los momentos de acuerdo a la figura 24 del capítulo II.

Donde:

 $N' = 127281*1.60 = 203649.60$  Kg

M'yd = 31620.00\*1.60 = 50592.00 Kg\*cm

 $M'xd = -139620.00*1.60 = -223392.00$  Kg\*cm

Reemplazando valores.

$$
\sigma_1 = -\frac{203649.6}{340^2} - \frac{12 * 50592 * (\frac{340}{2})}{340^4} + \frac{12 * 223392 * (\frac{340}{2})}{340^4} = -1.735 \text{ kg/cm}^2
$$
  

$$
\sigma_2 = -\frac{203649.6}{340^2} + \frac{12 * 50592 * (\frac{340}{2})}{340^4} + \frac{12 * 223392 * (\frac{340}{2})}{340^4} = -1.720 \text{ kg/cm}^2
$$
  

$$
\sigma_3 = -\frac{203649.6}{340^2} + \frac{12 * 50592 * (\frac{340}{2})}{340^4} - \frac{12 * 223392 * (\frac{340}{2})}{340^4} = -1.788 \text{ kg/cm}^2
$$

$$
\sigma_4 = -\frac{203649.6}{340^2} - \frac{12 \times 50592 \times \left(\frac{340}{2}\right)}{340^4} - \frac{12 \times 223392 \times \left(\frac{340}{2}\right)}{340^4} = -1.804 \text{ Kg/cm}^2
$$

Determinación de los esfuerzos en la zona crítica.

$$
\sigma i = - \frac{N'}{A*B} \pm \frac{12*M'_{yd}*\left(\frac{a}{2}-0.15*a\right)}{B*A^3} \pm \frac{12*M'_{xd}*\left(\frac{B}{2}\right)}{A*B^3}
$$

Reemplazando valores:

$$
\sigma_5 = -\frac{203649.6}{340^2} - \frac{12 * 50592 * (0.35 * 45)}{340^4} + \frac{12 * 223392 * (\frac{340}{2})}{340^4} = -1.728 \text{ kg/cm}^2
$$
  
\n
$$
\sigma_6 = -\frac{203649.6}{340^2} + \frac{12 * 50592 * (0.35 * 45)}{340^4} + \frac{12 * 223392 * (\frac{340}{2})}{340^4} = -1.727 \text{ kg/cm}^2
$$
  
\n
$$
\sigma_7 = -\frac{203649.6}{340^2} + \frac{12 * 50592 * (0.35 * 45)}{340^4} - \frac{12 * 223392 * (\frac{340}{2})}{340^4} = -1.795 \text{ kg/cm}^2
$$
  
\n
$$
\sigma_8 = -\frac{203649.6}{340^2} - \frac{12 * 50592 * (0.35 * 45)}{340^4} - \frac{12 * 223392 * (\frac{340}{2})}{340^4} = -1.796 \text{ kg/cm}^2
$$

Nos quedamos con el trapecio con los valores más altos.

Figura N° 45 - Trapecio más solicitado en la zona crítica.

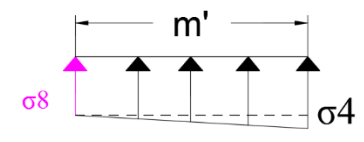

Fuente: Elaboración propia.

 $σ4 = -1,804$  Kg/cm2

σ8 = -1,796 Kg/cm2

Para este diagrama de esfuerzos trapecial el momento de diseño es:

$$
m' = \frac{A - a}{2} + 0.15 * a = \frac{340 - 45}{2} + 0.15 * 45 = 154.25
$$
 cm

Entonces:

$$
Myd = \frac{\sigma_8 * B * m'^2}{2} + \frac{(\sigma_4 - \sigma_8) * B * m'^2}{3}
$$

Reemplazando valores:

$$
Myd = \frac{1.796 * 340 * 154.25^2}{2} + \frac{(1.804 - 1.796) * 340 * 154.25^2}{3} = 72854 \text{ Kg} * \text{m}
$$

**-** Análisis de la armadura en el eje "y"

Figura N° 46 - Cortes en la dirección "x", esfuerzos en la zona crítica.

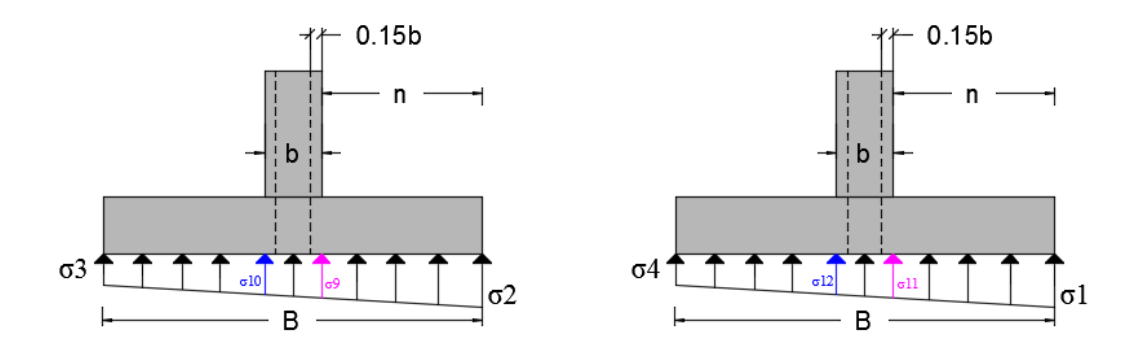

Fuente: Elaboración propia.

**Nota.-** Introducir los momentos de acuerdo a la figura 24 del capítulo II.

Donde:

 $N' = 127281*1.60 = 203649.60$  Kg

 $M'yd = 31620.00*1.60 = 50592.00$  Kg\*cm

 $M'xd = -139620.00*1.60 = -223392.00$  Kg\*cm

Determinación de los esfuerzos en la zona crítica.

$$
\sigma i = -\frac{N'}{A*B} \pm \frac{12*M'_{yd} * (\frac{A}{2})}{B*A^3} \pm \frac{12*M'_{xd} * (\frac{b}{2} - 0.15*b)}{A*B^3}
$$

Reemplazando valores:

$$
\sigma_{9} = -\frac{203649.6}{340^{2}} + \frac{12 * 50592 * (\frac{340}{2})}{340^{4}} + \frac{12 * 223392 * (0.35 * 45)}{340^{4}} = -1.751 \text{ kg/cm}^{2}
$$
\n
$$
\sigma_{10} = -\frac{203649.6}{340^{2}} + \frac{12 * 50592 * (\frac{340}{2})}{340^{4}} - \frac{12 * 223392 * (0.35 * 45)}{340^{4}} = -1.757 \text{ kg/cm}^{2}
$$
\n
$$
\sigma_{11} = -\frac{203649.6}{340^{2}} - \frac{12 * 50592 * (\frac{340}{2})}{340^{4}} - \frac{12 * 223392 * (0.35 * 45)}{340^{4}} = -1.766 \text{ kg/cm}^{2}
$$
\n
$$
\sigma_{12} = -\frac{203649.6}{340^{2}} - \frac{12 * 50592 * (\frac{340}{2})}{340^{4}} + \frac{12 * 223392 * (0.35 * 45)}{340^{4}} = -1.773 \text{ kg/cm}^{2}
$$

Nos quedamos con el trapecio con los valores más altos.

Figura N° 47 - Trapecio más solicitado en la zona crítica.

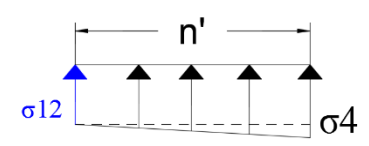

Fuente: Elaboración propia.

σ4 =  $-1,804$  Kg/cm2

σ12 = -1,773 Kg/cm2

Para este diagrama de esfuerzos trapecial el momento de diseño es:

$$
m' = \frac{B - b}{2} + 0.15 * b = \frac{340 - 45}{2} + 0.15 * 45 = 154.25
$$
 cm

Entonces:

$$
Mxd = \frac{\sigma_{12} * A * n'^2}{2} + \frac{(\sigma_4 - \sigma_{12}) * A * n'^2}{3}
$$

Reemplazando valores:

$$
Mxd = \frac{1.773 * 340 * 154.25^2}{2} + \frac{(1.804 - 1.773) * 340 * 154.25^2}{3} = 72531.29 \text{ Kg} * m
$$

# **- Armadura a flexión para el momento flector de diseño Myd.**

El porcentaje de acero requerido será:

$$
\rho = \frac{0.85 * fcd}{fyd} * \left(1 - \sqrt{1 - \frac{2 * Myd}{0.85 * fcd * b * d^2}}\right)
$$

$$
d = h - r - \frac{db}{2} = 60 - 5 - \frac{1.6}{2} = 54.20
$$
 cm

Donde:

 $h = 60$  cm

 $B = b = 340$  cm

 $r = 5$  cm

 $db = 16$  mm

 $Myd = 7285400$  Kg\*cm

Reemplazando valores:

$$
\rho = \frac{0.85 * 140}{4347.83} * \left(1 - \sqrt{1 - \frac{2 * 7285400}{0.85 * 140 * 380 * 54.20^2}}\right) = 0.00173
$$

Transformando la cuantía a cantidad de área de acero tenemos:

 $AsB = p * b * d = 0.00214 * 380 * 54.20 = 31.93$  cm<sup>2</sup>

Determinación de la armadura mínima.

 $A<sub>s min</sub> = 0,0018 * B * d = 0.0018 * 380 * 54.20 = 33.17 cm<sup>2</sup>$ 

Se adoptará la máxima armadura entre la mínima y la de cálculo.

$$
Asb = 33.17 \text{ cm}^2
$$

Determinación del número de barra y espaciamiento de las mismas.

$$
n = \frac{4 * As}{\pi * db^2} = \frac{4 * 33.17}{\pi * 1.60^2} = 16.49 \approx 17 \text{ barras}
$$

Calculando la separación de las barras para el "db" adoptado anteriormente y para el número de barras calculado para una longitud "B" tenemos:

$$
s = \frac{B - db * n - 2r}{n - 1} = \frac{340 - 17 * 1.6 - 2 * 5}{17 - 1} = 18.93
$$
 cm

Adoptamos una separación de 15 cm

Por lo tanto la cantidad de acero que se necesita para el momento Myd es:

# **21 barras 16 ɸ C-15 cm**

# **- Armadura a flexión para el momento flector de diseño Mxd.**

El porcentaje de acero requerido será:

$$
\rho = \frac{0.85 * fcd}{fyd} * \left(1 - \sqrt{1 - \frac{2 * Myd}{0.85 * fcd * b * d^2}}\right)
$$

$$
d = h - r - db - \frac{db}{2} = 60 - 5 - 1.6 - \frac{1.6}{2} = 52.60
$$
 cm

Donde:

 $h = 60$  cm

 $A = b = 340$  cm

 $r = 5$  cm

 $db = 16$  mm

$$
Myd = 7253129
$$
  $Kg*cm$ 

Reemplazando valores:

$$
\rho = \frac{0.85 * 140}{4347.83} * \left(1 - \sqrt{1 - \frac{2 * 7253129}{0.85 * 140 * 380 * 52.60^2}}\right) = 0.00183
$$

Transformando la cuantía a cantidad de área de acero tenemos:

 $AsB = p * b * d = 0.00183 * 380 * 52.60 = 32.82 \text{ cm}^2$
Determinación de la armadura mínima.

$$
A_{s min} = 0.0018 * B * d = 0.0018 * 380 * 52.60 = 32.19 cm2
$$

Se adoptará la máxima armadura entre la mínima y la de cálculo.

 $\text{Asb} = 32.82 \text{ cm}^2$ 

Determinación del número de barra y espaciamiento de las mismas.

$$
n = \frac{4 * As}{\pi * db^2} = \frac{4 * 32.82}{\pi * 1.60^2} = 16.32 \approx 17 \text{ barras}
$$

Calculando la separación de las barras para el "db" adoptado anteriormente y para el número de barras calculado para una longitud "B" tenemos:

$$
s = \frac{A - db * n - 2r}{n - 1} = \frac{340 - 17 * 1.6 - 2 * 5}{17 - 1} = 18.93
$$
 cm

Adoptamos una separación de 15 cm

Por lo tanto la cantidad de acero que se necesita para el momento Mxd es:

## **21 barras 16 ɸ C-15 cm**

#### **- Verificación a la adherencia.**

Para garantizar la suficiente adherencia entre las armaduras y el hormigón del elemento de cimentación, deberá verificarse que:

$$
\tau_b \leq \tau_{bd}
$$

$$
\tau_b = \frac{Vd_1}{0.90 * d * n * u}
$$

La resistencia de cálculo por adherencia es:

$$
\tau_{bd}=k*\sqrt[3]{fcd^2}
$$

Donde:

fcd = 140 Kg/cm<sup>2</sup>

 $K = 2$  [Zapata flexible]

$$
\tau_{\rm bd} = 2 * \sqrt[3]{140^2} = 53.92 \text{ kg/cm}^2
$$

# **Verificación en la dirección "x".**

Para realizar el análisis de verificación en esta dirección, primero se determinará el valor de Vd1 que se encuentra en la sección crítica que es la misma que para determinar el momento crítico.

Figura N° 48 - Cortes en la dirección "x", esfuerzos en la zona crítica.

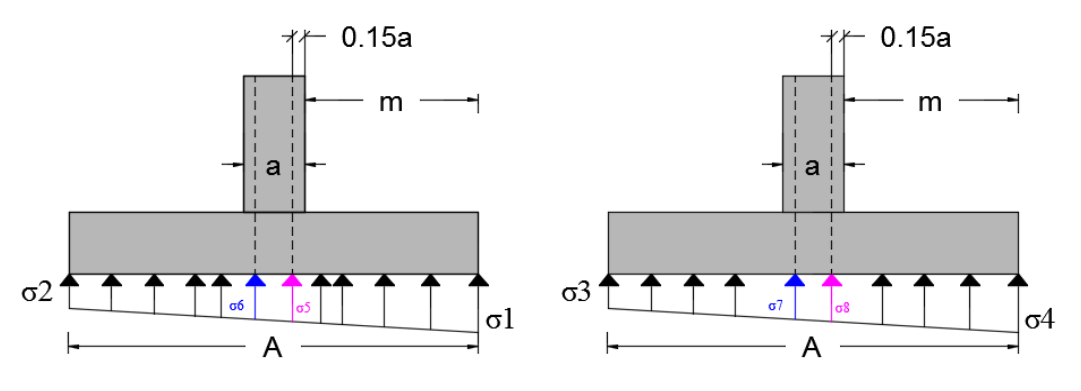

Fuente: Elaboración propia.

Donde los esfuerzos más desfavorables son:

Figura N° 49 - Trapecio más solicitado en la zona crítica.

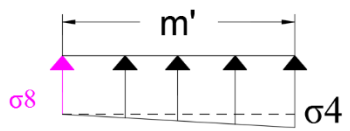

Fuente: Elaboración propia.

 $σ4 = -1,804$  Kg/cm2

 $σ8 = -1,796$  Kg/cm2

Entonces el valor de Vd<sub>1</sub> es:

$$
Vd_1=\sigma_8 * m'*B+\Big(\frac{\sigma_4-\sigma_8}{2}\Big)*m'*B
$$

Donde:

 $m' = 154.25$  cm

 $B = 340$  cm

Reemplazando valores:

$$
Vd_1 = 1.796 * 154.25 * 340 + \left(\frac{1.804 - 1.796}{2}\right) * 154.25 * 340 = 94400.99 \text{ Kg}
$$

Entonces la tensión tangencial de adherencia.

$$
\tau_b = \frac{Vd_1}{0.90 \times d \times n \times u}
$$

Donde:

 $d = 54.20$  cm

n = 21 [Número de barras]

 $u = \pi * db = \pi * 1.6 = 5.03$  cm [Perímetro de una barra]

Reemplazando valores:

 $\tau_b =$  $\text{Vd}_1$ 0,90 ∗ d ∗ n ∗ u =  $\frac{94400.99}{0.90 * 54.20 * 21 * 5.03} = 18.33 \text{ Kg/cm}^2$ 

Verificando:

τb ≤ τbd

$$
18,33 \le 53,92 \text{ [Kg/cm}^2 \text{] Ok!!!}
$$

# **Verificación en la dirección "y".**

Para realizar el análisis de verificación en esta dirección, primero determinaremos el valor de Vd1 que se encuentra en la sección crítica que es la misma que para determinar el momento crítico.

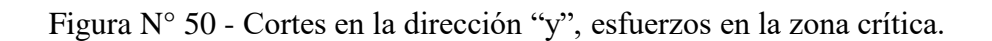

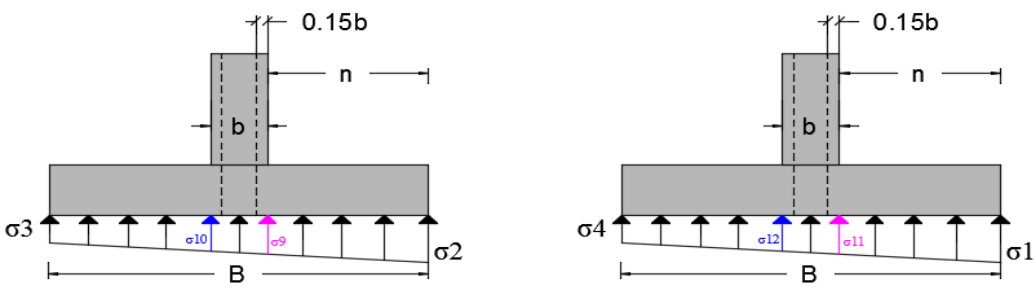

Fuente: Elaboración propia.

Donde los esfuerzos más desfavorables son:

Figura N° 51 - Trapecio más solicitado en la zona crítica.

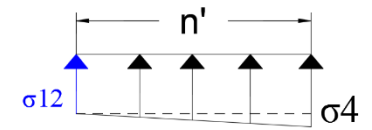

Fuente: Elaboración propia.

 $σ4 = -1,804$  Kg/cm2

σ12 = -1,773 Kg/cm2

Entonces el valor de Vd<sub>1</sub> es:

$$
Vd_1=\sigma_{12}*n'*A+\Big(\frac{\sigma_4-\sigma_8}{2}\Big)*n'*A
$$

Donde:

 $n' = 154.25$  cm

 $A = 340$  cm

Reemplazando valores:

$$
Vd_1 = 1.773 * 154.25 * 340 + \left(\frac{1.804 - 1.773}{2}\right) * 154.25 * 340 = 93773.35 \text{ Kg}
$$

Entonces la tensión tangencial de adherencia.

$$
\tau_b = \frac{Vd_1}{0.90 \times d \times n \times u}
$$

Donde:

 $d = 52.60$  cm

n = 21 [Número de barras]

 $u = \pi * db = \pi * 1.6 = 5.03$  cm [Perímetro de una barra]

Reemplazando valores:

 $\tau_b =$  $\text{Vd}_1$ 0,90 ∗ d ∗ n ∗ u =  $\frac{93773.35}{0.90 * 52.60 * 21 * 5.03} = 18.77 \text{ Kg/cm}^2$ 

Verificando:

# τb ≤ τbd

$$
18,77 \le 53,92 \ [Kg/cm^2] \,\, \text{Ok}!!!
$$

#### **Diseño de Escalera de H°A°**

El cálculo de la escalera que compone la estructura del proyecto se calculó con el programa computacional Cypecad 2015. En este punto se realizará el cálculo de la escalera central con fines de poder llegar casi a la misma armadura que el programa nos proporciona para dicha escalera, este es un cálculo aproximado debido a que el programa usa el método preciso de elementos finitos, y en cambio nosotros idealizaremos dicha escalera como un elemento lineal viga.

#### **Datos geométricos y características mecánicas de los materiales.**

Longitud transversal del tramo de la escalera (ámbito) bt =  $1.80 \text{ m}$ 

Huella de los peldaños = 30 cm

Contrahuella de los peldaños = 18 cm

Desnivel que salvar = 3.96 m

Número de escalones = 22

Resistencia característica del hormigón a compresión: fck =  $210 \text{ Kg/cm}^2$ 

Límite elástico característico del acero: fyk = 4200 Kg/cm<sup>2</sup>

Coeficiente de seguridad del límite elástico del acero γs: 1.15

Coeficiente de seguridad de la resistencia del hormigón γc: 1.50

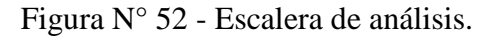

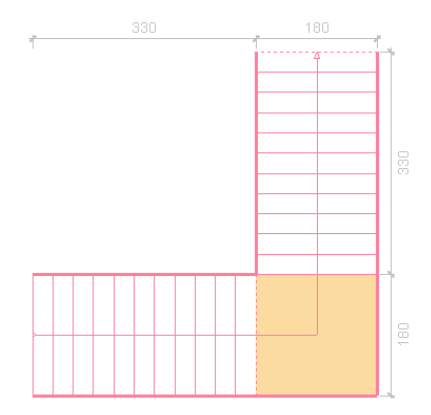

Fuente: Programa de cálculo Cypecad V.15.

## **Idealización de la escalera.**

Se realizó la idealización de dicha escalera con elementos lineales (vigas), como dicha escalera solo tiene apoyos en la partida y llegada, entonces esto nos obligó a usar un programa que en nuestro caso fue el sap2000 para encontrar las solicitaciones.

#### **Determinación del espesor de la losa.**

Según la norma española nos recomienda espesores mínimos para losas. La cual adoptamos el valor para una losa simplemente apoyada.

$$
t_{\text{min}} = \frac{L}{20} = \frac{510}{20} = 25.50 \text{ cm} \approx 25 \text{ cm}
$$

**Determinación de la inclinación de la losa.**

$$
\alpha = \arctan\left(\frac{C}{h}\right) = \arctan\left(\frac{18}{30}\right) = 30.96 \text{ grados}
$$

**Determinación de las cargas.**

#### - **Análisis del tramo inclinado.**

Peso propio de la losa:

$$
q_1 = \frac{t * \gamma_{H^{\circ}A^{\circ}}}{\cos(\alpha)} = \frac{0.25 * 2400}{\cos(30.96)} = 699.71 \text{ Kg/m}^2
$$

Peso propio de los escalones:

$$
q_2 = \frac{C * \gamma_{H^{\circ}A^{\circ}}}{2} = \frac{0.18 * 2400}{2} = 216 \text{ Kg/m}^2
$$

Peso propio de la carpeta de mortero:

$$
q_3 = \frac{(h+C)*e*\gammamortero}{h} = \frac{(0.30 + 0.18)*0.015*2100}{0.30} = 50.40 \text{ Kg/m}^2
$$

Peso propio del piso:

$$
q_4 = \frac{(h+C)*e* \gamma_{piso\,propio}}{h} = \frac{(0.30+0.18)*0.012*2800}{0.30} = 53.76 \text{ Kg/m}^2
$$

Peso propio del cielorraso:

$$
q_5 = \frac{e * \gamma_{yeso}}{\cos(\alpha)} = \frac{0.02 * 1300}{\cos(30.96)} = 30.32 \text{ Kg/m}^2
$$

- **Análisis del descanso de la escalera.**
	- Peso propio de la losa:  $q_6 = t * \gamma_{H^{\circ}A^{\circ}} = 0.25 * 2400 = 600 \text{ Kg/m}^2$
	- Peso propio de la carpeta de mortero:

 $q_7 = e * \gamma_{\text{mortero}} = 0.015 * 2100 = 31.50 \text{ Kg/m}^2$ 

• Peso propio del piso:

 $q_8 = e * \gamma_{piso propio} = 0.012 * 2800 = 33.60 \text{ Kg/m}^2$ 

Peso propio del cielorraso:

$$
q_9 = e * \gamma_{\text{yeso}} = 0.02 * 1300 = 26.00 \text{ Kg/m}^2
$$

Nota.- Según recomendaciones de la Norma NB 1225002 nos dice que la carga mínima puntual en cada escalón debe de ser de 1,35 KN

Llevando esa carga puntual en distribuida tenemos:

$$
q_{10} = \frac{2*P}{h*bt} = \frac{2*135}{0.30*1.80} = 500.00 \text{ Kg/m}^2
$$

Entonces el subtotal de cargas muertas es:

Para el tramo de la escalera:

 $q_D = q_1 + q_2 + q_3 + q_4 + q_5 + q_{10} = 1550.20$  Kg/m<sup>2</sup>

Para el descanso de la escalera:

 $q_D = q_6 + q_7 + q_8 + q_9 = 691.10 \text{ kg/m}^2$ 

#### - **Análisis de la carga viva.**

Según recomendaciones de la Norma NB 1225002 en la tabla N° 4.1 la carga viva es:

 $q_L = 500 \text{ Kg/m}^2$ 

#### - **Combinación de carga.**

Para el tramo de la escalera:

 $q_u = 1.60 * q_D + 1.60 * q_L = 1.60 * 1550.20 + 1.60 * 500 = 3280.32$  Kg/m<sup>2</sup>

Para el descanso de la escalera:

$$
q_u = 1.60 * q_D + 1.60 * q_L = 1.60 * 691.10 + 1.60 * 500 = 1905.76 \text{ Kg/m}^2
$$

#### **Determinación de las solicitaciones.**

Una vez obtenida las cargas procedemos a cargar la estructura idealizada como se muestra a continuación usando el programa sap2000:

Figura N° 53 - Cargas actuando en la escalera idealizada con el programa Sap.2000.

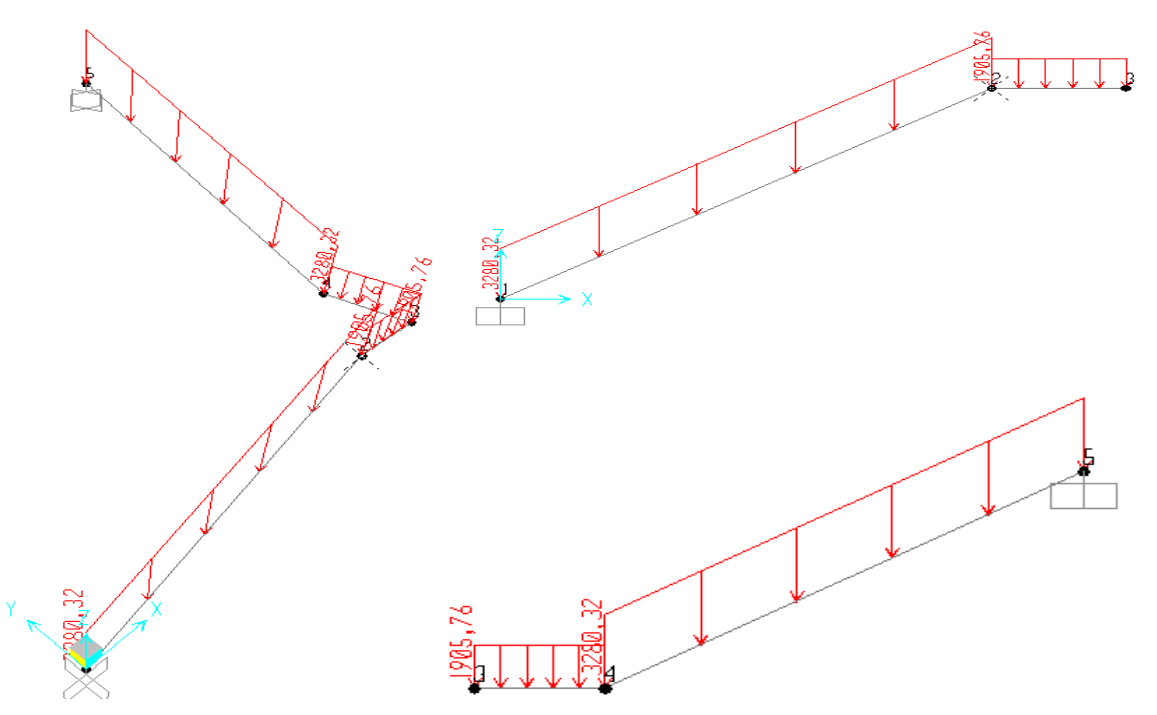

Fuente: Programa computacional Sap.2000.

**Determinación de las armaduras.**

## - **Determinación de la armadura a flexión en el tramo 1-2**

**Determinación del momento reducido de cálculo:**

$$
\mu d = \frac{Md}{fcd * bw * d^2}
$$

Donde:

Md = 1307277 Kg\*cm/m [Momento de diseño negativo en el apoyo de arranque]

$$
d = t - r - \frac{db}{2} = 25 - 3 - \frac{2.00}{2} = 21 \text{ cm}
$$

 $bw = 100$  cm

$$
fcd = \frac{fck}{1.50} = \frac{210}{1.50} = 140 \text{ kg/cm}^2
$$

Entonces:

$$
\mu d = \frac{1307277}{140 * 100 * 21.00^2} = 0.212
$$

De acuerdo a la tabla 6 en el punto 2.6.1.2 del capítulo II el valor μlim = 0.319 para un acero AH – 500, donde:

$$
\mu d \le \mu \lim
$$
  

$$
0.213 \le 0.319
$$

No necesita armadura de compresión.

Con esta verificación garantizamos que por lo menos se tendrá deformaciones unitarias de por los menos igual a 0.0043 [Concepto de ductilidad]

# **Determinación de la cuantía mecánica.**

De acuerdo a la tabla 7 del punto 2.6.1.2 del capítulo II obtenemos la cuantía mecánica entrando a la tabla universal para flexión simple con el momento reducido de cálculo.

 $\mu$ d = 0.213  $\rightarrow$  ws = 0.251 [valor interpolado]

# **Determinación de la armadura "As"**

$$
As = ws * bw * d * \frac{fcd}{fyd}
$$

Donde:

$$
fyd = \frac{fyk}{1.15} = \frac{5000}{1.15} = 4347.83 \text{ kg/cm}^2
$$

Reemplazando valores:

As = 
$$
0.251 \times 100 \times 21.00 \times \frac{140}{4347.83} = 16.97
$$
 cm<sup>2</sup>/m

### **Determinación de la armadura mínima.**

Según el código CBH nos recomienda como armadura mínima para evitar la aparición de fisuras por retracción o efectos térmicos, los valores de la siguiente tabla son gobernantes hasta hormigones con fcd = 300 Kg/cm<sup>2</sup> dado que después para la armadura mínima gobierna la ecuación (falla frágil) del punto 8.1.7.3

$$
A_{s min} = Ws_{min} * b_w * d = 0.0018 * 100 * 21.00 = 3.78 cm2/m
$$

Como As  $\geq$  As min, se toma la mayor cuantía la cual es: As = 16.97 cm<sup>2</sup>/m

## **Determinación del número de barras de acero.**

$$
n = \frac{4 * As}{\pi * db^2} = \frac{4 * 16.97}{\pi * 2.00^2} = 5.40 \approx 6 \text{ barras/m}
$$

Pero en nuestro diseño tenemos una longitud transversal "bt" para el tramo por lo tanto el número de barras para esa longitud es:

$$
n = 6 \frac{\text{barras}}{m} * 1.80 \text{ m} = 10.80 \approx 11 \text{ barras}
$$

Calculando la separación de las barras para el "db" adoptado anteriormente y para el número de barras calculado para una longitud " $bt = 1.80$  m" tenemos:

$$
s = \frac{bt - db * n}{n - 1} = \frac{180 - 2.00 * 11}{11 - 1} = 15.80
$$
 cm

Adoptamos una separación de:  $s = 15$  cm

Recalculando el número de barras para la nueva separación adoptada tenemos:

$$
n = \frac{bt + s_{adoptada}}{s_{adoptada} + db} = \frac{180 + 15}{15 + 2.00} = 11.47 \approx 12 \text{ barras}
$$

Por lo tanto la cantidad de acero que se necesita para la flexión negativa para el tramo 1-2 es:

#### **Usar: 12 barras ɸ 20 C/15**

#### - **Determinación de la armadura transversal en el tramo 1-2.**

Para determinar esta armadura se realizará el análisis tanto a cortante, torsión, como también de la armadura mínima de retracción y temperatura.

#### **Análisis de armadura por corte:**

El cortante de diseño es: Vd = 8971.72 Kg/m. [Cortante obtenido de la idealización]

Pero como nuestra longitud transversal de nuestra escalera es de bt = 1.80 m entonces el cortante ultimo de diseño es:

 $Vd = 8971.72 * 1.80 = 16149.09$  Kg

Figura N° 54 - Esfuerzos cortante de la escalera idealizada.

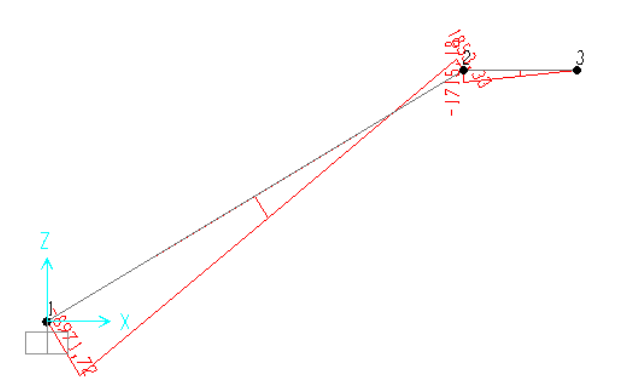

Fuente: Programa computacional Sap.2000.

## **Determinación de la resistencia virtual de cálculo del hormigón a esfuerzo cortante.**

fvd =  $0.50 * \sqrt{fcd} = 0.50 * \sqrt{140} = 5.92 \text{ kg/cm}^2$ 

Entonces la contribución del hormigón a la resistencia a esfuerzo cortante es:

 $Vcu = fvd * bw * d = 5.92 * 180 * 21.00 = 22362.78 kg$ 

Verificación para el requerimiento de armadura transversal.

$$
Vd < Vcu
$$
\n16149.09 Kg < 22362.78 Kg

Solo se dispondrá de armadura mínima.

$$
As_{\min} \ge 0.02 * bw * s * \frac{fcd}{fyd}
$$

Despejando la separación "s" de esta expresión tenemos:

$$
s \le \frac{n * As * fyd}{0.02 * bw * fcd} = \frac{2 * 1.13 * 4347.83}{0.02 * 180 * 140} = 19.49 \text{ cm}
$$

Adoptamos una separación de:  $s = 15$  cm

#### **Máxima separación de estribos según Norma CBH.**

Haciendo cumplir el punto 8.2.3.3 de la norma tenemos:

$$
s \le \begin{cases} 30 \text{ cm} \\ 0,85d = 0.85 * 21.00 = 17.85 \text{ cm} \\ 3 \text{bw} = 3 * 180 = 540 \text{ cm} \end{cases}
$$

Adoptamos una separación máxima por recomendación de la norma de: s = 30 cm

#### **Usar: Ø 12 C/15 [Estribo de dos pierna]**

#### **Análisis de armadura por torsión:**

El momento torsor de diseño es: Td = 1937.61 Kg\*m/m. [Momento torsor obtenido de la idealización]

Pero como nuestra longitud transversal de nuestra escalera es de bt = 1.80 m entonces el momento torsor ultimo de diseño es:

 $Td = 4189.06 * 1.80 = 3487.70$  Kg  $*$  m

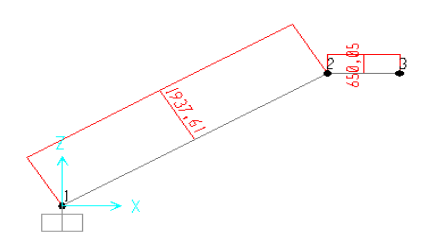

Figura N° 55 - Esfuerzo torsores de la escalera idealizada.

Fuente: Programa computacional Sap.2000.

**Determinación del espesor eficaz "he" de las paredes.**

Según el punto 8.2.6 de la Norma CBH nos dice que el espesor eficaz se lo determina con la siguiente relación, donde "de" es el diámetro efectivo del mayor circulo que se puede inscribir en el contorno "Ue" constituido por líneas paralelas al perímetro exterior a la sección, cuyos vértices son los centros de las armaduras longitudinales y define la línea media de las paredes.

$$
he = \frac{de}{6}
$$

$$
de = bw - 2r - 2ds - db
$$

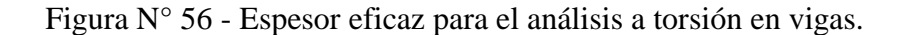

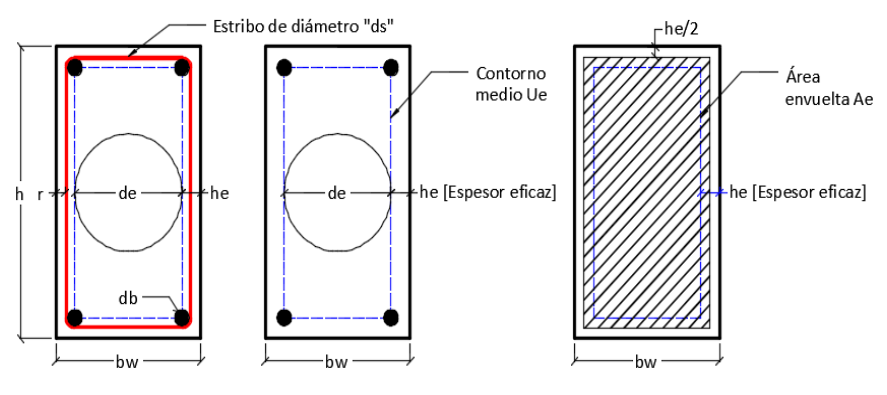

Fuente: Elaboración propia.

Como ya tenemos definido el estribo y la armadura longitudinal, entonces:

ds = 12 mm [Diámetro de los estribo]

db = 20 mm [Diámetro de la armadura longitudinal]

$$
he = \frac{bw - 2r - 2ds - db}{6} = \frac{25 - 2 \cdot 3 - 2 \cdot 1.2 - 2.0}{6} = 2.43 \text{ cm}
$$

**Nota.-** Se tomó el valor de bw = 25 cm debido a que ahora tomamos la altura de la losa de la escalera y no el ancho, ya que si se tomaría el ancho de la circunferencia, saldría de la sección de la losa.

**Determinación del momento torsor que pueden resistir las bielas a compresión.**

La condición de agotamiento, por compresión, del hormigón de las piezas de sección convexa, maciza o hueca, viene dada por:

$$
Td\leq Tu_1
$$

$$
Tu_1 = 0.36 * fcd * Ae * he ; fcd \le 250 Mpa
$$

Donde:

$$
Ae = (bw - he) * (h - he) = (180 - 2.43) - (25 - 2.43) = 4007.75 cm2
$$

fcd =  $140$  Kg/cm<sup>2</sup>

Entonces:

$$
Tu_1 = 0.36 * 140 * 4007.75 * 2.43 = 490837.16 \text{ Kg} * cm
$$

Verificando:

 $Td \leq Tu1$ 

$$
348769.80 \text{ Kg}^* \text{cm} \leq 490837.16 \text{ Kg}^* \text{cm}
$$

Dado que (Tu1 > Td) el torsor de diseño no provoca rotura a compresión en las bielas.

#### **Determinación del torsor resistido por las armaduras transversales.**

La condición de agotamiento por tracción de la armadura transversal es:

$$
Td \le Tu_2 = \frac{2 * Ae * At}{s} * ftd
$$

Despejando el área de estribo por torsión y sumándole el área por corte tenemos:

$$
\frac{At}{s} \ge \frac{Td}{2 * Ae * ftd} + \frac{Av}{s}
$$

Donde:

 $Td = 348769.80$  Kg\*cm

 $Ae = 4007.75$  cm2

ftd =  $4347.83$  Kg/cm2

$$
\frac{\text{Av}}{\text{s}} = \frac{\text{Av}_{\text{min}}}{\text{s}} = \frac{\frac{\pi \times 1.20^2}{4}}{15} = 0.075 \text{ cm}^2/\text{cm}
$$

Entonces:

At/s = 
$$
0.0175 \, \text{cm}^2/\text{cm}
$$

Ahora procedemos a determinar la separación de estribo (2 ramas) haciendo una regla de tres simple.

$$
s = \frac{2 * Av}{A\left(\frac{t}{S}\right)} = \frac{2 * 1.13}{0.075} = 30.16 \text{ cm}
$$

**Nota.-** La distancia entre los estribos no deberá superar a las siguientes recomendaciones de la norma CBH.

$$
s \le \begin{cases} 0.85 * (bw - he) = 0.85 * (180 - 2.43) = 150.93 \text{ cm} \\ y \\ 30 \text{ cm} \end{cases}
$$

Entonces adoptamos una máxima separación por recomendación de norma de s = 30 cm

**Nota.-** Nos quedamos con la separación de los estribos ya definidos anteriormente por el análisis a corte, debido a que son los más desfavorables.

# **Usar: Ø 12 C/15 [Estribo de dos pierna]**

#### **Determinación del torsor resistido por las armaduras longitudinales.**

La condición de agotamiento por tracción de la armadura longitudinal es:

$$
Td \le Tu_3 = \frac{2 * Ae}{Ue} * fyd * As_1
$$

Donde:

$$
Ue = 2 * (bw - he) + 2 * (h - he) = 2 * (180 - 2.43) + 2 * (25 - 2.43) = 400.28 \text{ cm}
$$
  
 
$$
Ae = 4007.75 \text{ cm}
$$

fyd =  $4347,83$  Kg/cm2

 $Td = 348769.80$  Kg\*cm

Despejando el área de la armadura longitudinal tenemos:

$$
As_1 = \frac{Td * Ue}{2 * Ae * fyd} = \frac{348769.80 * 400.28}{2 * 4007.75 * 4347.83} = 4 cm^2
$$

Obteniendo el número de barras longitudinales para resistir la torsión tenemos:

$$
n = \frac{4 * As_1}{\pi * db^2} = \frac{4 * 4.00}{\pi * 2.00^2} = 1.27 \approx 2 \text{ barra}
$$

Se puede apreciar que se necesita dos barras para resistir la tensión debido a la torsión, por lo tanto la armadura longitudinal final para este tramo es:

#### **Usar: 14 barras ɸ 20 C/15**

#### **Análisis de armadura por retracción y temperatura:**

Según el código ACI en el punto 7.12.2.1 la cuantía de refuerzo de retracción y temperatura debe ser al menos igual a 0,0018 para aceros de grado 420, pero no menor a 0,0014

 $\text{As} = 0.0018 * \text{b} * \text{t} = 0.0018 * 100 * 25 = 4.50 \text{ cm}^2/\text{m}$ 

### **Determinación del número de barras.**

Nos adoptamos un diámetro de  $\phi = 6$  mm [Acero para contracción y temperatura]

$$
n = \frac{4 * As}{\pi * db^2} = \frac{4 * 4.50}{\pi * 1.20^2} = 3.98 \approx 4 \text{ barras/m}
$$

#### **Determinación de la separación de las barras para 1m de longitud.**

$$
s = \frac{100 - db * n}{n - 1} = \frac{100 - 1.2 * 4}{4 - 1} = 31.73
$$
 cm

Adoptamos una separación de: s = 30 cm

#### **Resumen de las armaduras transversal del tramo 1-2 de la escalera:**

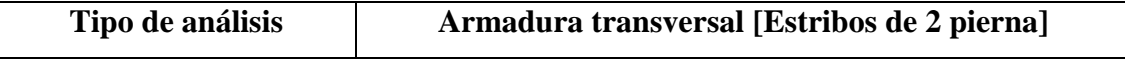

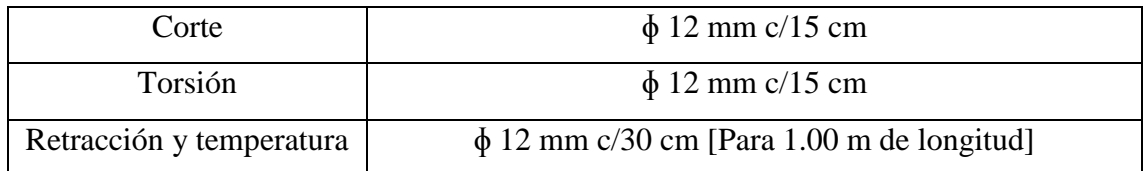

De acuerdo a la tabla resumen adoptamos la siguiente armadura transversal para el tramo

1-2 de la escalera.

## **Usar: ɸ 12 mm c/15**

#### **Diseño de entrepisos con vigueta.**

Como se puso en el alcance del aporte académico que se iba hacer una comparación técnica y económica de la estructura con dos tipos de entrepisos distintos, en esta parte se realizará un diseño manual de entrepisos con losas de viguetas.

#### **Datos geométricos y características mecánicas de los materiales.**

Paño a analizar más cargado = U54 (Forjado 6)

Luz libre a cubrir a cubrir  $= 3.90$  m

Longitud de apoyo total de las viguetas  $= 10$  cm

Longitud de la vigueta = 4.00 m

Resistencia especificado a la compresión de la vigueta =  $350 \text{ Kg/cm}^2$ 

Resistencia especificada a la fluencia del acero = 5000 Kg/cm<sup>2</sup>

Resistencia especificada a la tracción del acero dentro de la vigueta =  $18000 \text{ Kg/cm}^2$ 

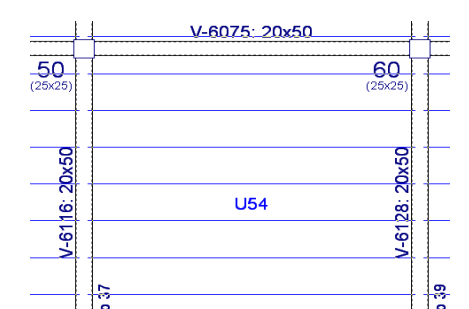

Figura N° 57 - Losa unidireccional de análisis.

Fuente: Programa computacional Cypecad V.15.

# **Determinación de la altura de la losa.**

- Según la norma oficial Mexicana de vigueta y bovedilla NMX-C-406-1997

$$
H = \frac{Lv}{25} = \frac{400}{25} = 16.00
$$
 cm

- Según el manual tecnico de viguetas prefabricadas "Premex" para bovedillas de poliestireno

$$
H = \frac{Lv}{20} = \frac{400}{20} = 20.00
$$
 cm

Adoptamos una altura de losa de:  $H = 20.00$  cm

# **Verificación de los esfuerzos producidos por la fuerza de preesfuerzo de los alambres con la resistencia del concreto**

**Nota.-** Para este diseño se basara en base a la Norma Americana ACI. 318S-05 debido a que la norma CBH 87 no contienen algún capítulo para Hormigón Pretensado.

**-** Inmediatamente después de la transferencia de la fuerza de preesfuerzo al concreto, los alambres se lo tesará al 74% de su resistencia a la tracción. ACI. 318S-05 (Sección 18.5)

Diámetro del cable de la vigueta = 0.4 cm

$$
fsi = 0.74 * fpu
$$

Donde:

Fpu = 18000 Kg/cm<sup>2</sup> [Resistencia especificada a la tracción del acero]

fsi =  $0.74 * 18000 = 13320.00$  Kg/cm<sup>2</sup>

- **-** Determinación de la fuerza de transferencia para un alambre.
- A1alambre =  $0.13$  cm<sup>2</sup> [Área de un alambre]

Entonces la fuerza de transferencia por alambre es:

$$
Ft = fsi * A_{1alambre} = 13320.00 * 0.13 = 1673.84 \text{ Kg}
$$

La fuerza de transferencia total para el total de alambre será igual a:

n = 3 [Número de alambres en la vigueta]

 $Ft_{total} = n^{\circ} * Ft = 3 * 1673.84 = 5021.52$  Kg

**-** Determinación de los esfuerzos admisibles en el concreto establecidos por el código ACI. 318s - 05 (Sección 18.4)

Esfuerzo máximo de compresión del concreto durante la transferencia:

**Nota.-** Según código ACI la mínima resistencia del hormigón a la que se tiene que tesar (transferir la fuerza de preesfuerzo de los alambres al concreto) es de 245 Kg/cm2 que es lo que equivale al tesado al séptimo día.

 $f'ci = 245 \text{ Kg/cm}^2$  [La mínima resistencia a la que se puede tesar el  $H^{\circ}P^{\circ}$ ]

 $fci = -0.60 * f'ci = -0.60 * 245.00 = -147.00 \text{ Kg/cm}^2$ 

Esfuerzo máximo de tensión del concreto durante la transferencia:

$$
fti = 0.80 * \sqrt{f'ci} = 0.80 * \sqrt{245} = 12.52 \text{ Kg/cm}^2
$$

Esfuerzo en la fibra extrema en compresión (después que han ocurrido todas las perdidas):

$$
f_{Cs} = -0.45 * f'c = -0.45 * 350 = -157.50 \text{ kg/cm}^2
$$

Esfuerzo en la fibra extrema en tensión (después que han ocurrido todas las perdidas):

$$
fts = 1.60 * \sqrt{f'c} = 1.60 * \sqrt{350} = 29.93 \text{ kg/cm}^2
$$

**-** Determinación de las características geométricas de la sección de la vigueta.

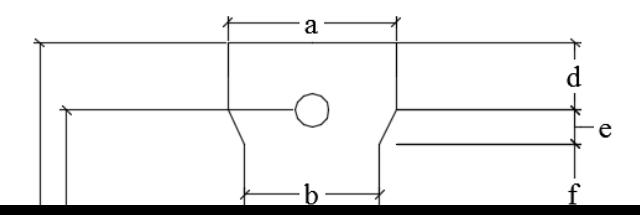

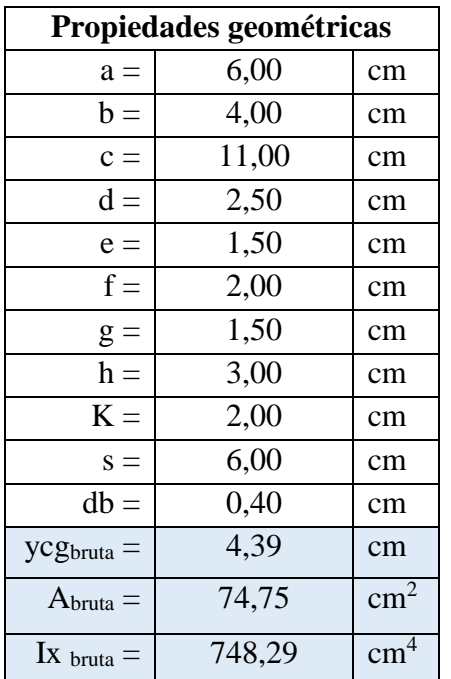

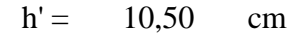

**Nota.-** Datos correspondientes a la vigueta de la serie 101 de concretec.

Determinación de la sección transversal de la vigueta.

Se tiene que obtener el área transversal de la vigueta para lo que se transformará el acero a su equivalente en concreto (Homogenización de la sección)

$$
n=\frac{Es}{Ec}\,
$$

Donde:

$$
Es = 1950000 \text{ Kg/cm}^2
$$

Según la Norma AASHTO 5.4.2.4 nos recomienda que utilicemos la siguiente ecuación para poder determinar el módulo de elasticidad del concreto.

 $\text{Ec} = 15200 * \sqrt{\text{f}'} \text{ci} = 15200 * \sqrt{245} = 237917.63 \text{ Kg/cm}^2$ 

Entonces:

 $n =$ Es  $\frac{1}{\text{Ec}}$  = 1950000  $\frac{237917.63}{237917.63}$  = 8.20 [razón modular] Teniendo la razón modular ahora se puede obtener sus propiedades geométricas de la vigueta homogenizando la sección a un solo material, es decir:

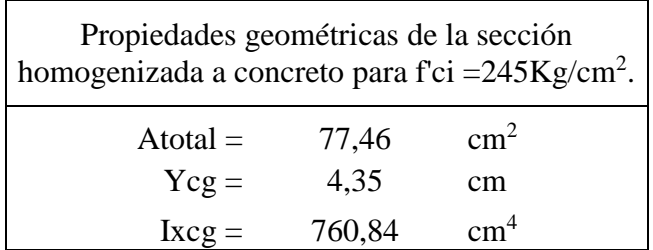

Figura N° 58 - Homogenización de la vigueta en el momento de la transferencia de

esfuerzo.

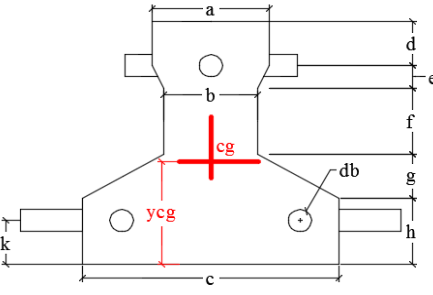

Fuente: Elaboración propia.

**-** Determinación de los esfuerzos en la sección homogenizada debido a las fuerzas de preesfuerzo.  $(P_2 * e_2) * c_1$ 

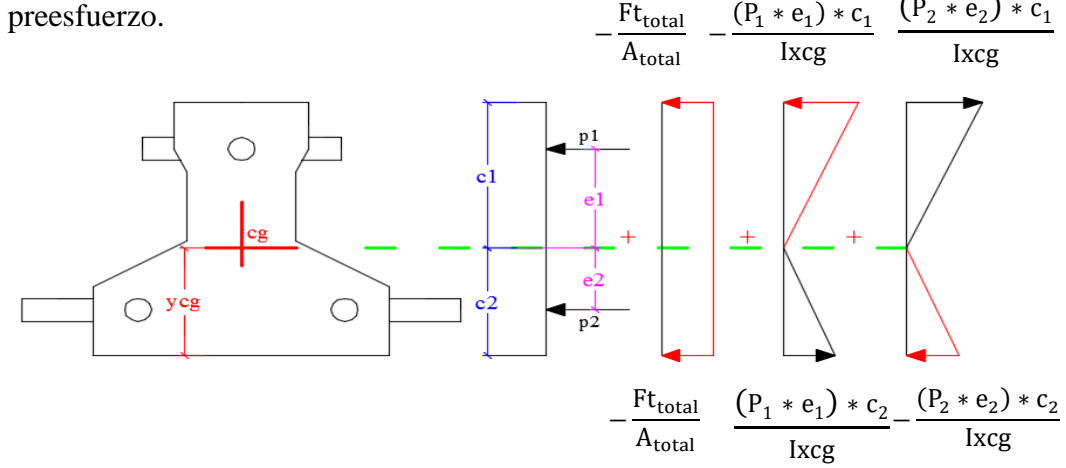

Esfuerzo superior:

$$
\sigma_{\text{sup}} = -\frac{\text{Ft}_{\text{total}}}{A_{\text{total}}} - \frac{(P_1 * e_1) * c_1}{\text{Ixcg}} + \frac{(P_2 * e_2) * c_1}{\text{Ixcg}}
$$

Donde:

Ft total = 5021.52 Kg [Fuerza de preesfuerzo debido a todos los cables]

 $P_1 = 1676.84$  Kg [Fuerza de preesfuerzo debido al cable superior]

 $P_2 = 3347.68$  Kg [Fuerza de preesfuerzo debido a los cables inferiores]

 $A_{\text{total}} = 77.46 \text{ cm}^2$  [Área de la sección homogenizada a concreto]

 $e_1 = 1.65$  cm [Excentricidad del cable superior]

 $e_2 = 2.35$  cm [Excentricidad de los cables inferiores]

c1 = 6.15 cm [Fibra extrema superior]

 $c2 = 4.35$  cm [Fibra extrema inferior]

Reemplazando tenemos:

σsup =  $-23.58$  Kg/cm<sup>2</sup>

Esfuerzo inferior:

$$
\sigma_{\text{inf}} = -\frac{\text{Ft}_{\text{total}}}{A_{\text{total}}} + \frac{(P_1 * e_1) * c_2}{\text{Ixcg}} - \frac{(P_2 * e_2) * c_2}{\text{Ixcg}}
$$

Reemplazando valores tenemos:

σinf = -93.99 Kg/cm<sup>2</sup>

**-** Verificación de esfuerzos.

σmax(sup-inf) ≤ fci

93,99 Kg/cm<sup>2</sup> 
$$
\leq
$$
 147,00 Kg/cm<sup>2</sup> Ok!!!

## **Conclusión:**

Como si cumple el esfuerzo de compresión inicial en la transferencia si está dentro de los límites permisibles y por lo tanto se puede aplicar esta cantidad de preesfuerzo a la sección de la vigueta, pues la sección resiste la fuerza de transferencia aplicada.

# **Diseño de la vigueta como elemento individual, para que se auto soporte simplemente apoyada.**

**-** Determinación de los esfuerzos debido solamente al preesfuerzo.

**Nota.-** Aquí se supone que el hormigón ya alcanzó su resistencia de diseño por lo tanto la razón modular es otra debido a que ahora se tienen otro módulo de elasticidad.

$$
n=\frac{Es}{Ec}
$$

Donde:

$$
Es = 1950000 \text{ Kg/cm}^2
$$

Según la Norma AASHTO 5.4.2.4 nos recomienda que utilicemos la siguiente ecuación para poder determinar el módulo de elasticidad del concreto

$$
Ec = 15200 * \sqrt{f'ci} = 15200 * \sqrt{350} = 284365.96 \text{ Kg/cm}^2
$$

Entonces:

$$
n = \frac{Es}{Ec} = \frac{1950000}{284365.96} = 6.86
$$
 [razón modular]

Con este nuevo valor de razón modular tenemos las siguientes propiedades geométricas de la sección homogenizada a concreto.

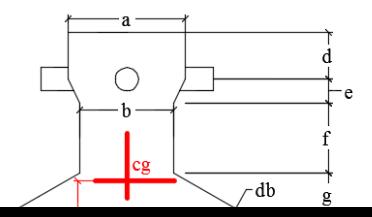

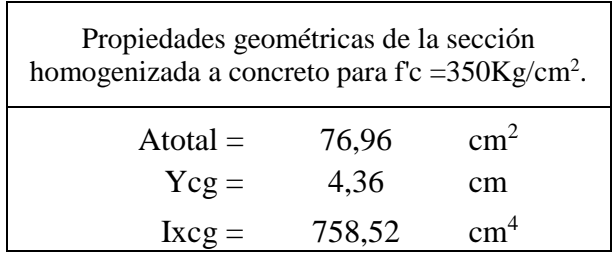

Entonces los esfuerzos en la fibra inferior y superior de la sección son los siguientes.

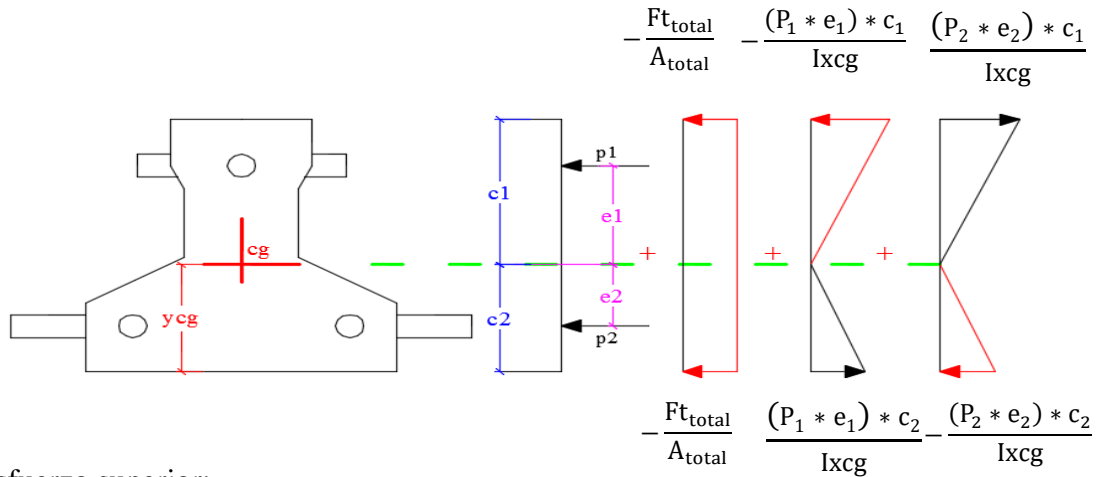

Esfuerzo superior:

$$
\sigma_{\text{sup}} = -\frac{\text{Ft}_{\text{total}}}{A_{\text{total}}} - \frac{(P_1 * e_1) * c_1}{\text{lxcg}} + \frac{(P_2 * e_2) * c_1}{\text{lxcg}}
$$

Donde:

Ft total = 5021.52 Kg [Fuerza de preesfuerzo debido a todos los cables]  $P_1 = 1676.84$  Kg [Fuerza de preesfuerzo debido al cable superior]  $P_2 = 3347.68$  Kg [Fuerza de preesfuerzo debido a los cables inferiores]  $A_{\text{total}} = 77.46 \text{ cm}^2$  [Área de la sección homogenizada a concreto]  $e_1 = 1.65$  cm [Excentricidad del cable superior]  $e_2 = 2.35$  cm [Excentricidad de los cables inferiores]  $c1 = 6.15$  cm [Fibra extrema superior]  $c2 = 4.35$  cm [Fibra extrema inferior]

Reemplazando tenemos:

σsup = -23.65 Kg/cm<sup>2</sup>

Esfuerzo inferior:

$$
\sigma_{\text{inf}} = -\frac{F t_{\text{total}}}{A_{\text{total}}} + \frac{(P_1 * e_1) * c_2}{I x c g} - \frac{(P_2 * e_2) * c_2}{I x c g}
$$

Reemplazando valores tenemos:

 $\sigma$ inf = -94.74 Kg/cm<sup>2</sup>

**-** Determinación de la fuerza útil (Fu) de preesfuerzo.

**Nota.-** Para determinar la fuerza útil (Fu) se necesita saber las pérdidas de preesforzado.

Determinación de la pérdida por acortamiento elástico (Perdida instantánea)

Para determinar esta pérdida se usará la ecuacion de la AASHTO 5.9.5.2.3ª

$$
\Delta f_{\rm pES} = \frac{\text{Ep}}{\text{Eci}} * \text{fcgp}
$$

Donde:

 $Ep = 1950000$  Kg/cm<sup>2</sup>

El valor de "Eci" corresponde al módulo de elasticidad del concreto en el momento de la transferencia del preesfuerzo.

$$
Eci = 15200 * \sqrt{f'ci} = 15200 * \sqrt{245} = 237917.63 \text{ Kg/cm}^2
$$

El valor de "fcgp" es la sumatoria de las tensiones del hormigón en el centro de gravedad de los tendones de pretensado debidas a la fuerza de pretensado en el momento de la transferencia y al peso propio del elemento en las secciones de máximo momento.

Entonces:

$$
f c g p = \pm \frac{Mo * e}{lx c g} \pm \frac{F t_{total} * e}{lx c g} - \frac{F t_{total}}{A_{total}}
$$

Donde:

Ft total = 5021.52 Kg [Fuerza de preesfuerzo debido a todos los cables]

A total = 77.46 cm<sup>2</sup> [Área de la sección homogenizada a concreto]

e = 1.02 cm [Excentricidad desde el centroide de la sección al centro de gravedad de los cables]

El valor del momento por peso propio "Mo" es igual a:

$$
\text{Mo} = \frac{q_o * Lv^2}{8}
$$

 $q_o = \gamma_{H^{\circ}P^{\circ}} * A_{\text{total}} = 2400 * 0.008 = 19.20 \text{ Kg/m}$ 

Mo = 
$$
\frac{q_0 * Lv^2}{8}
$$
 =  $\frac{19.20 * (4)^2}{8}$  = 37.18 kg \* m

Determinación de la ubicación del centroide de los cables en la sección de la vigueta homogenizada.

$$
yc = \frac{\frac{\pi * db_1^2}{4} * n_1 * s + \frac{\pi * db_2^2}{4} * n_2 * K}{\frac{\pi * db_1^2}{4} * n_1 + \frac{\pi * db_2^2}{4} * n_2}
$$

n1 = 1 [Número de cables superior]

n2 = 2 [Número de cables inferior]

$$
db1 = db2 = 0.4 \text{ cm}
$$

Reemplazando valores tenemos:

 $yc = 3.33$  cm

Se puede observar que el centro de gravedad de los cables se encuentra por debajo del centro de gravedad de la sección homogenizada, esto nos dice que para hallar "fcgp" se debe colocar signo negativo debido a la flexión por el centro de gravedad de los cables de preesfuerzo, excepto por peso propio.

$$
fcgp = +\frac{Mo * e}{Ixcg} - \frac{Ft_{total} * e}{Ixcg} - \frac{Ft_{total}}{A_{total}}
$$

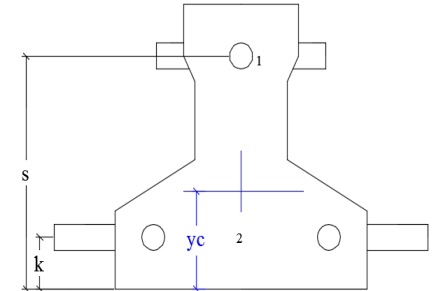

El valor de "fcgp" es igual a:

 $f_{\rm cgp} = -66.57 \, {\rm Kg/cm^2}$ 

Entonces la pérdida por acortamiento elástico es igual a:

$$
\Delta f_{\rm pES} = \frac{Ep}{Eci} * f_{\rm cgp} = \frac{1950000}{237917.63} * 66.57 = 545.58 \,\mathrm{kg/cm^2}
$$

Determinación de la perdida por contracción (Perdida diferida)

Según la AASHTO LRFD (5.9.5.4.2-1) nos facilita la siguiente relación para poder determinar esta pérdida.

$$
\Delta f_{pSR} = (117 - 1.03 * H) * 10
$$

Donde:

 $H = 70 %$  [Humedad relativa ambiente media]

 $\Delta f_{pSR} = (117 - 1.03 * H) * 10 = (117 - 1.03 * 70) * 10 = 449.00 \text{ kg/cm}^2$ 

Determinación de la pérdida por fluencia lenta del hormigón (Perdida diferida)

Según el código ACI tenemos la siguiente ecuación para determinar esta pérdida que es:

$$
\Delta f_{pCR} = \text{Kcr} * \frac{\text{Es}}{\text{Ec}} * (f_{cir} - f_{cds})
$$

Donde:

 $Kcr = 2$  [Para elementos pretensados]

$$
Es = 1950000 \text{ Kg/cm}^2
$$

 $Ec = 284365.96$  Kg/cm<sup>2</sup>

$$
fcir = f cgp = 66.57 \text{ Kg/cm}^2
$$

El valor de "fcds" es igual a la tensión del hormigon, en coincidencia con el baricentro del acero de pretensado, debido a todas las cargas permanentes sobrepuestas que se aplican al elemento una vez que ha sido pretensado. Se entiende como "cargas permanentes sobrepuestas" a aquellas que permanecerán en la estructura por tiempos prolongados, son

$$
f_{cds} = \frac{M_1 * e}{I_{xcg}}
$$

generalmente las concargas más una fracción de las sobrecargas que se suponen que actuarán permanentemente sobre la estructura (entre el 15 y el 40% de la sobrecarga de diseño).

$$
M_1 = M_D + \%M_L
$$

e = 4.35-3.33 = 1.02 cm [Ubicación desde el centro de gravedad de la sección hasta el baricentro de los cables]

 $Ixcg = 760.84$  cm<sup>4</sup>

Para encontrar el valor de "MD" determinamos todas las cargas permanentes que actuarán sobre la vigueta.

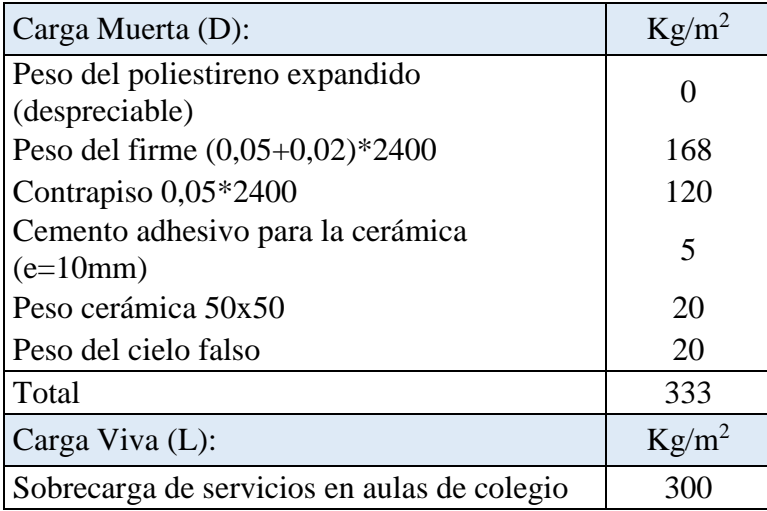

Para poder determinar la carga por metro lineal sobre la vigueta necesitamos saber la distancia de intereje de viguetas.

 $q_D = D * b = 333 * 0.5 = 166.50$  Kg/m

De la misma manera determinamos el valor de la carga por metro lineal para la sobrecarga.

 $q_L = L * b = 300 * 0.50 = 150$  Kg/m

Entonces los momentos para la vigueta simplemente apoyada (para obtener el caso más desfavorable) son:

-Momento por carga muerta:

$$
M_{D} = \frac{q_{D} * Lv^{2}}{8} = \frac{166.50 * 4.00^{2}}{8} = 333.00 \text{ Kg} * m
$$

-Momento debido a la sobrecarga:

$$
M_{L} = \frac{q_{L} * Lv^{2}}{8} = \frac{150.00 * 4.00^{2}}{8} = 300.00 \text{ Kg} * m
$$

Una vez obtenido el valor de los momentos, ahora determinamos el momento "M1" para poder determinar el valor del esfuerzo "fcds"

$$
M_1 = M_D + \%M_L = 333 + 0.3 * 300 = 423.00 \text{ Kg} * m
$$

El valor del esfuerzo "fcds" será igual a:

$$
f_{\text{cds}} = \frac{M_1 * e}{I_{\text{xcg}}} = \frac{42300 * 1.02}{760.84} = 56.49 \text{ Kg/cm}^2
$$

Finalmente podemos decir que la pérdida por fluencia lenta es igual a:

$$
\Delta f_{pCR} = \text{Kcr} * \frac{\text{Es}}{\text{Ec}} * (f_{cir} - f_{cds}) = 2 * \frac{1950000}{284365.96} * (66.57 - 56.49) = 138.18 \text{ Kg/cm}^2
$$

Determinación de la pérdida de relajación de los cables (Perdida diferida)

Para determinar esta pérdida se usará la ecuación que nos proporciona la ACI.

$$
\Delta f_{pR2} = [K_{re} - J * (\Delta f_{PES} + \Delta f_{PSR} + \Delta f_{PCR})] * C
$$

Donde:

 $\Delta$ fpES = 545.58 Kg/m<sup>2</sup>

 $\Delta$ fpSR = 449.00 Kg/m<sup>2</sup>

 $\Delta$ fpCR = 138.18 Kg/m<sup>2</sup>

Los valores de Kre, J y C se toman de la siguiente tabla.

| Tipo de cable                                    | $K_{re}$ (psi) |       |
|--------------------------------------------------|----------------|-------|
| Cordón o alambre aliviado de tensiones Grado 270 | 20,000         | 0.15  |
| Cordón o alambre aliviado de tensiones Grado 250 | 18,500         | 0.14  |
| Alambre aliviado de tensiones Grado 240 ó 235    | 17,600         | 0.13  |
| Cordón de baja relajación Grado 270              | 5000           | 0.040 |
| Alambre de baja relajación Grado 250             | 4630           | 0.037 |

Tabla 24-3 - Valores de Kre y J

De esta tabla se obtendrá los valores de "Kre" y "J" para cordon de baja relajación Grado 270, donde:

 $Kre = 5000$  psi

 $J = 0.040$ 

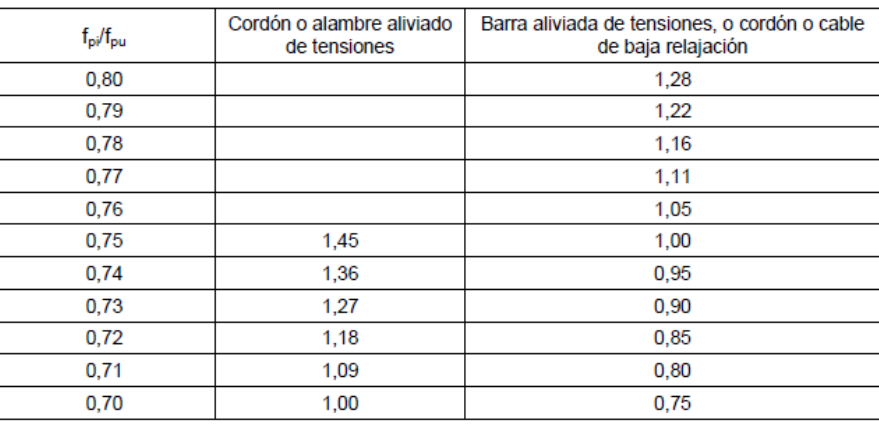

Tabla 24-4 - Valores de C

Para entrar a esta tabla necesitamos los valores de fpi y fpu donde:

fpi : Tensión en el acero de pretensado debida a Ppi/Aps

Ppi : Fuerza de pretensado en los cables en la ubicación crítica del tramo luego de efectuar las reducciones debidas a las pérdidas por fricción y en los dispositivos de anclaje, pero antes de efectuar las reducciones debida al acortamiento elástico y todas las pérdidas diferidas en el tiempo.

Aps : Área total del acero de pretensado.

Nota.- Como se trata de un elemento (vigueta) pretensado donde no hay fricción ni dispositivo de anclaje entonces el valor de Ppi será la fuerza total de preesforzado debido a todos los cables de preesfuerzo.

Entonces:

$$
\frac{\text{fpi}}{\text{fpu}} = \frac{\left(\frac{5021.52}{3 \times 0.13}\right)}{18000} = 0.74
$$

Entrando a la tabla tenemos el valor de "C":

$$
C=0.95
$$

Finalmente decimos que la pérdida por relajación de los cables es igual a:

 $\Delta f_{pR2} = [K_{re} - J * (\Delta f_{PES} + \Delta f_{PSR} + \Delta f_{PCR})] * C = 290.93 \text{ Kg/cm}^2$ 

Resumen de todas las pérdidas de preesfuerzo.

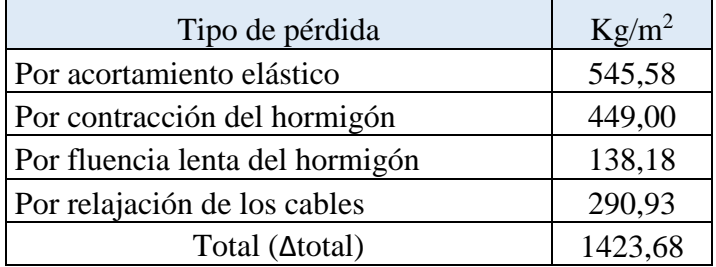

Entonces el esfuerzo y fuerza útil que nos queda debido a las pérdidas de preesfuerzo son:

- Esfuerzo útil:

$$
f_{util} = \frac{Ft_{total}}{Ap} - \Delta_{total} = \frac{5021.52}{0.38} - 1423.68 = 11896.32 \text{ Kg/cm}^2
$$

- Fuerza útil:

 $Fu_{\text{total}} = f_{\text{util}} * Ap = 11896.32 * 0.38 = 4484.81 \text{ Kg}$ 

**-** Determinación de la contra flecha debido solamente a la fuerza preesfuerzo.

La ecuación que se empleará para determinar la contra flecha es igual a:

$$
\Delta_{\text{max}} = \frac{5 * M * Lv^2}{48 * E * I}
$$

Donde:

 $Lv = 4.00 m$  $Ec = 284365.96$  Kg/cm<sup>2</sup>  $Ixcg = 758.52$  cm<sup>4</sup>

El valor del momento "M" corresponde al momento generado por los cables de preesfuerzo; es decir:

$$
M = Fu_{total} * e = 4484.81 * 1.02 = 4586.80 \text{ Kg} * cm
$$

Entonces el valor de la contra flecha es igual a:

$$
\Delta_{\text{max}} = \frac{5 \times M \times Lv^2}{48 \times E \times I} = \frac{5 \times 4586.80 \times 400^2}{48 \times 284365.96 \times 758.52} = 0.35 \text{ cm}
$$

**-** Determinación de la flecha debida solamente al peso propio de la vigueta.

$$
\Delta_{\text{max}} = \frac{5 \times w \times Lv^2}{384 \times E \times I}
$$

El valor de la carga linealmente distribuida debido al peso de la vigueta "w" es igual a:

$$
w = \gamma_{H^{\circ}P^{\circ}} * A_{\text{total}} = 2400 * 0.0077 = 18.47 \text{ Kg/m}
$$

Entonces el valor de la flecha debido al peso propio de la vigueta es:

$$
\Delta_{\text{max}} = \frac{5 * 0.18 * 400^2}{384 * 284365.96 * 758.52} = 0.000002 \text{ cm}
$$

Obtención de la flecha real debido a la fuerza de preesfuerzo y el peso propio de la vigueta.

$$
\Delta = \Delta_{\text{contraflecha}} - \Delta_{\text{flecha}} = 0.35 - 0.000002 = 0.35 \text{ cm}
$$

#### **Determinación del funcionamiento de la vigueta apuntalada.**

**Nota.-** Para determinar el funcionamiento de la vigueta apuntalada debemos determinar los esfuerzos a la que estará sometida la vigueta con los puntales, para tal efecto nos damos la separación de los puntales y verificar si es la correcta o no con el resultado de los esfuerzos.

Lap = 2.00 m [Separación de los puntales]

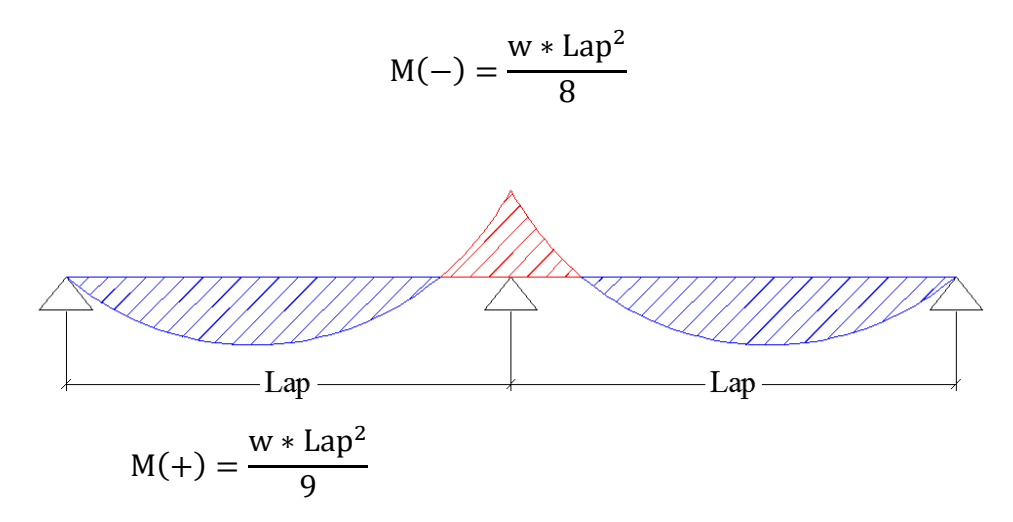

Las ecuaciones que se presentan para determinar los momentos fueron obtenido del código ACI. 318S-05 (8.3.3.), además cumpliendo todas las condiciones que nos para su uso.

**Nota.-** Se hace el uso de la ecuación de momento positivo para claros exteriores y no la de interiores para así tener el caso más desfavorable en el diseño.

Integrando las cargas a las cuales la vigueta será sometida durante el proceso de fundición en obra son:

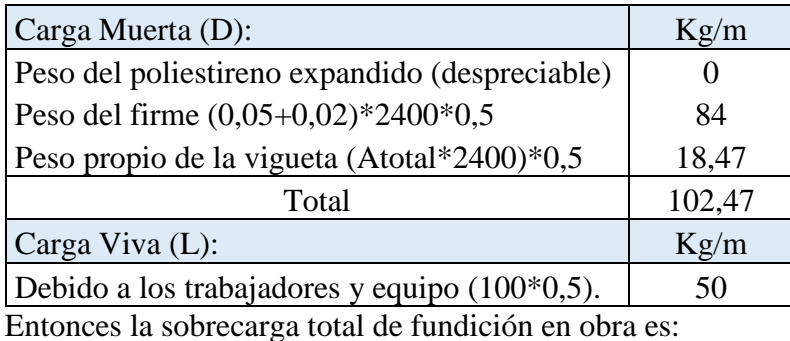

S. C. T. =  $D + L = 102.47 + 50 = 152.47$  Kg/m

Una vez obtenido la sobrecarga total podemos determinar los momentos positivos como negativos.

$$
M(-) = \frac{w * Lap^{2}}{8} = \frac{152.47 * 2.00^{2}}{8} = 76.23 \text{ Kg} * m
$$

$$
M(+) = \frac{w * Lap^{2}}{9} = \frac{152.47 * 2.00^{2}}{9} = 67.76 \text{ Kg} * m
$$

A continuación se obtienen los esfuerzos en la fibra superior e inferior para las dos momentos pero sin tomar en cuenta la fuerza de preesferzo debido a que ya se determinaron los esfuerzos para ese caso líneas arriba.

- Esfuerzo debido al momento negativo.

Esfuerzo superior:

$$
f_{\text{sup}} = +\frac{M*C}{\text{lxcg}} = \frac{7623.50 * 6.14}{758.52} = 61.75 \text{ Kg/cm}^2
$$

Esfuerzo inferior:

$$
f_{\text{inf}} = -\frac{M*C}{lxcg} = \frac{7623.50 * 4.36}{758.52} = -43.78 \text{ Kg/cm}^2
$$

- Esfuerzo debido al momento positivo (al centro del primer claro extremo).

Esfuerzo superior:

$$
f_{\text{sup}} = -\frac{M*C}{\text{Ixcg}} = -\frac{6776.44 * 6.14}{758.52} = -54.89 \text{ Kg/cm}^2
$$

Esfuerzo inferior:

$$
f_{\text{inf}} = +\frac{M * C}{I \text{xcg}} = \frac{6776.44 * 4.36}{758.52} = 38.92 \text{ Kg/cm}^2
$$

- **-** Determinación de los esfuerzos totales debido a la fuerza de preesfuerzo y los esfuerzos de la vigueta apuntalada.
	- Para el momento positivo (al centro del primer claro extremo):

Esfuerzo superior:

$$
\sigma_{t-sup} = \sigma_{sup} + f_{sup} = -23.65 + (-54.89) = -78.54 \text{ Kg/cm}^2
$$

Esfuerzo inferior:

$$
\sigma_{t-inf} = \sigma_{\text{sup}} + f_{\text{sup}} = -94.74 + 38.82 = -55.83 \text{ Kg/cm}^2
$$

• Para el momento negativo:

Esfuerzo superior:

$$
\sigma_{t-sup} = \sigma_{sup} + f_{sup} = -23.65 + 61.75 = 38.10 \text{ kg/cm}^2
$$

Esfuerzo inferior:

$$
\sigma_{t-inf} = \sigma_{\text{sup}} + f_{\text{sup}} = -94.74 + (-43.78) = -138.52 \text{ kg/cm}^2
$$

**-** Verificación de los esfuerzos máximos obtenidos en la vigueta apuntalada con los esfuerzos admisibles.

**Nota.-** Para la verificación de los esfuerzos de debe adoptar el máximo de los esfuerzos para ser comparado con el admisible.

En este caso tenemos:

$$
\sigma(t\text{-inf}) \le f_{Cs}
$$
  
138,52 Kg/cm2  $\le$  157,50 Kg/cm<sup>2</sup> Ok!!!

**Conclusión:** Se puede observar que el esfuerzo máximo obtenido para la vigueta apuntalada es menor que el esfuerzo admisible que la norma ACI me da para elementos preesforzados (después que hayan ocurrido todas las pérdidas), por tanto la longitud de separación de los puntales escogida es la correcta.

# **Determinación del funcionamiento de la vigueta a sección mixta.**

**-** Determinación de las propiedades geométricas de la sección.

Retirando los puntales y garantizando que ya se tiene una sección de losa monolítica, entonces ahora se tiene la siguiente sección mixta.

Datos:

 $b = 0.50$  m

 $H = 0.20$  m

 $C = 0.05$  m

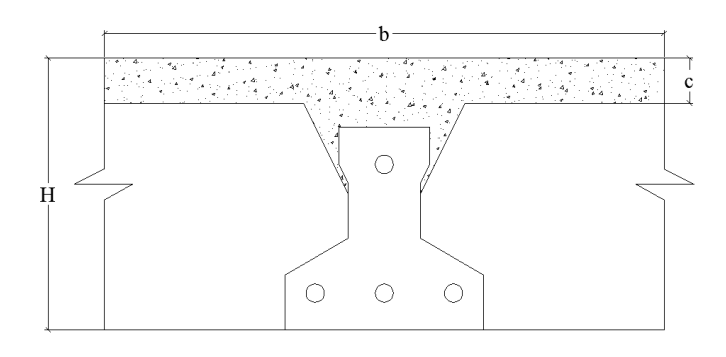
**Nota.-** Para poder determinar las propiedades geométricas de esta sección mixta se usarán los datos de la vigueta homogenizada a concreto punto líneas arriba cuando ya alcanzó su resistencia de diseño.

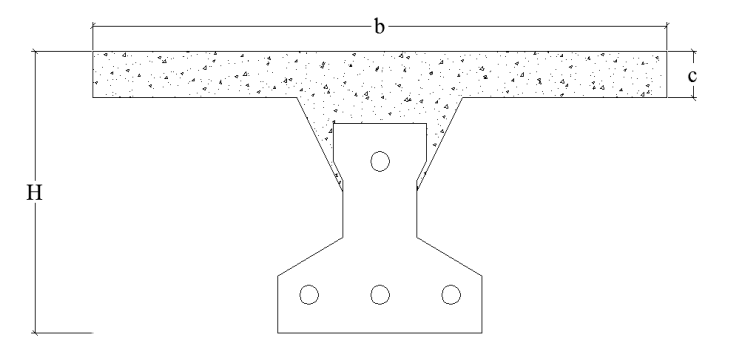

Es evidente que ahora se trabajará con una viga en T, es decir:

Se hará una simplificación de aumentar 2 cm el espesor de la losa para así no tomar en cuenta el hormigón que se introduce entre el material aligerante y la vigueta teniendo una nueva sección como esta:

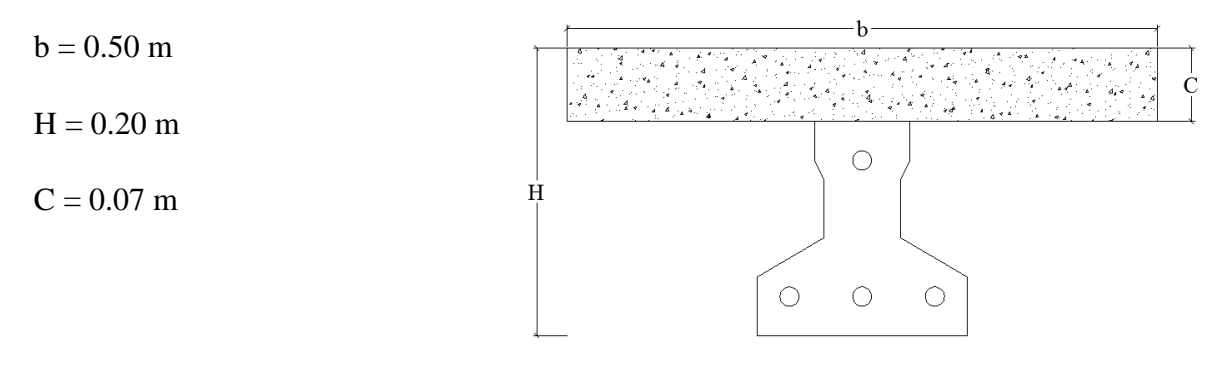

Antes de calcular las propiedades geométricas de la nueva sección mixta se calculará la razón modular entre el hormigón de la losa y el de la vigueta.

Entonces:

Losa:  $fc = 210$  Kg/cm<sup>2</sup>

 $Ec = 15200 * \sqrt{f'c} = 15200 * \sqrt{210} = 220268.93 \text{ Kg/cm}^2$ 

Ec(vigueta) =  $284365.96$  Kg/cm<sup>2</sup>

La razón modular es:

 $n = 1.29$ 

Entonces las propiedades geométricas de la sección mixta homogenizada a un concreto de resistencia igual a de la vigueta son:

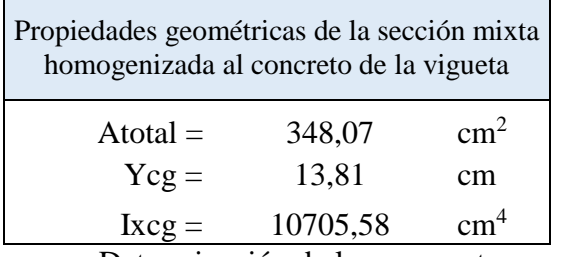

**-** Determinación de los momentos que actuará sobre la vigueta.

**Nota.-** Como la vigueta compuesta tiene restricción al giro, se considera semi-empotrada y esto justifica que se use un momento de la siguiente magnitud como promedio.

$$
M = \frac{W * L^2}{10}
$$

- Momento por peso propio de la vigueta simple.

$$
M = \frac{W * L^2}{10} = \frac{0.18 * 400^2}{10} 2955.19 \text{ Kg} * \text{cm}
$$

- Momento por carga de peso conformado por la fundición y el complemento aligerante.

$$
M = \frac{W * L^2}{10} = \frac{0.84 * 400^2}{10} 13440.00 \text{ Kg} * \text{cm}
$$

- **-** Determinación de los esfuerzos de la sección compuesta.
	- Esfuerzos solo para el peso de la vigueta en la sección compuesta.

Esfuerzo en dirección de la fibra extrema superior de la losa.

$$
f'_1 = -\frac{M*y}{kcg} = -\frac{2955.19 * 6.19}{10705.58} = -1.71 \text{ kg/cm}^2
$$

Esfuerzo en dirección de la fibra extrema inferior de la losa.

$$
f''_2 = -\frac{M * y_{cg}}{lxcg} = -\frac{2955.19 * 1.19}{10705.58} = -0.33 \text{ kg/cm}^2
$$

Esfuerzo en dirección de la fibra extrema inferior de la vigueta.

$$
f''_3 = \frac{M * y_{cg}}{lxcg} = \frac{2955.19 * 13.81}{10705.58} = 3.81 \text{ kg/cm}^2
$$

 Esfuerzos solo para el sistema conformado por el firme y el complemento de poliestireno expandido en la sección compuesta.

Esfuerzo en dirección de la fibra extrema superior de la losa.

$$
f''_1 = -\frac{M*y}{kcg} = -\frac{13440.00 * 6.19}{10705.58} = -7.76 \text{ kg/cm}^2
$$

Esfuerzo en dirección de la fibra extrema inferior de la losa.

$$
f'''_{2} = -\frac{M*y}{kcg} = -\frac{13440.00 * 1.19}{10705.58} = -1.49 \text{ kg/cm}^2
$$

Esfuerzo en dirección de la fibra extrema inferior de la vigueta.

$$
f'''_{3} = \frac{M * ycg}{lxcg} = \frac{13440.00 * 13.81}{10705.58} = 17.34 \text{ kg/cm}^2
$$

**-** Esfuerzo final disponible para la sobrecarga.

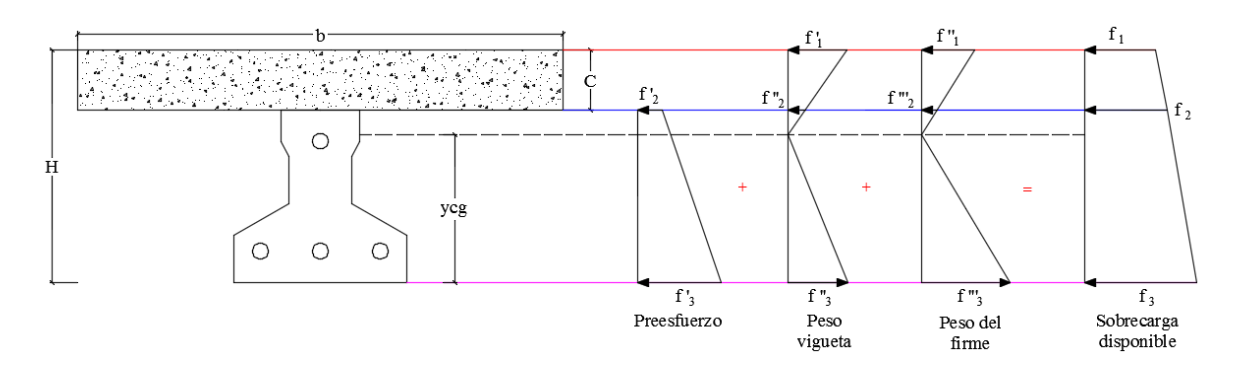

Esfuerzo final en la fibra superior de la losa.

 $f_1 = f'_1 + f''_2 = -1.71 + (-7.76) = -9.47$  kg/cm<sup>2</sup>

Esfuerzo final en la fibra inferior de la losa.

 $f_2 = f'_2 + f''_2 + f''_2 = -23.65 + (-0.33) + (-1.49) = -25.47 \text{ kg/cm}^2$ 

Esfuerzo final en la fibra inferior de la vigueta.

$$
f_3 = f'_3 + f''_3 + f''_3 = -94.74 + 3.81 + 17.34 = -73.59
$$
 kg/cm<sup>2</sup>

**-** Determinación de la sobrecarga que soporta la sección compuesta debido a la deflexión.

Como nuestro momento es para semi-empotrado, entonces se asumirá como una aproximación con vigueta semi-empotrada con la siguiente ecuación para determinar la deflexión de la sección compuesta.

$$
\Delta_{\text{max}} = \frac{5 \times w \times Lv^4}{480 \times E \times I}
$$

**Nota.-** El valor de la carga "w" será debido al peso de todo el firme (Losa) + el complemento de poliestireno ya que líneas arriba ya se determinó la deflexión para el peso propio de la vigueta.

Reemplazando valores tenemos:

$$
\Delta_{\text{max}} = \frac{5 \times w \times Lv^4}{480 \times E \times I} = \frac{5 \times 0.84 \times 400^4}{480 \times 284365.96 \times 10705.58} = 0.074 \text{ cm}
$$

Comparando esta flecha con la que se obtuvo anteriormente para la vigueta simple tenemos la siguiente flecha final de la sección compuesta considerando además la contra flecha que me genera la fuerza de preesfuerzo.

 $\Delta_{\text{final}} = \Delta_{\text{simple}} - \Delta_{\text{computesta}} = 0.35 - 0.074 = 0.28$  cm [con sentido hacia arriba]

Esta deflexión final será aquella que quedará después de ser endurecido el concreto y retirados los puntales.

**-** Determinación de la deflexión admisible por norma ACI. 318s-05

Según esta norma en su tabla N° 9.5b nos facilita el siguiente valor de deflexión como admisible.

$$
\Delta_{\text{max-perm}} = \frac{\text{Lv}}{480} = \frac{400}{400} = 0.83 \text{ cm}
$$

**-** Determinación del margen de deflexión que se dispone.

**Nota.-** No se debe de olvidar que la deflexión final debido al preesfuerzo y el peso propio de la vigueta más el peso de la sección compuesta tienen sentido hacia arriba, por lo tanto el margen de deflexión para la sobrecarga que se tiene es dicha deflexión final + la deflexión admisible que proporciona la norma.

$$
\Delta_{S.C}
$$
 =  $\Delta_{final}$  +  $\Delta_{max-perm}$  = 0.28 + 0.83 = 1.11 cm

Con esta deflexión determinamos el valor máximo de la sobrecarga que debe de resistir la vigueta para que así no se sobrepase las flechas más de este valor cuando el entrepiso entre en funcionamiento.

Aplicando la ecuación de deflexión para semi-empotramiento tenemos el siguiente valor de sobrecarga.

$$
w = \frac{\Delta_{S.C.} * 480 * E * Ixcg}{5 * Lv^4} = \frac{1.11 * 480 * 284365.96 * 10705.58}{5 * 400^4} = 12.72 \text{ Kg/cm}
$$

Transformando la carga lineal en carga de superficie tenemos:

$$
Wsc = 2543.89 \text{ Kg/m}^2
$$

**-** Determinación de la máxima sobrecarga que resiste la sección compuesta debido a la flexión.

El máximo esfuerzo que se obtuvo en la sección compuesta es:

$$
fmax = 73.59 \text{ Kg/cm}^2
$$

De acuerdo a la ecuación de la flexión determinamos el máximo valor del momento.

$$
M = \frac{\text{fmax} * \text{lxcg}}{y} = \frac{73.59 * 10705.58}{13.81} = 57024.16 \text{ Kg} * \text{cm}
$$

Y de acuerdo a la ecuación para encontrar el momento de una viga semi-empotrada podemos determinar el valor máximo de la sobrecarga que la sección compuesta puede resistir debido a la flexión.

$$
w = \frac{10 \cdot M}{Lv^2} = \frac{10 \cdot 57024.16}{400^2} = 3.56 \text{ Kg/cm}
$$

Transformando la carga lineal en carga de superficie tenemos:

 $Wsc = 712.80 \text{ Kg/m}^2$ 

**-** Verificación de esfuerzo de la sección compuesta debido a la máxima sobrecarga por flexión.

Los esfuerzos que se llegaría a obtener si es que la losa se somete a la carga por flexión recién determinada son:

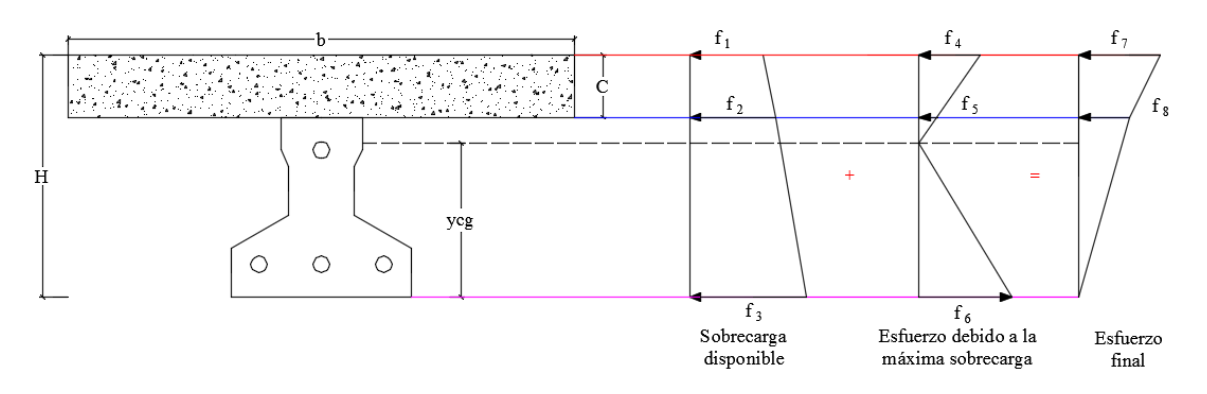

Determinación de los esfuerzos debido a la sobrecarga máxima que ocasiona el análisis de la flexión.

- Esfuerzo en la fibra superior de la losa.

$$
f_4 = -\frac{M*y}{lxcg} = -\frac{57024.16*6.19}{10705.58} = -32.95 \text{ Kg/cm}^2
$$

- Esfuerzo en la fibra inferior de la losa.

$$
f_5 = -\frac{M*y}{lxcg} = \frac{57024.16 * 1.19}{10705.58} = -6.31 \text{ Kg/cm}^2
$$

- Esfuerzo en la fibra inferior de la vigueta.

$$
f_6 = \frac{M*y}{lxcg} = \frac{57024.16*13.81}{10705.58} = 73.59 \text{ Kg/cm}^2
$$

Entonces los esfuerzos finales que se tiene después de haber aplicado la sobrecarga máxima debido a flexión sobe la losa son:

- Esfuerzo en la fibra superior de la losa.

$$
f_7 = f_1 + f_4 = -9.47 + (-32.95) = -42.42 \text{ kg/cm}^2
$$

- Esfuerzo en la fibra inferior de la losa.

$$
f_8 = f_2 + f_5 = -25.47 + (-6.31) = -31.87 \text{ Kg/cm}^2
$$

Verificación del máximo esfuerzo final con el esfuerzo admisible según corresponda.

$$
f (max-8) \qquad \leq \qquad f_{Cs}
$$
  
42,42 \qquad \leq \qquad 157,50 [Kg/cm<sup>2</sup>] Ok!!!

**Conclusión:** Se puede observar que el máximo esfuerzo final de la sección compuesta se encuentra entre la unión de la losas con la vigueta, con un valor mucho menor que el esfuerzo admisible que la norma ACI me da.

Pero el esfuerzo en la parte inferior de la losa compuesta es nulo, pero nosotros sabemos que un elemento pretensado si resiste a la tracción según el capítulo 18.4.2 de la ACI. Lo cual esto hace que la sobrecarga debido a la flexión aumente un poco más, es decir:

Según el código ACI. Lo máximo de esfuerzo a tracción que debe de tener el hormigón pretensado es:

fts = 29.93 Kg/cm<sup>2</sup>

De acuerdo a la ecuación de la flexión determinamos el máximo valor del momento.

$$
M = \frac{fts * Ixcg}{y} = \frac{29.93 * 10705.58}{13.81} = 23196.08 \text{ Kg} * cm
$$

Y de acuerdo a la ecuación para encontrar el momento de una viga semi-empotrada podemos determinar el valor máximo de la sobrecarga que la sección compuesta puede resistir debido a la flexión.

$$
w = \frac{10 \times M}{Lv^2} = \frac{10 \times 23196.08}{400^2} = 1.45 \text{ Kg/cm}
$$

Transformando la carga lineal en carga de superficie tenemos:

$$
Wsc = 289.95 \text{ Kg/m}^2
$$

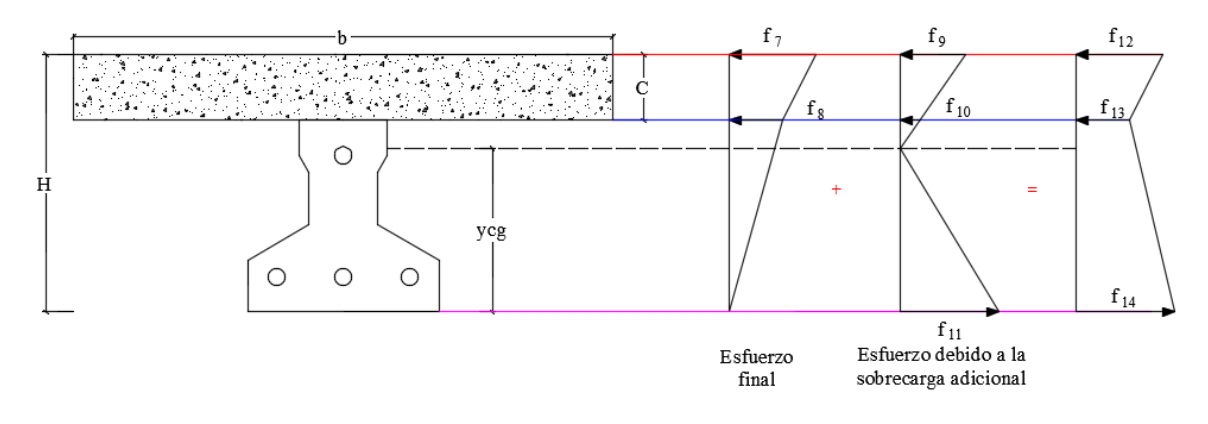

Obteniendo así con esta sobrecarga adicional los siguientes esfuerzos finales que son:

- Esfuerzo en la fibra superior de la losa.

$$
f_9 = -\frac{M*y}{kcg} = \frac{23196.08 * 6.19}{10705.58} = -13.40 \text{ Kg/cm}^2
$$

- Esfuerzo en la fibra inferior de la losa.

$$
f_{10} = -\frac{M*y}{lxcg} = -\frac{23196.08 * 1.19}{10705.58} = -2.57 \text{ Kg/cm}^2
$$

- Esfuerzo en la fibra inferior de la vigueta.

$$
f_{11} = \frac{M*y}{lxcg} = \frac{23196.08 * 13.81}{10705.58} = 29.93 \text{ Kg/cm}^2
$$

Entonces los esfuerzos finales después de haber aplicado la sobrecarga adicional son:

- Esfuerzo final en la fibra extrema superior de la losa.

 $f_{12} = f_7 + f_9 = -42.42 + (-13.40) = -55.82$  Kg/cm<sup>2</sup>

- Esfuerzo final en la fibra extrema inferior de la losa.

$$
f_{13} = f_8 + f_{10} = -31.78 + (-2.57) = -34.35 \text{ Kg/cm}^2
$$

- Esfuerzo final en la fibra extrema inferior de la vigueta.

$$
f_{14} = f_{11} = 29.93 \text{ Kg/cm}^2
$$

Verificamos nuevamente el máximo esfuerzo final con el esfuerzo admisible según corresponda.

# f (max-8)  $\leq$  f<sub>Cs</sub> 55,82  $\leq$  157,50 [Kg/cm<sup>2</sup>] Ok!!!

Nota.- Como ahora se sabe que el máximo esfuerzo que ocasiona la sobrecarga adicional no sobrepasa los esfuerzos admisibles que la norma nos da, también hay que verificar si esta sobrecarga adicional no ocasiona deflexiones mayores que la admisible, es decir:

La deflexión admisible que la norma nos da es:

$$
\Delta_{\text{max-perm.}} = \frac{\text{Lv}}{480} = \frac{400}{480} = 0.83 \text{ cm}
$$

Aplicando la ecuación de deflexión para semi-empotramiento tenemos el siguiente valor de sobrecarga.

$$
w = \frac{\Delta_{S.C.} * 480 * E * Ixcg}{5 * Iv^4} = \frac{0.83 * 480 * 284365.96 * 10705.58}{5 * 400^4} = 9.51 \text{ Kg/cm}
$$

Transformando la carga lineal en carga de superficie tenemos:

$$
Wsc = 1902.69 \text{ Kg/m}^2
$$

 $W$ (sobrecarga-adicional)  $\leq W$ (sobrecarga-flecha máxima)  $289,95 \text{ kg/cm}^2 \leq 1902,69 \text{ kg/cm}^2 \text{ Ok}!!$ 

**-** Tabla resumen de sobrecargas.

Una vez que se verifican los esfuerzos, entonces ahora podemos elegir cual es la sobrecarga máxima que la losa puede soportar sin pasar de los esfuerzos admisibles.

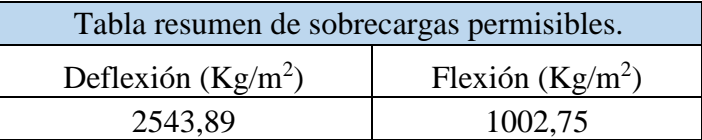

Como se puede observar la que manda es la "Flexión"

**Determinación de las armaduras.**

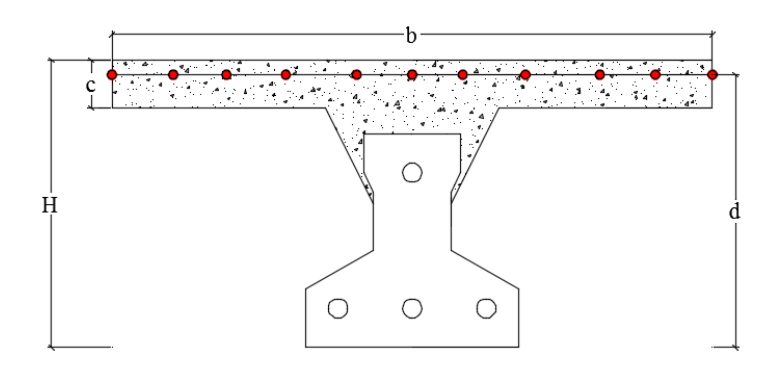

**-** Armadura a flexión negativa.

Del equilibrio del diagrama de esfuerzo, y además del concepto del método de LRFD tenemos:

$$
Md \leq Mn
$$

Donde el valor del momento último para un ancho "1.00 m" es igual a:

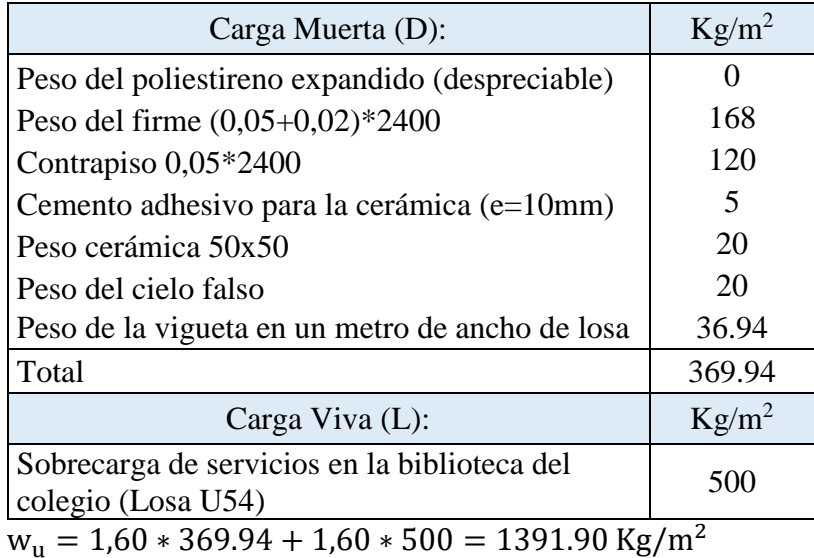

$$
w_{u} = 1.60 * D + 1.60 * L
$$

Entonces el momento último de acuerdo al punto 8.3.3 de la ACI. Para losas de dos claros es

igual a:

$$
Md = \frac{Wu * Lv^{2}}{9} = \frac{1391.90 * 4.00^{2}}{9} = 2474.49 \text{ Kg} * m/m
$$

#### **Determinación del momento reducido de cálculo:**

$$
\mu d = \frac{Md}{fcd * bw * d^2}
$$

Donde:

Md = 247449 Kg\*cm/m [Momento de diseño negativo]

 $db = 10$  mm

$$
d = H - r - \frac{db}{2} = 20 - 2.5 - \frac{1.00}{2} = 17.00
$$
 cm

 $bw = 100$  cm

$$
fcd = \frac{fck}{1.50} = \frac{210}{1.50} = 140 \text{ kg/cm}^2
$$

Entonces:

$$
\mu d = \frac{247449}{140 * 100 * 17^2} = 0.0611
$$

De acuerdo a la tabla 6 en el punto 2.6.1.2 del capítulo II el valor μlim = 0.319 para un acero AH – 500, donde:

$$
\mu d \le \mu \lim
$$
  

$$
0.061 \le 0.319
$$

Con esta verificación garantizamos que por lo menos se tendrá deformaciones unitarias de por los menos igual a 0.0043 [Concepto de ductilidad]

#### **Determinación de la cuantía mecánica.**

De acuerdo a la tabla 7 del punto 2.6.1.2 del capítulo II obtenemos la cuantía mecánica entrando a la tabla universal para flexión simple con el momento reducido de cálculo.

 $\mu$ d = 0.213  $\rightarrow$  ws = 0.064 [valor interpolado]

## **Determinación de la armadura "As"**

$$
As = ws * bw * d * \frac{fcd}{fyd}
$$

Donde:

$$
fyd = \frac{fyk}{1.15} = \frac{5000}{1.15} = 4347.83 \text{ kg/cm}^2
$$

Reemplazando valores:

$$
As = 0.064 * 100 * 17.00 * \frac{140}{4347.83} = 3.50 \text{ cm}^2/\text{m}
$$

#### **Determinación de la armadura mínima.**

Según el código CBH nos recomienda como armadura mínima para evitar la aparición de fisuras por retracción o efectos térmicos, los valores de la siguiente tabla son gobernantes hasta hormigones con fcd = 300 Kg/cm<sup>2</sup> dado que después para la armadura mínima gobierna la ecuación (falla frágil) del punto 8.1.7.3

$$
A_{s\ min} = Ws_{\min} * b_w * d = 0.0018 * 100 * 17 = 3.06 \ cm^2/m
$$

Como As  $\geq$  As min, se toma la mayor cuantía la cual es: As = 3.50 cm<sup>2</sup>/m

## **Determinación del número de barras de acero.**

$$
n = \frac{4 * As}{\pi * db^2} = \frac{4 * 3.50}{\pi * 1.00^2} = 4.45 \approx 5 \text{ barras/m}
$$

Pero en nuestro diseño tenemos una longitud transversal "bt" para el tramo por lo tanto el número de barras para esa longitud es:

$$
n = 6 \frac{\text{barras}}{m} * 1.80 \text{ m} = 10.80 \approx 11 \text{ barras}
$$

Calculando la separación de las barras para el "db" adoptado anteriormente y para el número de barras calculado para una longitud " $b = 1.00$  m" tenemos:

$$
s = \frac{b - db * n}{n - 1} = \frac{100 - 1.00 * 11}{11 - 1} = 8.90
$$
 cm

Adoptamos una separación de:  $s = 10$  cm

Recalculando el número de barras para la nueva separación adoptada tenemos:

$$
n = \frac{b + s_{\text{adoptada}}}{s_{\text{adoptada}} + db} = \frac{100 + 10}{10 + 1.00} = 10 \text{ barras}
$$

Por lo tanto la cantidad de acero que se necesita para la flexión negativa por metro lineal es:

## **Usar: 10 barras ɸ 10 C/10**

**-** Determinación de la armadura de contracción y temperatura.

Según la Norma CBH en su tabla 8.1.7.3 la cuantía de refuerzo de retracción y temperatura debe ser al menos igual a 0,0018

$$
As = 0.0018 * b * c = 0.0018 * 100 * 5.00 = 0.9 cm2/m
$$

Determinación del número de barras.

$$
n = \frac{4 * As}{\pi * db^2} = \frac{4 * 0.9}{\pi * 0.6^2} = 4 \text{ barras/m}
$$

Determinación de la separación de las barras para 1m de longitud transversal.

$$
s = \frac{100}{n} = \frac{100}{4} = 25 \text{ cm/m}
$$

Por lo tanto la cantidad de acero por contracción y temperatura que se necesita en un 1 metro de losa es:

## **4 barras 6 ɸ C-25**

## **CAPÍTULO IV**

## **4. APORTE ACADÉMICO**

## **4.1. Análisis comparativo técnico y económico.**

Para poder realizar este punto se tuvo que hacer dos diseños de la estructura, uno con forjados reticulares y el otro con forjados unidireccionales de viguetas, es muy evidente que ambos forjados son aligerados pero con características técnicamente diferentes.

## **4.1.1. Análisis comparativo técnico.**

**-** Losas reticulares con casetones de poliestireno expandido perdido.

Este tipo de losa se emplea hoy en la actualidad porque lo que se busca es aligerar al máximo el peso de las losas al mismo tiempo que se persigue dotarla de un mejor aislamiento térmico, y buscando simultáneamente una manipulación más ligera y cómoda de las piezas de los aligeramientos, a continuación se dará un listado de sus características técnicas más relevantes.

- Fácilmente se puede alcanzar luces de hasta 9 metros con las características geométricas que se ha usado en el diseño, no teniendo así problemas de soportar sobrecargas de hasta 5 KN/ $m<sup>2</sup>$  ni deflexiones excesivas, logrando así que se tenga ambientes más libres y las distribuciones de tabiquería puedan cambiarse a voluntad sin temor a roturas en los aligeramientos.
- Con este tipo de losa se proporciona un aislamiento acústico y térmico.
- El casetón de poliestireno expandido, es el elemento aligerante del sistema el cual además sirve como cimbra para las nervaduras de la losa. El casetón de poliestireno queda alojado en el interior de la losa, lo que facilita la colocación de instalaciones.
- Según el profesor Florentino Regalado, quien fue que experimentalmente nos dice que los forjados reticulares pueden aguantar cargas no previstas del orden de un 20 % por encima de las losas de viguetas, a igualdad de parámetro de cálculo.
- Una de las desventajas relevante de este tipo de losa es que se necesita un 80% más en madera que las losas con viguetas, dando lugar así a mayor cantidad de mano de obra.
- Los forjados reticulares requieren más atención y su cálculo es más complejo que los basados en vigas y viguetas, debido a que de las losas con viguetas solo necesitas saber la longitud de tu vigueta y la sobrecarga en el momento de hacer la compra.
- Las estructuras con forjados reticulares exigen un mejor estudio en los proyectos de las instalaciones verticales, dado que los huecos no previstos no se abren tan fácilmente como rompiendo una bovedilla.
- De acuerdo a nuestro diseño realizado con ambos tipos de losas se obtuvo que en peso la losa reticular supera el 60% del peso de la losa con vigueta. Peso de la losa reticular:  $440 \text{ kg/m}^2$ Peso de la losa con vigueta:  $210 \text{ kg/m}^2$
- Los forjados reticulares con sus nervios cruzados ortogonalmente (nuestro caso), materializa muchísimo mejor que el unidireccional, el carácter e hipótesis de diafragma rígido indeformable de los pisos en sus planos como habitualmente se acepta en los cálculos de los edificios de gran altura, uniformizando los desplazamientos y repartiendo los esfuerzos de manera directa a las rigideces que posean los elementos que sostienen los edificios.
- **-** Losa unidireccional de viguetas pretensadas con complementos de poliestireno expandido.

Este tipo de losa hoy en día se la está empleando muchísimo por la facilidad constructiva que nos brinda en el momento de realizar el forjado en la estructura. Algunas de sus características más relevantes son:

- En comparación a la losa reticular se necesita muchísimo menos cantidad de acero, es decir la diferencia de acero es del 80 % menos.
- Este tipo de losa es mucho más liviana que la losa reticular.
- En este tipo de losa se elimina el entablado, solo se usa soleras y puntales, logrando así una menor cantidad de tiempo en el momento de ejecución de la obra.
- El tiempo que se necesita para realizar este tipo de losa es inferior en un 25% del tiempo que se necesita para realizar la losa reticular en lo que se comprende mano de obra.
- La reducción de concreto por metro cuadrado de esta losa es muchísimo menor, es decir un 60% de diferencia en comparación de los forjados reticulares.
- Una de las desventajas de este tipo de losa es que no se tiene ambientes libres, es decir que como normal lo máximo que se puede abarcar en separaciones de columnas de hasta 6 metros, que arquitectónicamente no es muy apreciable.
- Otra de las desventajas de este tipo de losa es que si o si se la debe de emplear en estructuras aporticadas y no en estructuras planas.
- La rigidez que nos ofrece este tipo de losa en la unión vigueta viga no es buena en comparación a la losa reticular, debido a que los forjados reticulares se hormigonan en un solo conjunto teniendo así una rigidez más sólida, tal que esto repercute en ayudar a la resistencia sísmica.

## **4.1.2. Análisis comparativo económico.**

En este apartado se redactará todo lo que concierne a los dos diseños que se han realizado.

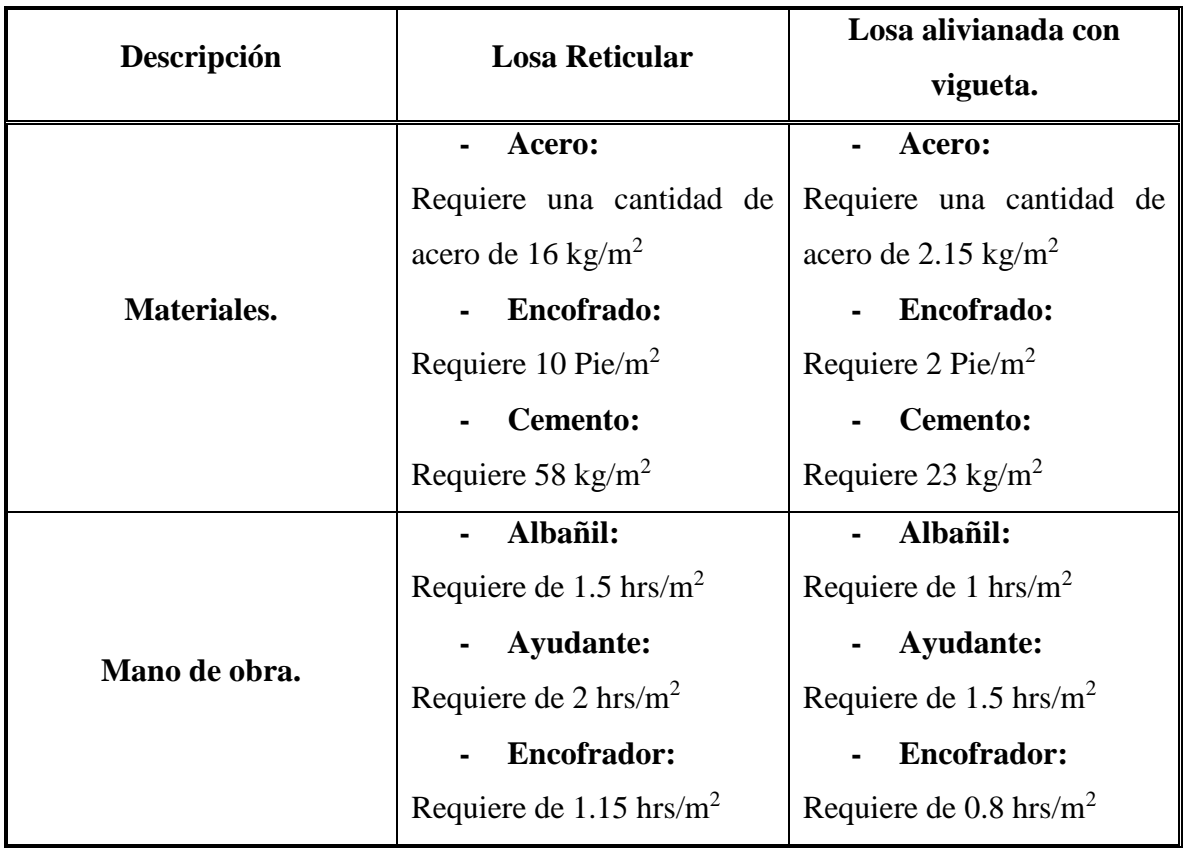

Tabla 11 - Análisis comparativo económico entre ambos tipos de losas.

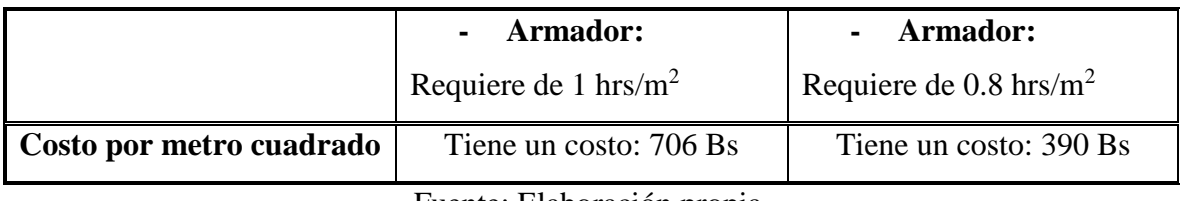

Fuente: Elaboración propia.

Es muy evidente de acuerdo a los precios unitarios que se adjuntan en los anexos que la estructura con losa de vigueta es mucho más económica que la estructura con forjados reticulares.

A continuación se mostrará una tabla con algunos datos importante de ambos diseño, la cual nos ayudará como referencia en el análisis económico.

Tabla 12 - Análisis comparativo económico del diseño de la estructura con losa reticular Vs losa alivianada de vigueta.

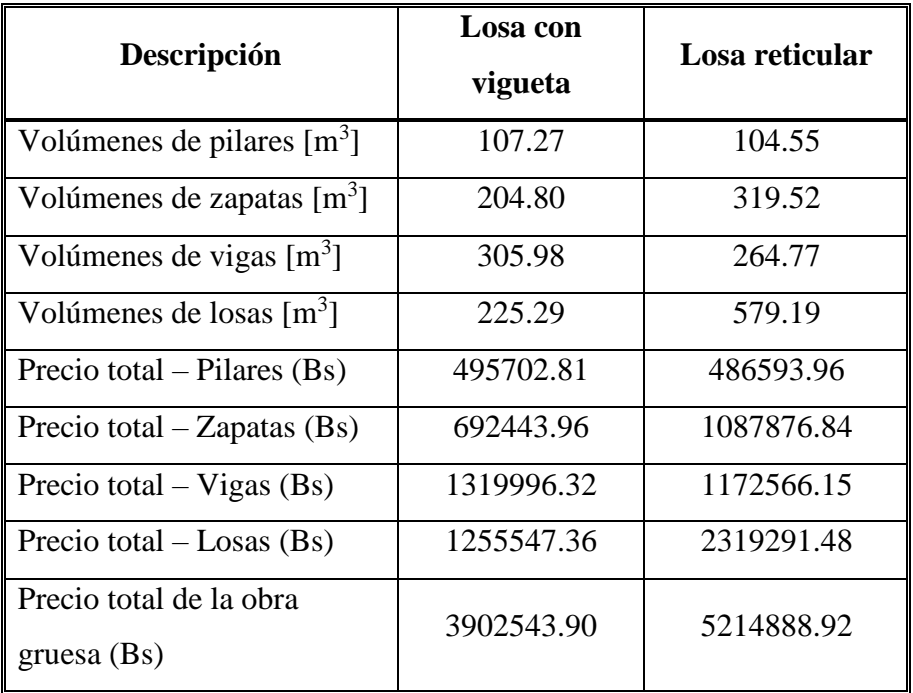

Fuente: Elaboración propia.

Es muy evidente que el precio de la estructura idealizada con losa alivianada con vigueta es mucho más económica que la otra estructura, aunque en la tabla N° 5 se observa que en el diseño de la estructura con losa de viguetas se tiene más número de pilares, zapatas, vigas y losas. Todo esto es debido a que el diseño de losa alivianada de vigueta es mucho más liviana en comparación al otro diseño, a lo cual las solicitaciones son mucho menores dando lugar así a dimensiones y sobre todo a cuantías mucho menores en los elementos estructurales.

## **CONCLUSIONES Y RECOMENDACIONES.**

## **CONCLUSIONES.**

- El plano topográfico se elaboró con una precisión de generar curvas de nivel cada medio metro y muestra que el lugar de emplazamiento es plano.
- Se cumplió el principal objetivo, el de diseñar y calcular la estructura de sustentación de la "Unidad Educativa 3 de Mayo"
- El estudios de suelos que se realizó en el lugar de emplazamiento a una profundidad de 1.50 metros da una resistencia del suelo de 1.15 kg/cm<sup>2</sup>.
- Se realizó el diseño de la estructura con losas de vigueta, donde luego se pudo comparar técnicamente y económicamente ambos diseño, teniendo así como referencia que el diseño empleando vigueta es mucho más económico que el diseño de la estructura con forjados reticulares.
- Económicamente la aplicación de losa reticular en el diseño Nueva Unidad Educativa 3 de Mayo no es aconsejable puesto que es mucho más cara constando por metro cuadrado 706 Bs a comparación de la losa alivianada con viguetas prefabricadas que llega a costar por metro cuadrado 390 Bs, aunque técnicamente se justifique su uso.
- El diseño de los elementos de hormigón armado fue realizado por el programa computacional Cypecad v.15 en base a prescripciones de la Norma Boliviana CBH 87. Se realizó con satisfacción la verificación de cada elemento estructural donde se pudo comprobar los resultados de armadura obtenidos.
- Se tiene un área construida de 3892.43 m<sup>2</sup> y un costo total del proyecto de 5214888.92 Bs, por lo que el costo de la obra por metro cuadrado sin tomar en cuenta la supervisión y el equipamiento es de 1339.75  $Bs/m^2$ .

## **RECOMENDACIONES.**

- Es necesario el estudio del suelo para formar una idea del comportamiento que tendrá bajo la aplicación de cargas y obtener así, un dato aproximado de su valor soporte, indispensable para el diseño de zapatas.
- Se recomienda que en lo posible se uniformice el tamaño de los elementos estructurales para que así constructivamente sea fácil y rápido en construir.
- Implementar el uso de programas computacionales para el análisis y diseño de estructuras, logrando, de esta manera aprovechar el factor tiempo al máximo.
- Se recomienda consultar a personas profesionales en este tema para ampliar los criterios que se deben tener en cuenta para el correcto diseño de estructuras y para tener la seguridad de que no existirá ningún tipo de falla en la estructura.